# ozontech

# Индексация в поисковой платформе Ozon Денис Габайдулин, Search Runtime

Ozon Tech 2023

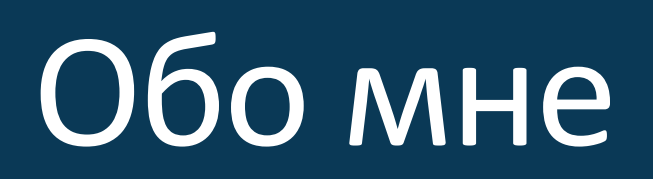

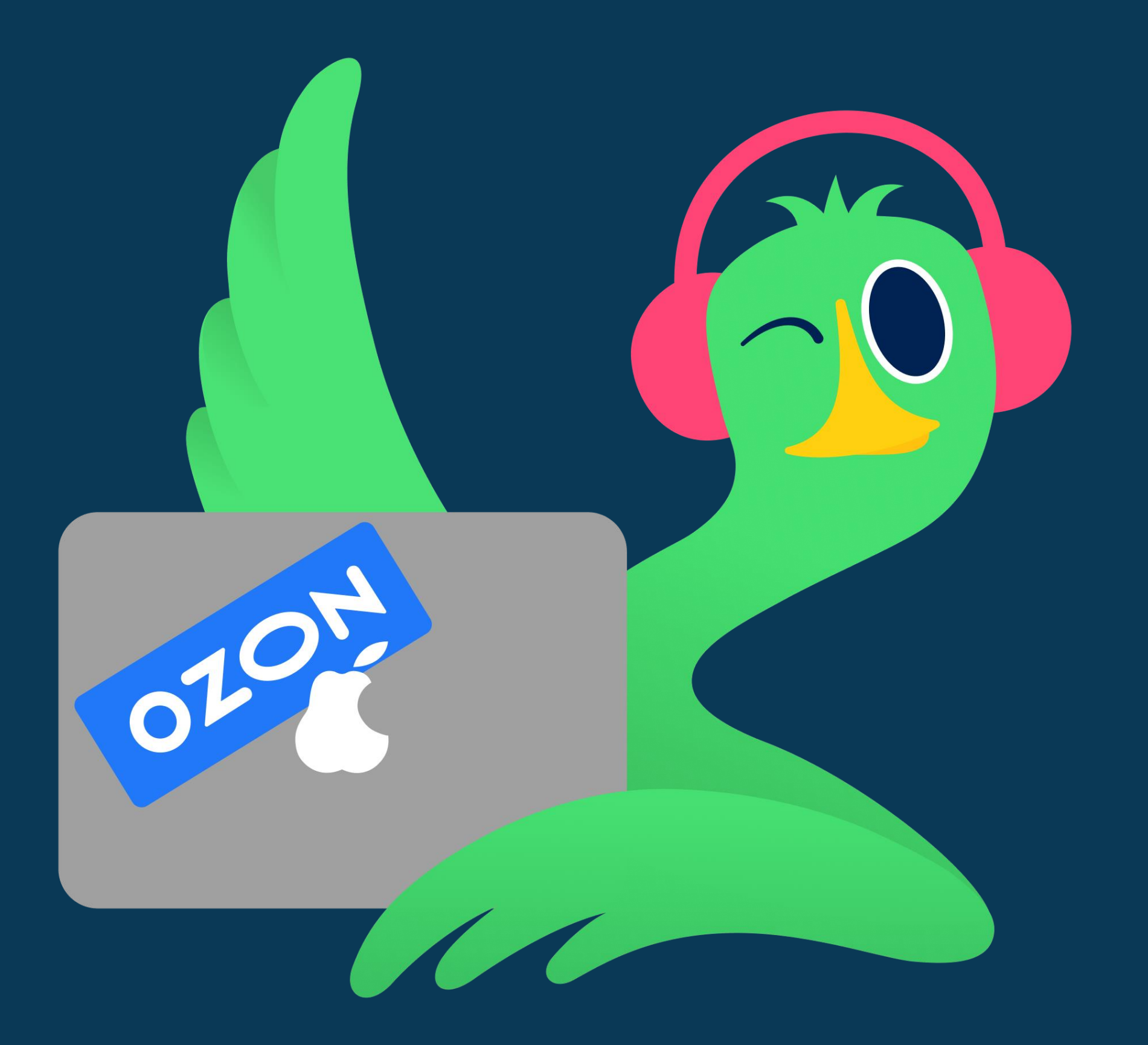

## **OZON** lech

# Денис Габайдулин

- Staff software engineer B Ozon
- Ранее работал в ОК (big data),  $\bullet$ Yandex (YQL)
- Более 10 лет опыта в Infrastructure  $\bullet$ Development

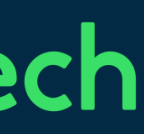

# О чем доклад?

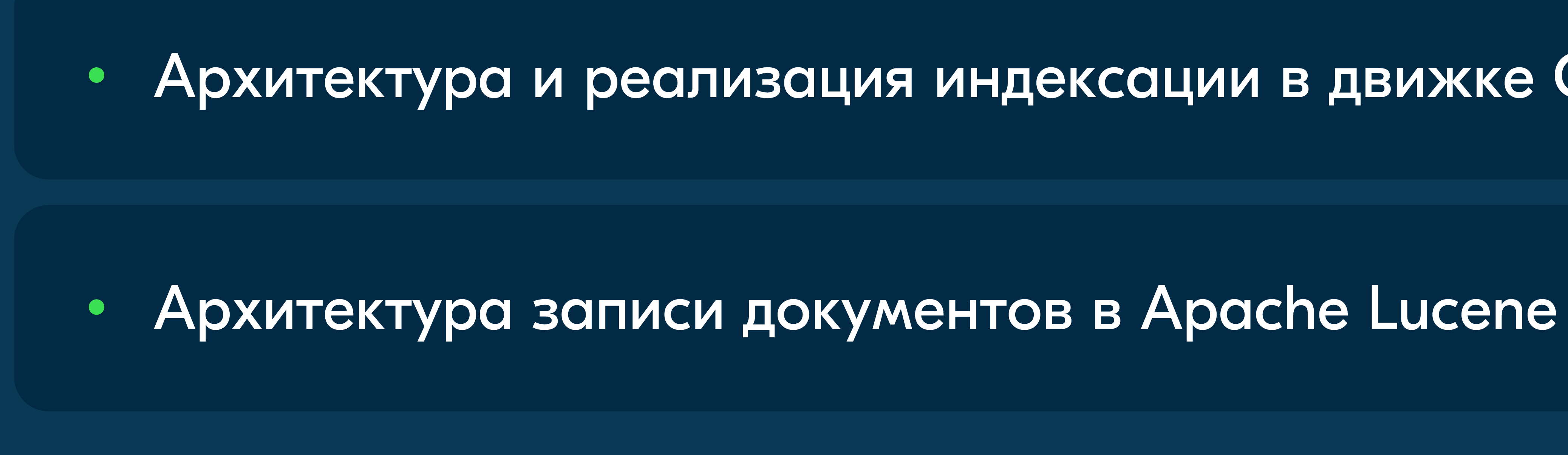

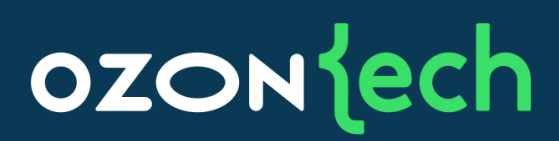

## • Архитектура и реализация индексации в движке О2\*

02 — поисковая платформа Ozon  $O2 = O<sub>2</sub>$  (кислород)

# Поисковая платформа Ozon

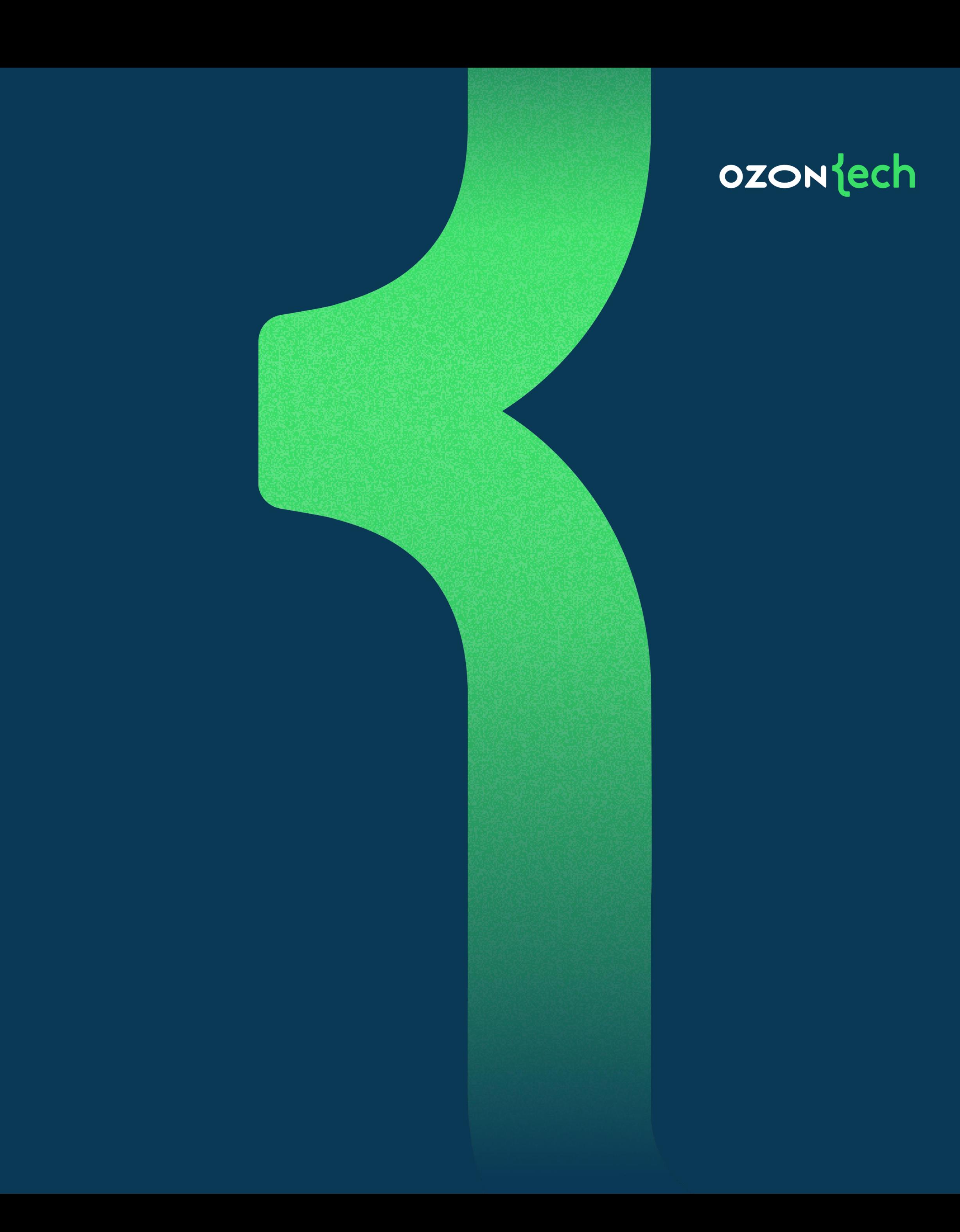

Поисковая платформа Ozon Текущий статус

## Движок на базе **Apache Lucene**

Десятки разных **ИНДЕКСОВ** 

## Размеры индексов: от 10Mb до 500Gb

## Максимальное количество полей в документе: 1000+

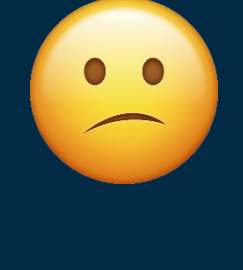

Десятки тысяч RPS поисковых запросов в движок (без кэша)

Размеры индексов: от 10К до 160М ДОКУМЕНТОВ

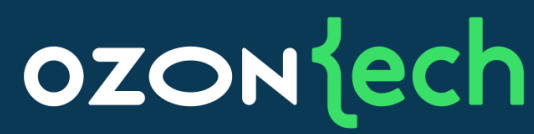

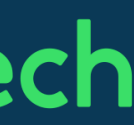

# Поисковая платформа Ozon Текущий статус

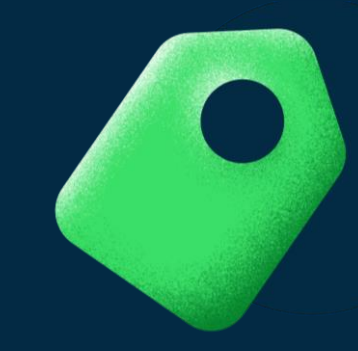

## **Успешно** прошла два сезона распродаж

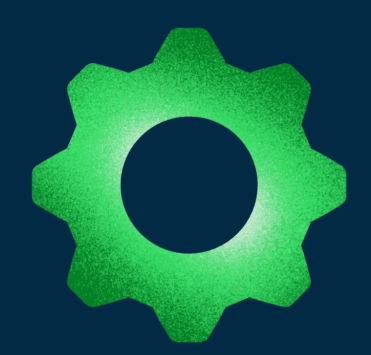

Рост основного

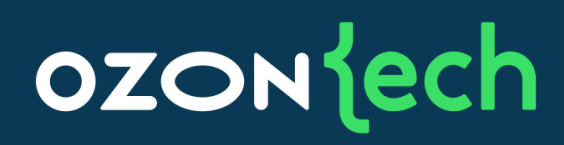

# индекса в 10+ раз

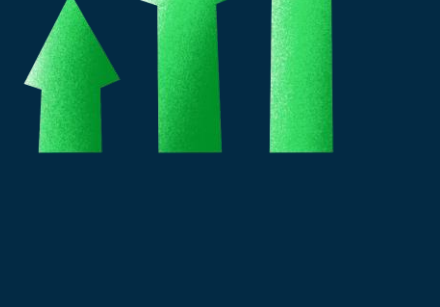

## RPS вырос **B** 10+ pa3

# Но есть же

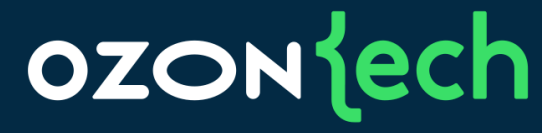

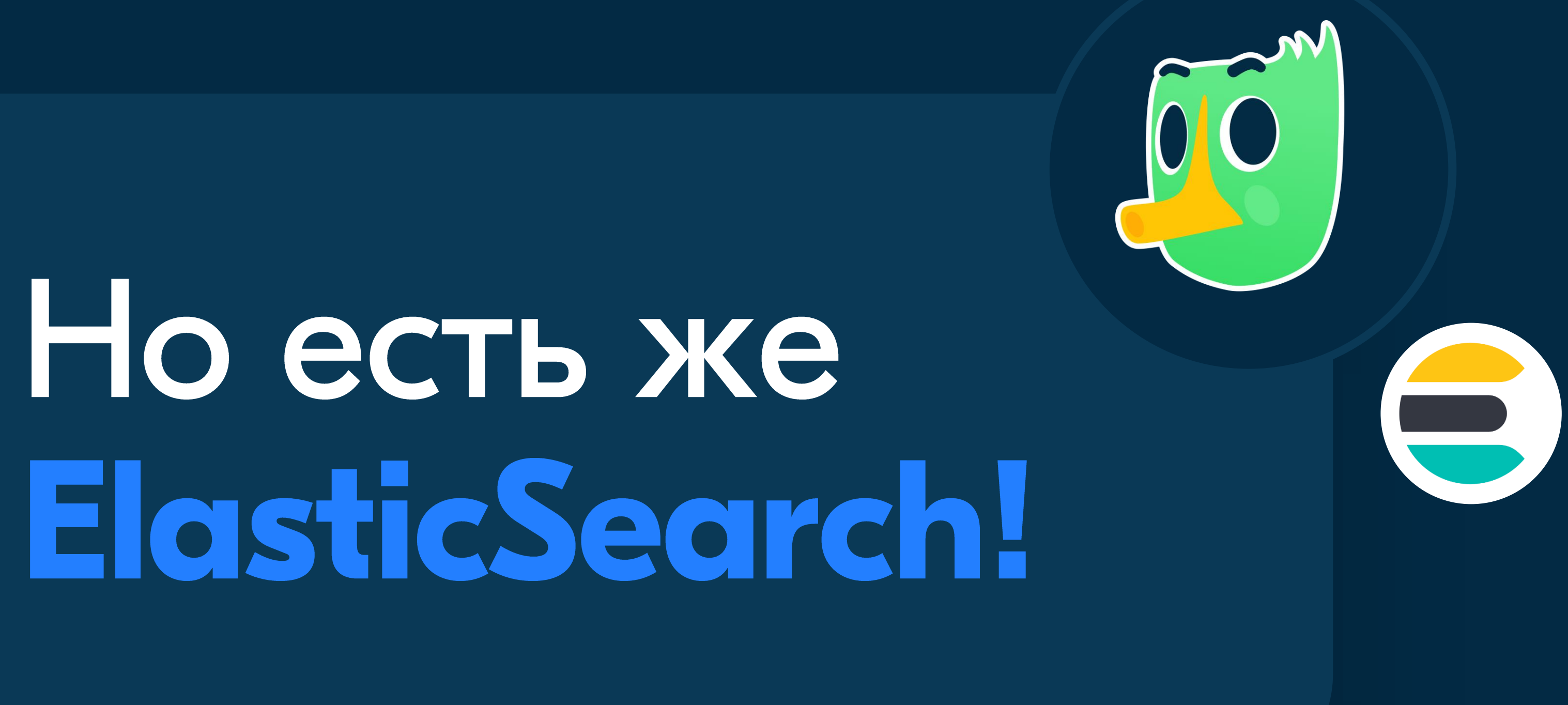

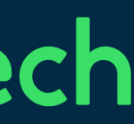

Полный контроль над процессом  $\bullet$ ранжирования

Полный контроль над процессами  $\bullet$ построения и репликации индекса

Доступ к низкоуровневым  $\bullet$ ОПТИМИЗОЦИЯМ НО СТОДИИ ПОИСКО и фильтрации

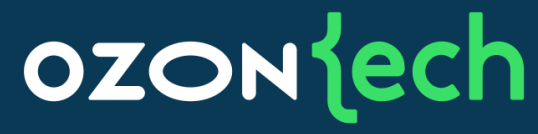

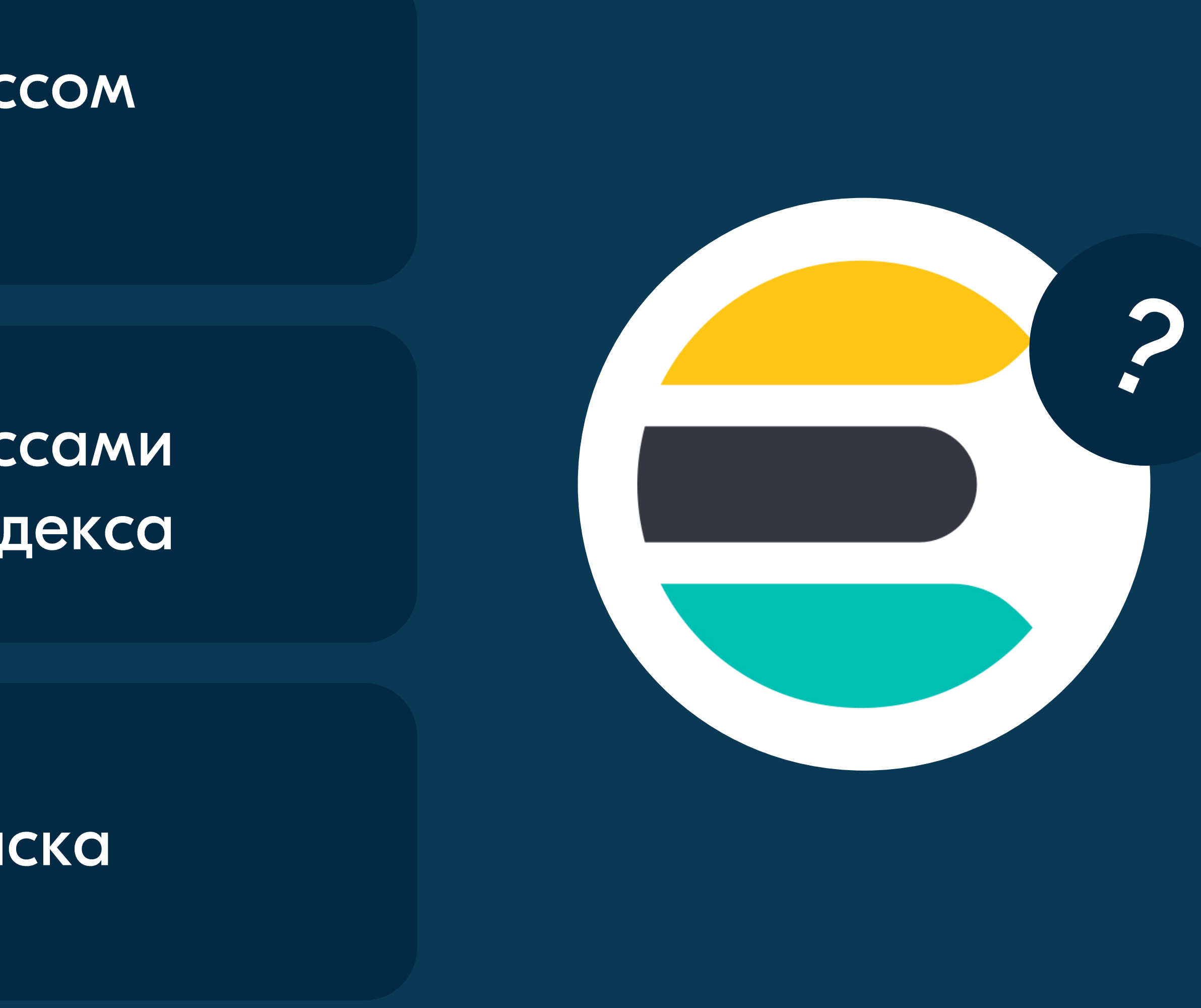

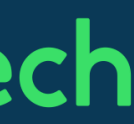

Полный контроль над процессом ранжирования

- Многоуровневое ранжирование
- Хотим менять базовую формулу ранжирования L1 (BM25)
- Xотим использовать ML в L1, L2 (learning to rank)  $\bullet$

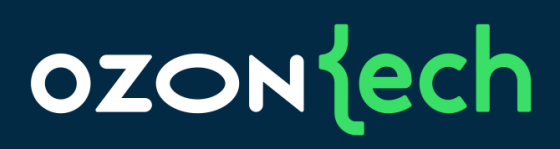

Полный контроль над процессом ранжирования

- Многоуровневое ранжирование  $\bullet$
- Хотим менять базовую формулу ранжирования L1 (BM25)
- <u>Хотим использовать ML в L1, L2 (learning to rank)</u>  $\bullet$

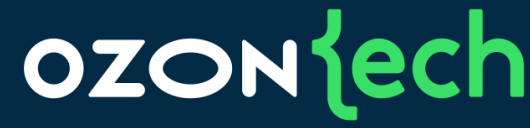

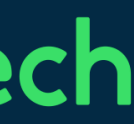

Полный контроль над процессом ранжирования

- Многоуровневое ранжирование
- Хотим менять базовую формулу ранжирования L1 (BM25)
- Хотим использовать ML в Ll, L2 (learning to rank)

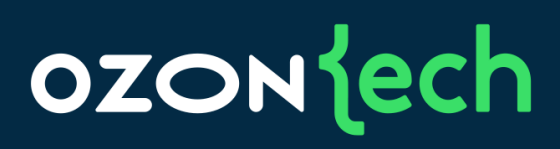

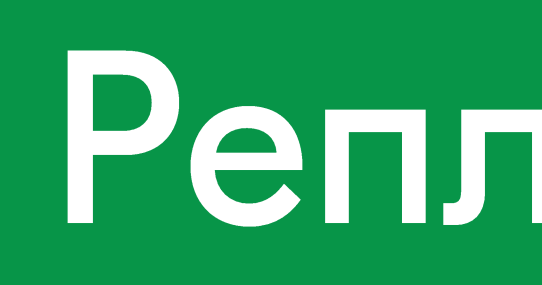

# Логическоя

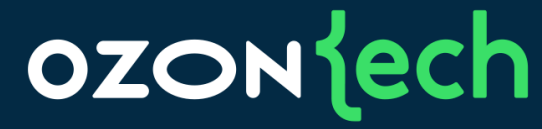

# Репликация

# Физическая

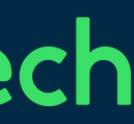

#### Логическая репликация

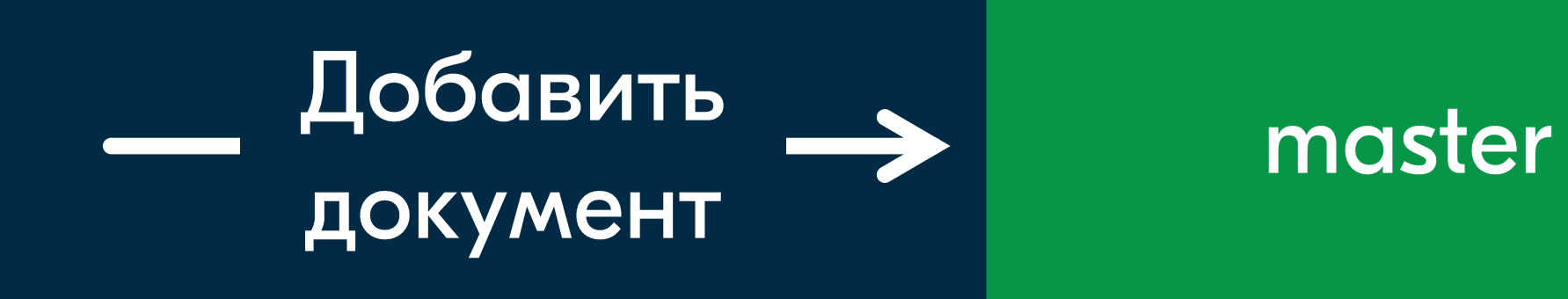

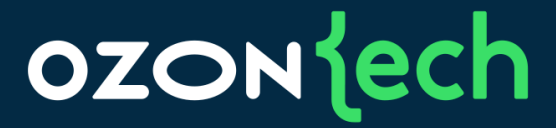

## replica

## replica

#### replica

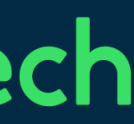

#### Логическая репликация

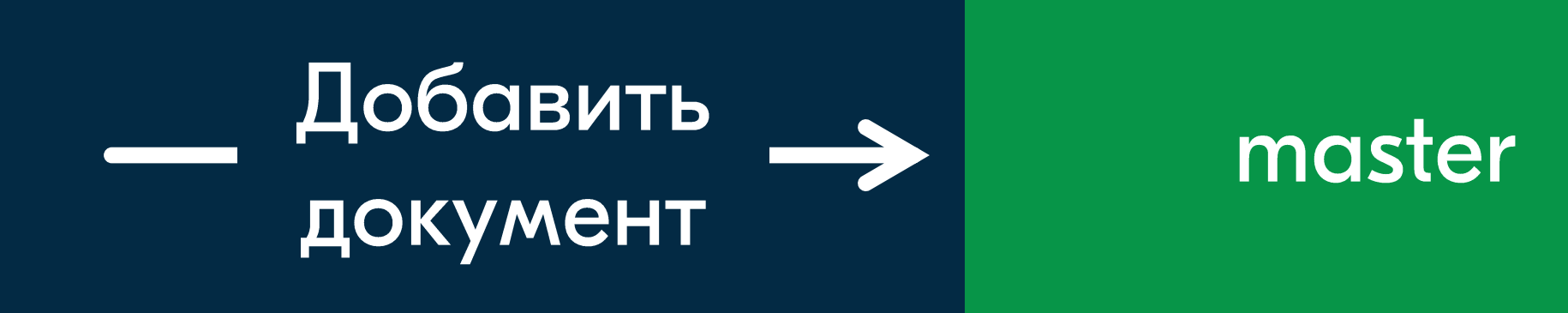

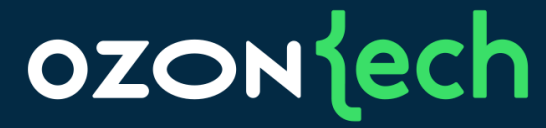

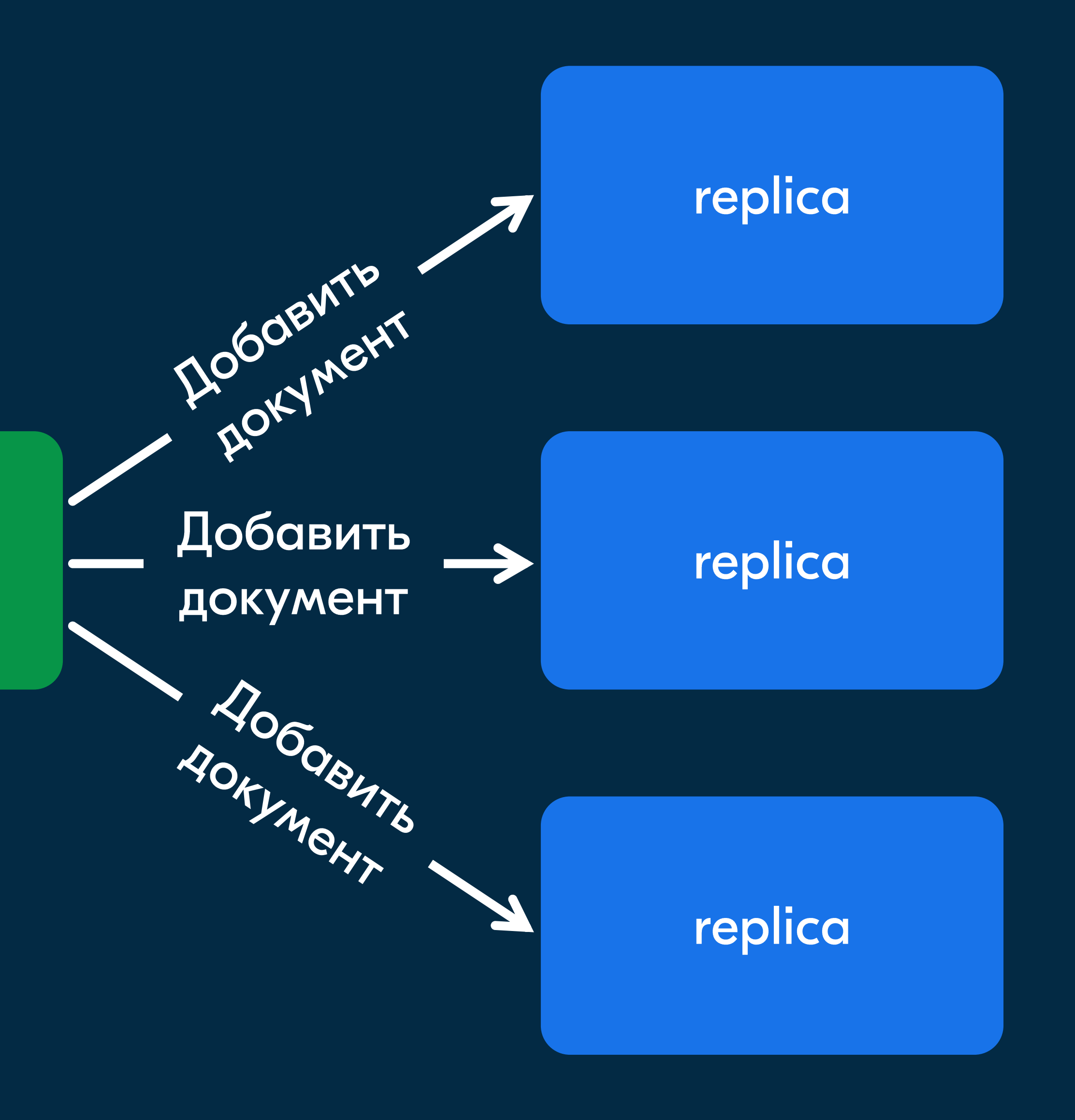

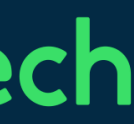

#### Логическая репликация

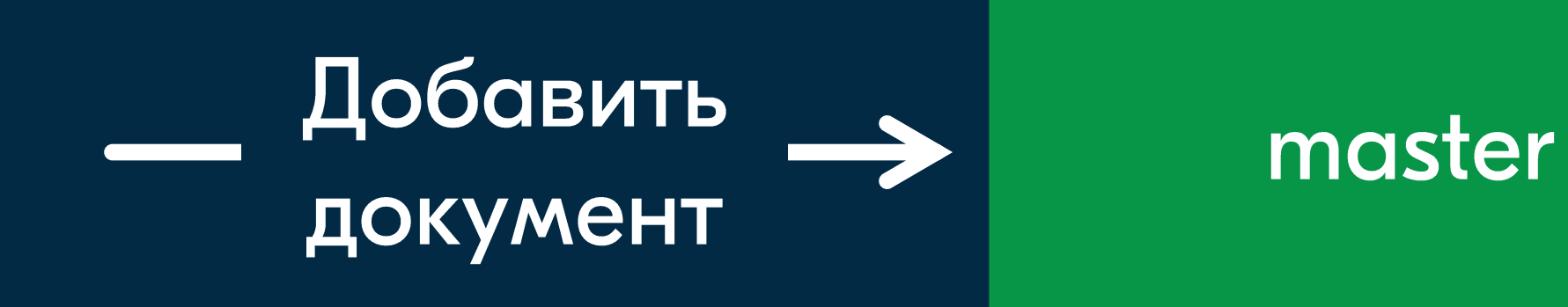

## ozontech

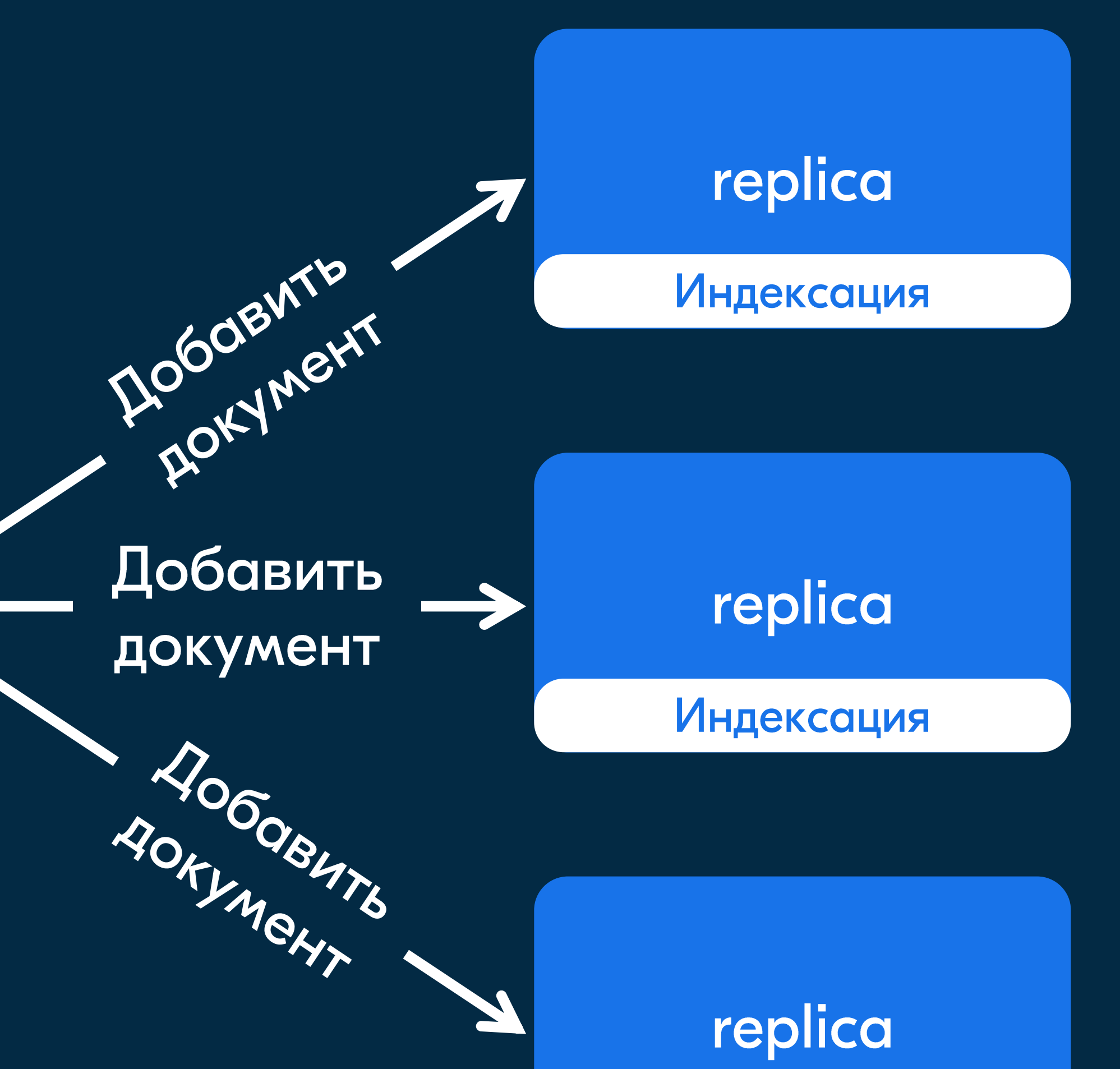

Индексация

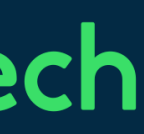

## Физическая репликация

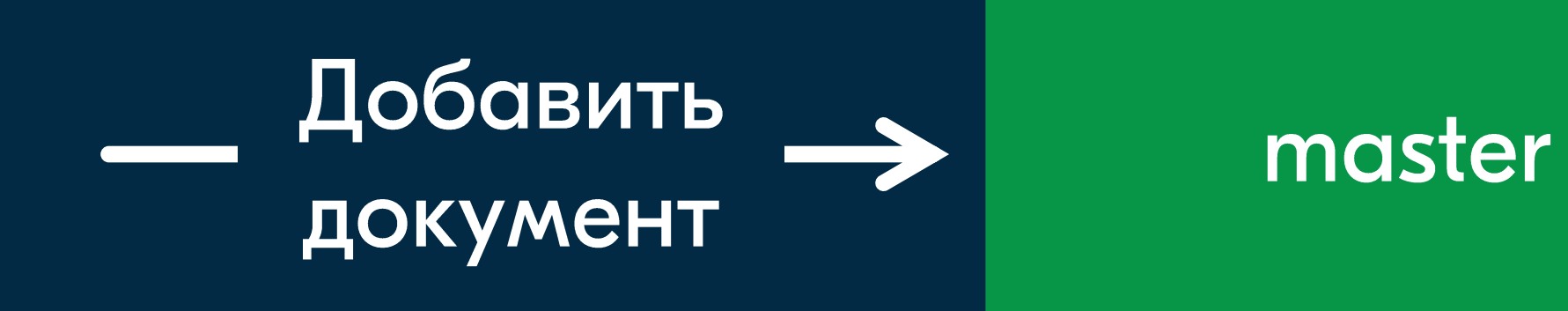

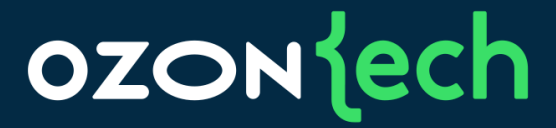

## replica

## replica

#### replica

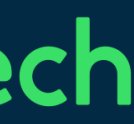

## Физическая репликация

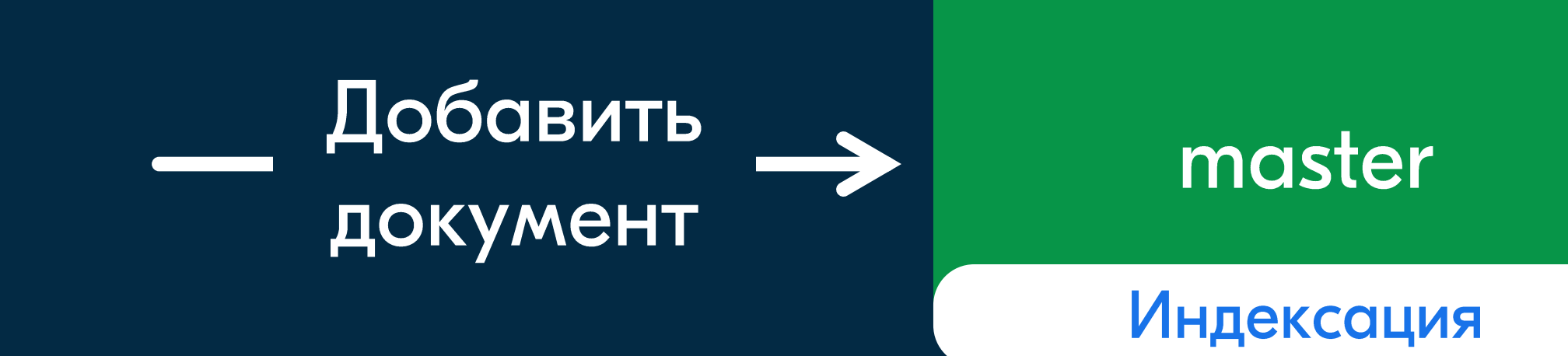

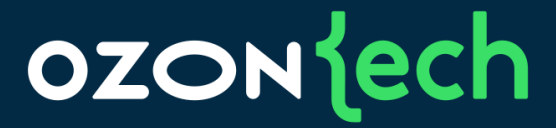

## replica

## replica

#### replica

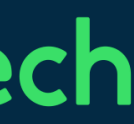

## Физическая репликация

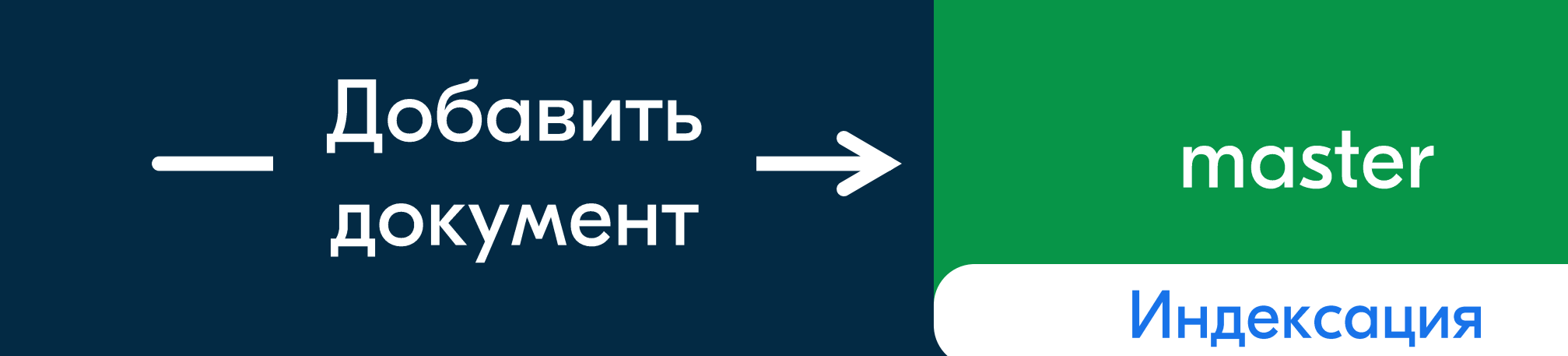

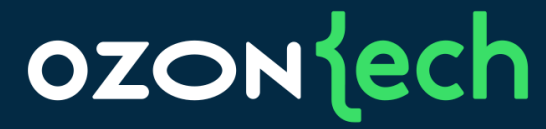

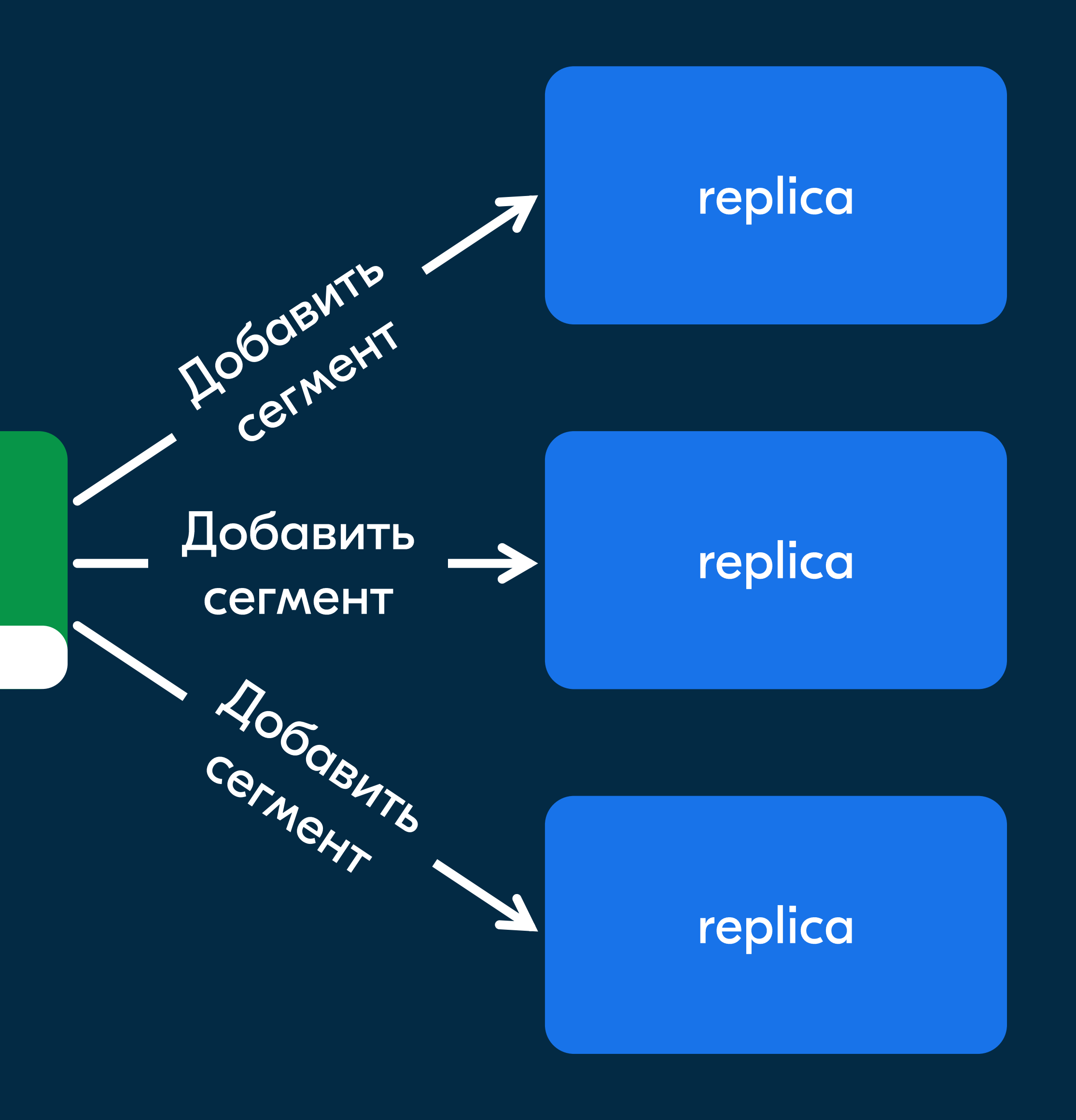

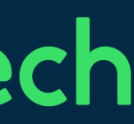

#### Физическая репликация

# Добавление готового сегмента дешевле на порядки, чем индексация

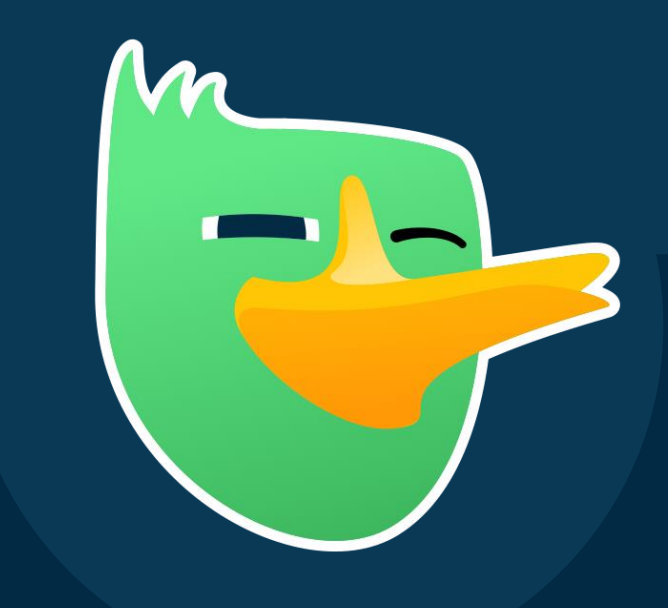

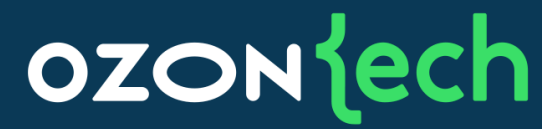

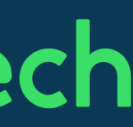

#### Физическая репликация

## Масштабируется на  $\bullet$ сотни поисковых реплик

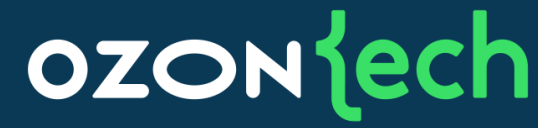

# • У нас 600+ реплик на данный момент

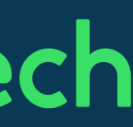

Полный контроль над процессом построения индекса

- Response time во многом зависит от геометрии индекса
- $\bullet$
- Управление геометрией индекса делается через merge policy
- В elastic нет возможности написать свою merge policy

## Геометрия индекса - это размер и количество сегментов

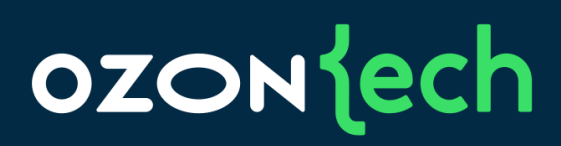

Полный контроль над процессом построения индекса

- Response time во многом зависит от геометрии индекса
- 
- Управление геометрией индекса делается через merge policy
- В elastic нет возможности написать свою merge policy

## • Геометрия индекса – это размер и количество сегментов

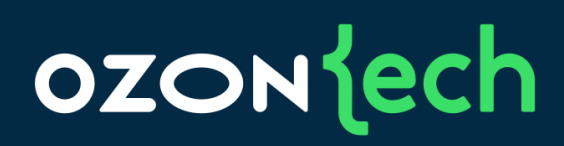

Полный контроль над процессом построения индекса

- Response time во многом зависит от геометрии индекса
- $\bullet$
- Управление геометрией индекса делается **Hepes merge policy**
- В elastic нет возможности написать свою merge policy

## <u> І еометрия индекса – это размер и количество сегментов</u>

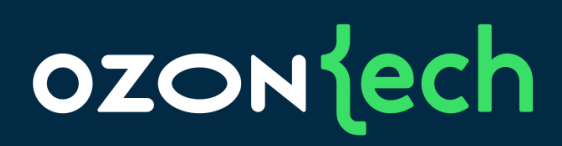

Полный контроль над процессом построения индекса

- Response time во многом зависит от геометрии индекса
- $\bullet$
- Управление геометрией индекса делается через merge policy
- B elastic нет возможности написать свою merge policy

## I еометрия индекса - это размер и количество сегментов

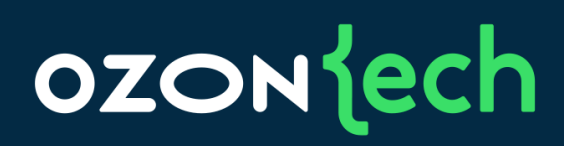

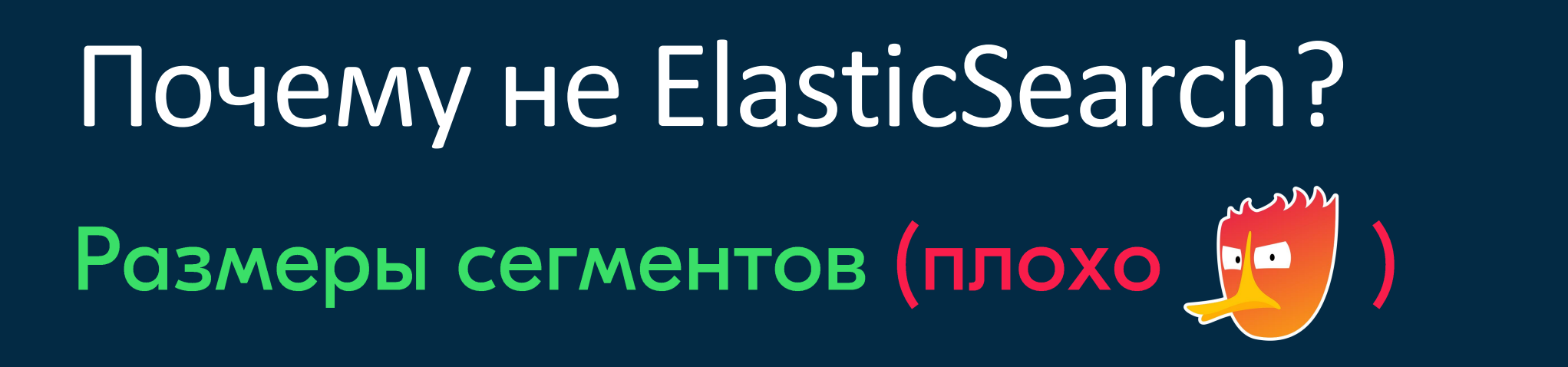

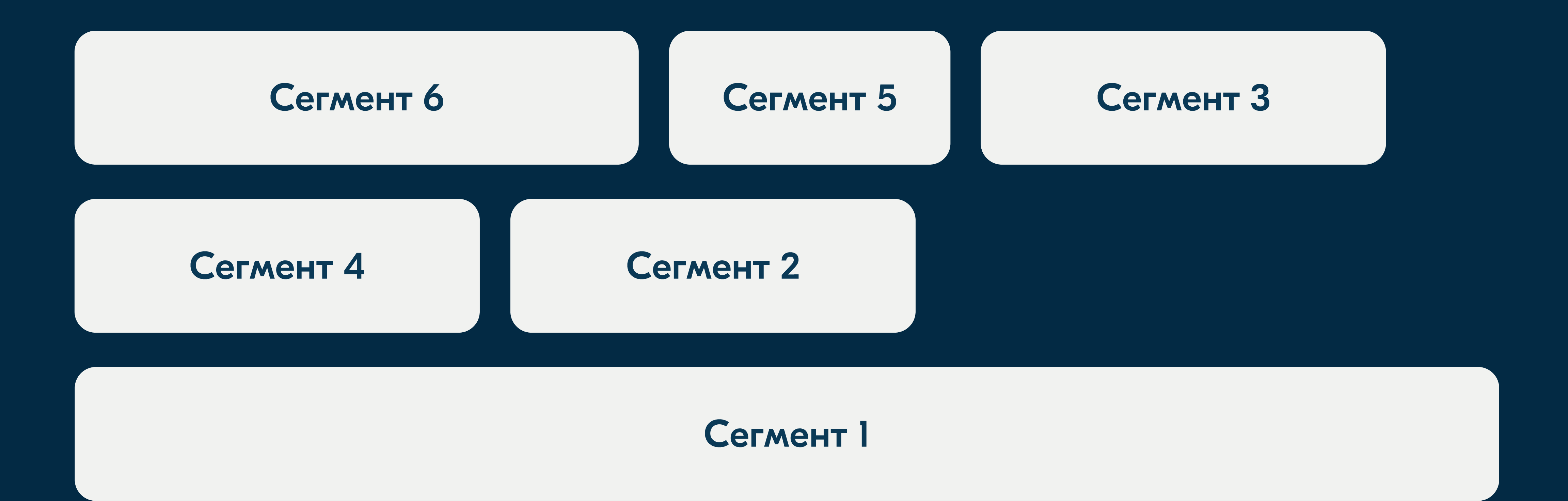

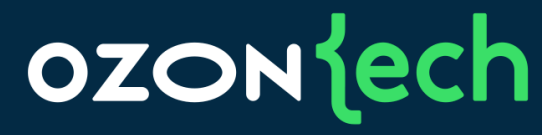

Индекс с 6 файлами (сегментами)

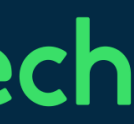

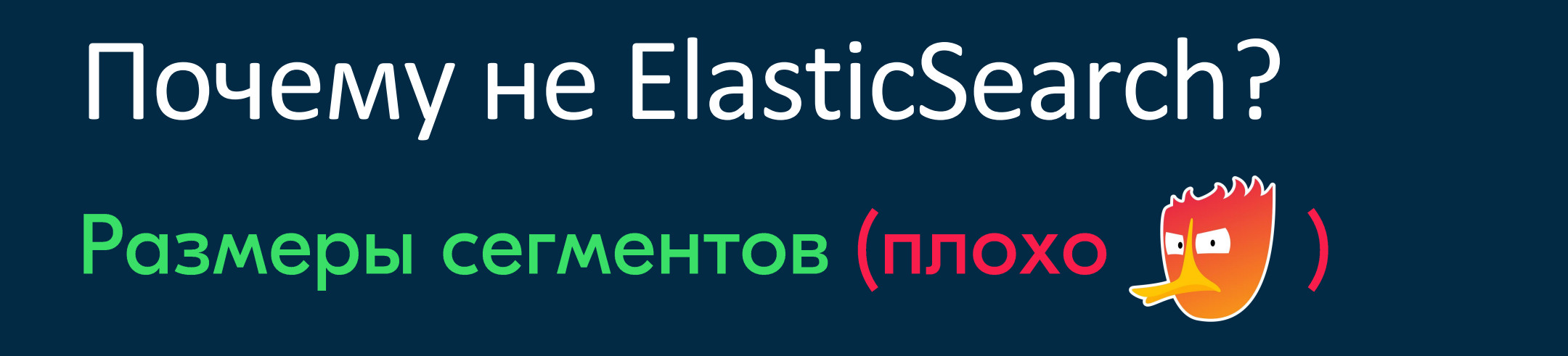

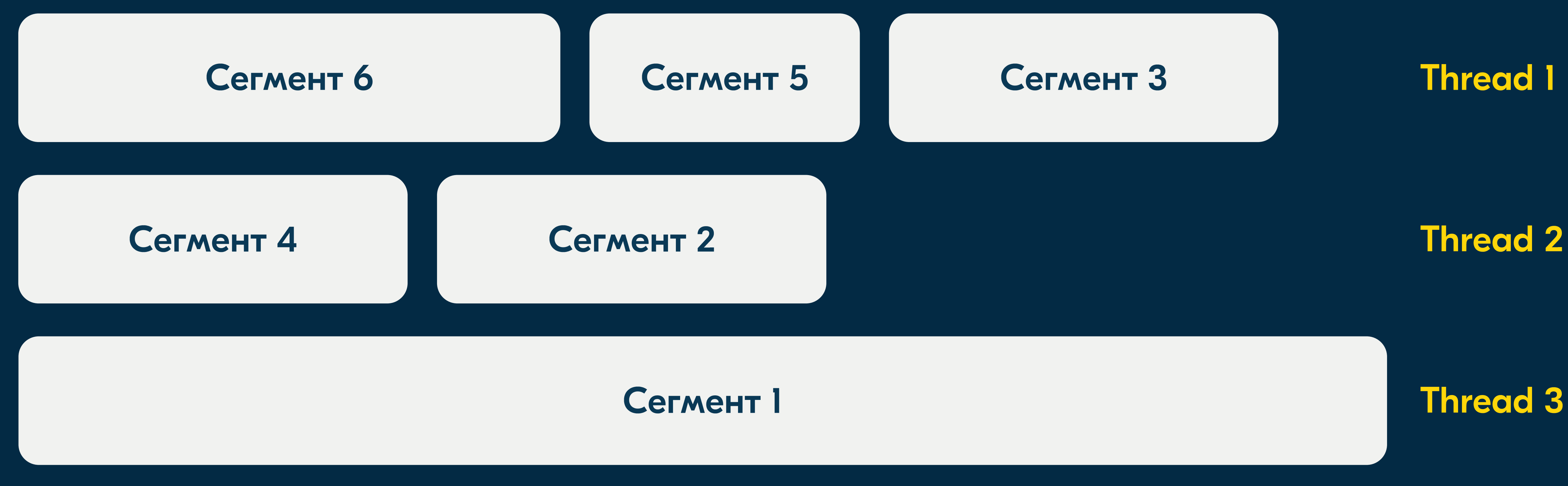

Поиск документов в 3-х потоках

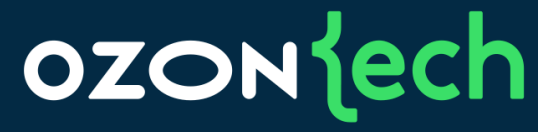

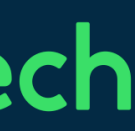

# Почему не ElasticSearch? Размеры сегментов (плохо  $\left(\begin{matrix} 1 & 1 \\ 0 & 1 \end{matrix}\right)$

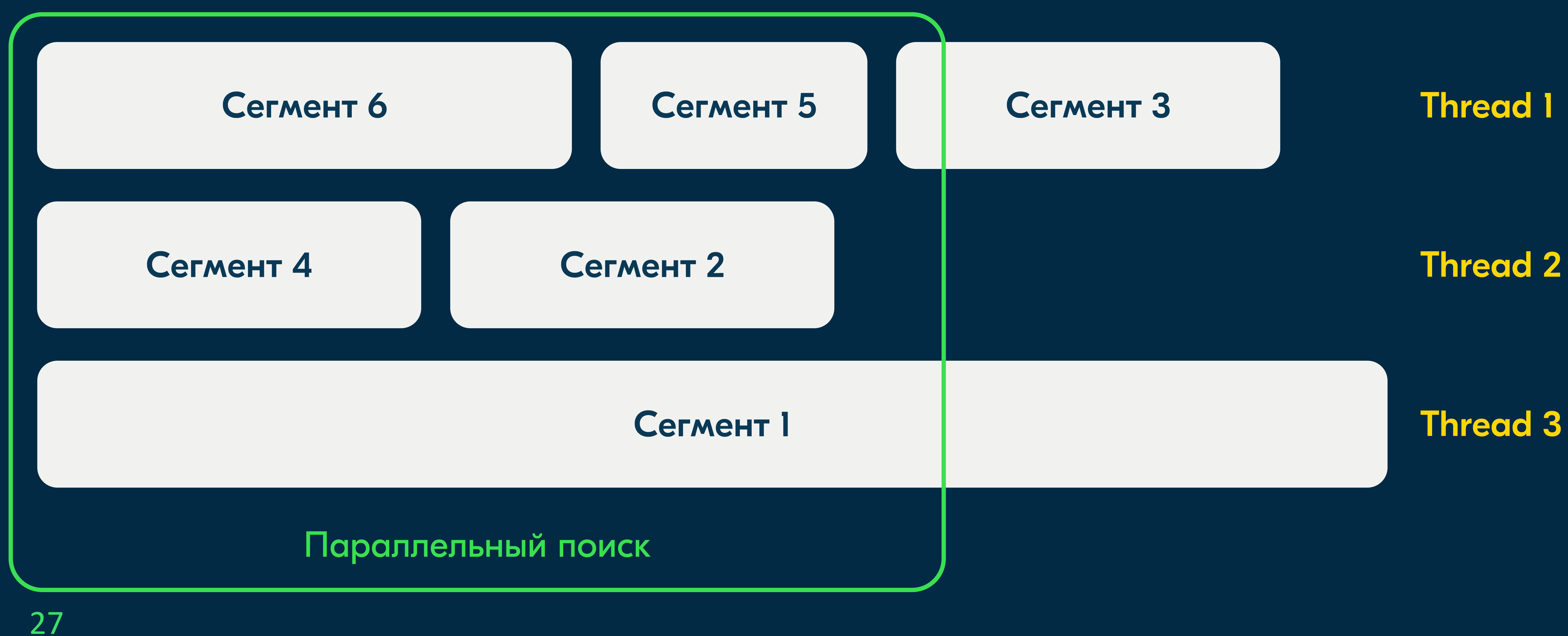

## ozontech

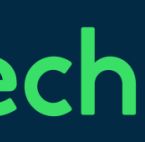

# Почему не ElasticSearch? Размеры сегментов (плохо  $f^{\text{conv}}$ )

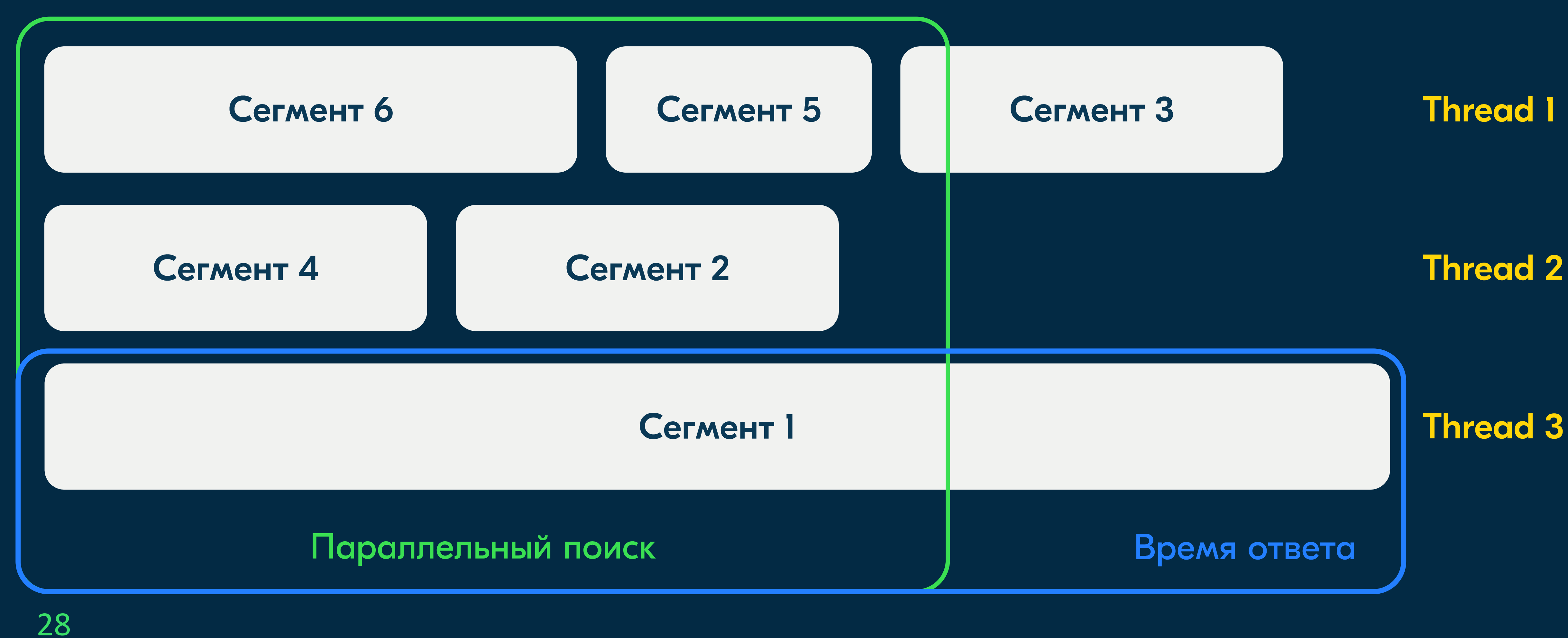

## ozontech

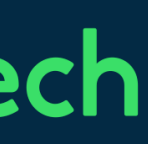

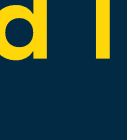

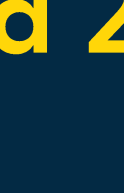

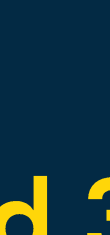

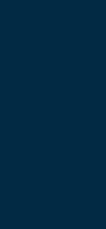

# Почему не ElasticSearch? Размеры сегментов (хорошо (00)

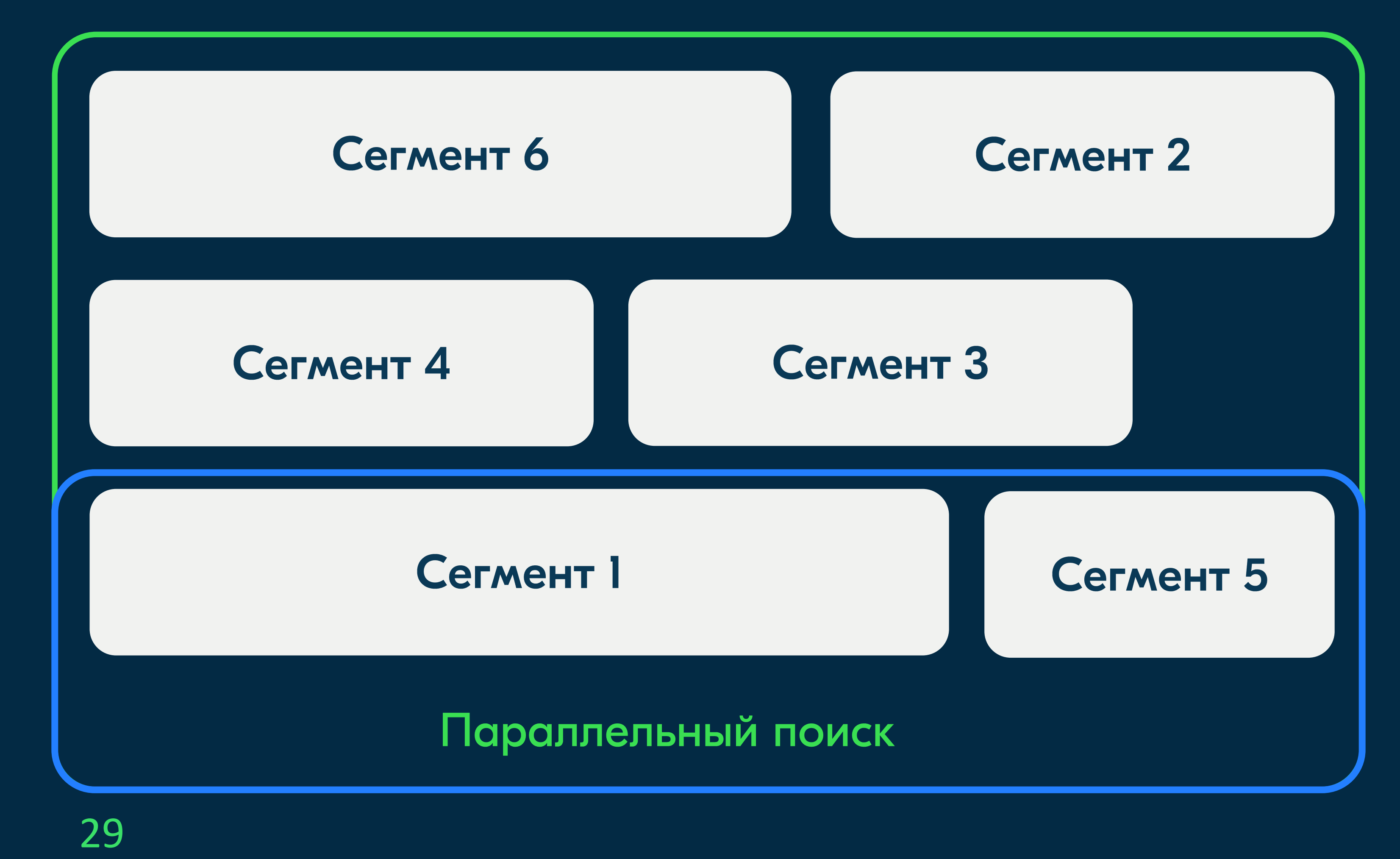

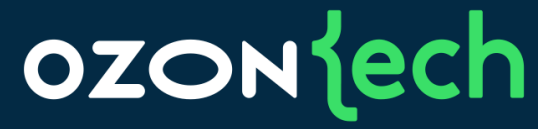

Время ответа

**Thread 1** 

**Thread 2** 

**Thread 3** 

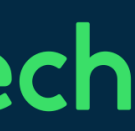

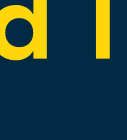

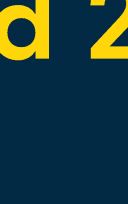

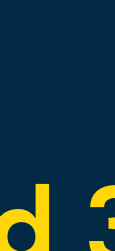

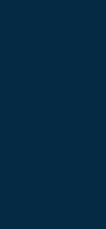

Почему не ElasticSearch? Эксплуатация

- 
- Время ответа в р95 было неприемлемо (1 секунда)
- 02 отвечает в р99: 250-300 ms, р90: 90 ms

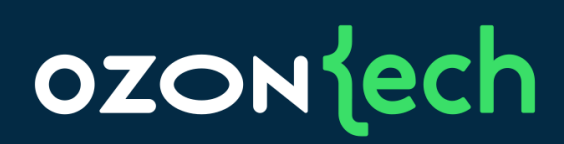

# ElasticSearch работал какое-то время (2017-2020 годы) [1]

[1] https://habr.com/ru/companies/ozontech/articles/667600/

Поисковая платформа Ozon Таймлайн разработки движка О2

Вертикальное масштабирование индексации

06.2021 01.2021 Запуск в продакшн

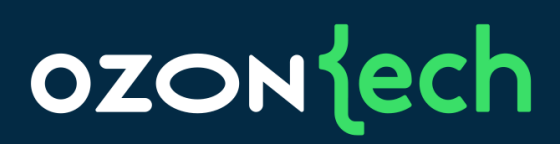

#### Горизонтальное масштабирование **ИНДЕКСАЦИИ**

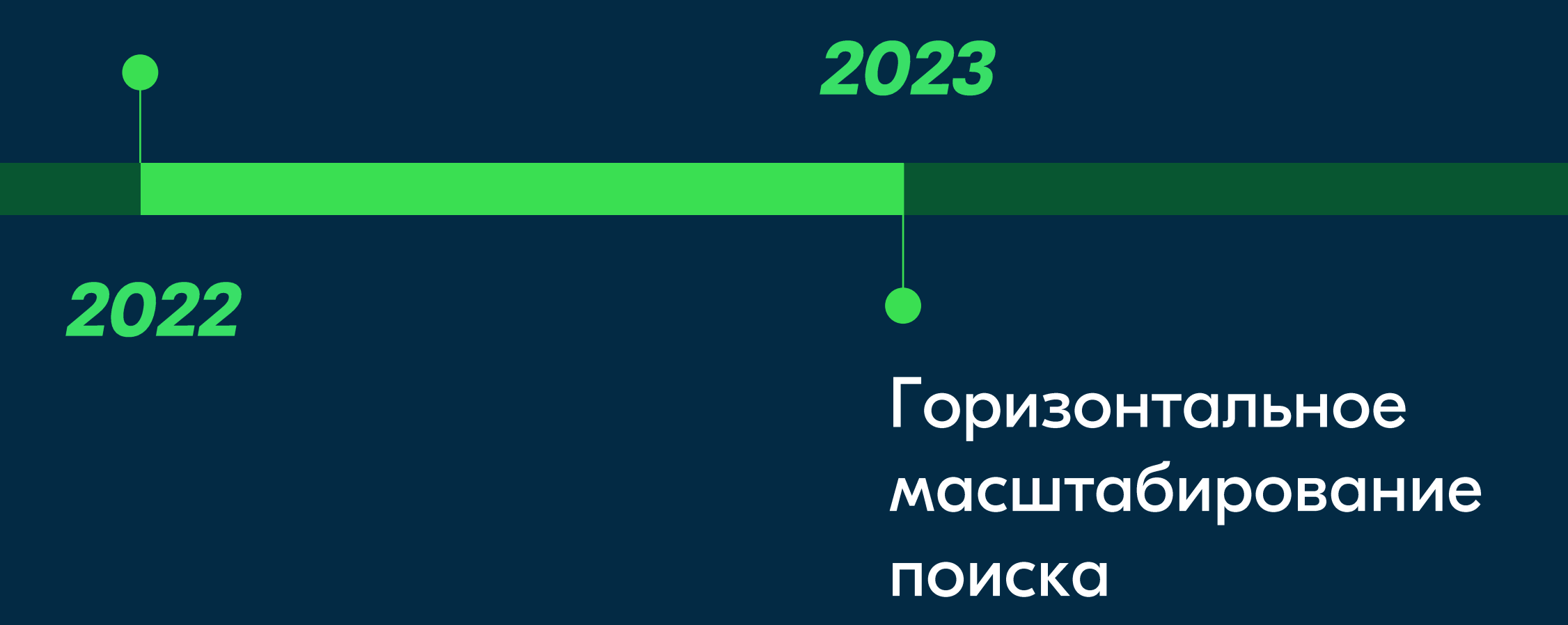

Индексация

# О Индексация — это процесс построения специальных структур данных для поиска (inverted index, doc values, kd trees)

• На входе документы, на выходе поисковый индекс

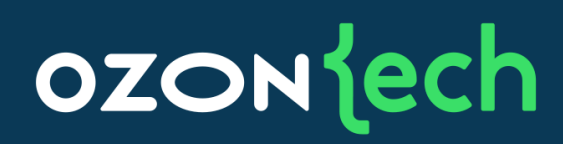

## Поисковая платформа Ozon

# O O2 Master — это сервис, который отвечает за управление индексами и непосредственно **ИНДЕКСАЦИЮ**

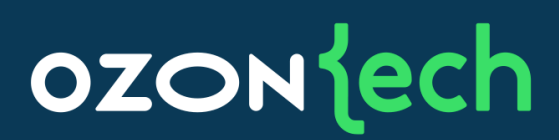

# Архитектура O2 Master

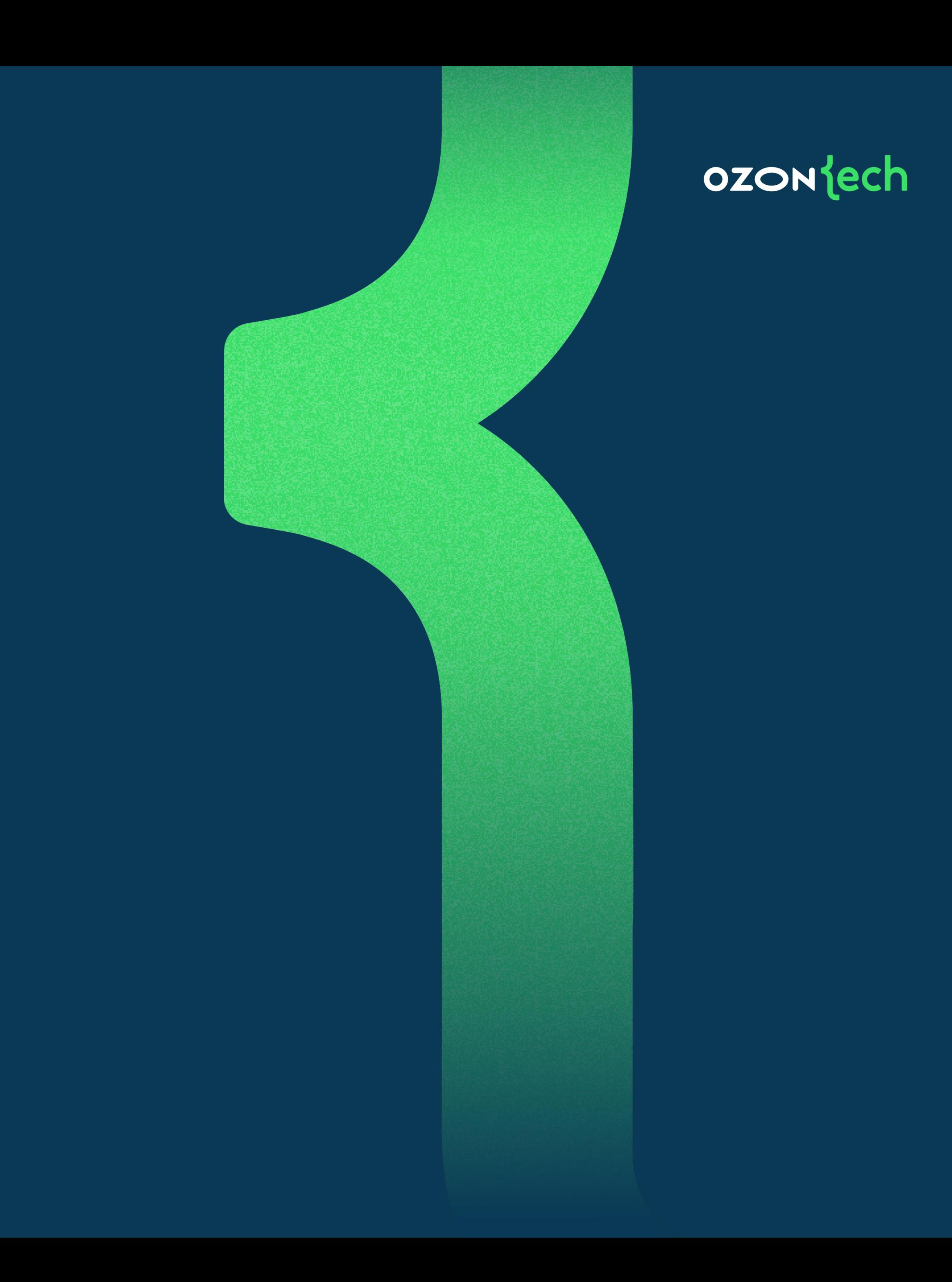

#### Перестраивать индекс полностью  $\bullet$ не менее чем раз в сутки

• Уменьшить время построения индекса за счет утилизации всех доступных ядер и серверов

Наша цель

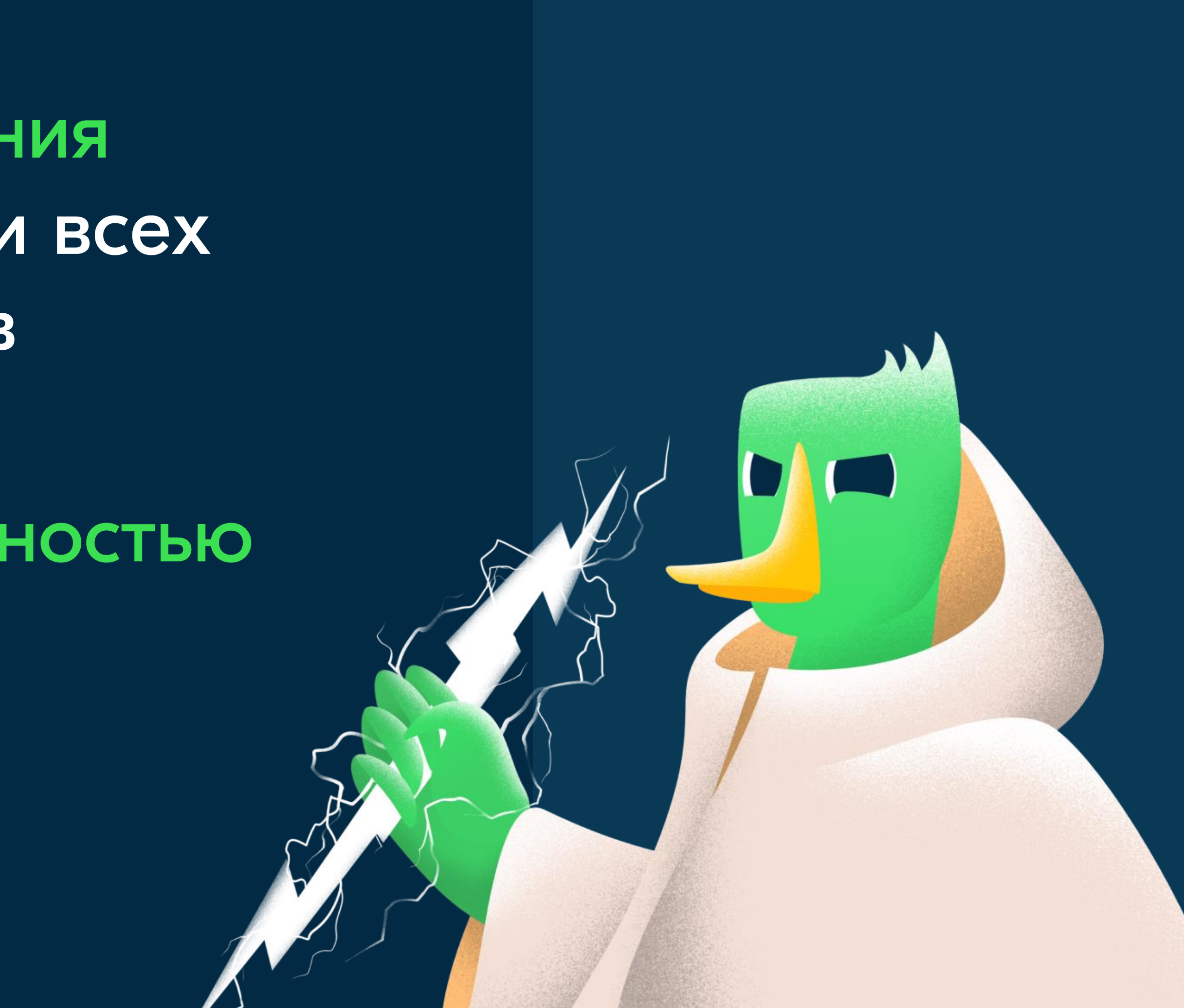

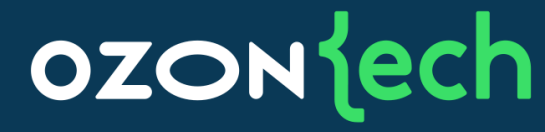

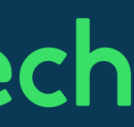

# Требования к сервису индексации

# • Вертикальное масштабирование

# • Горизонтальное масштабирование

# • Отказоустойчивость (отказ ноды, отказ ЦОД)

# • Throughput BaxHee latency

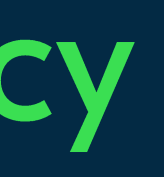

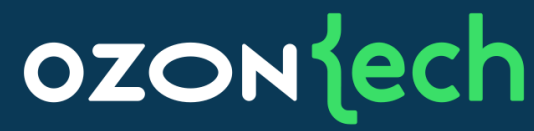

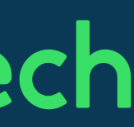
# Количество проиндексированных документов в секунду

Ключевая метрика

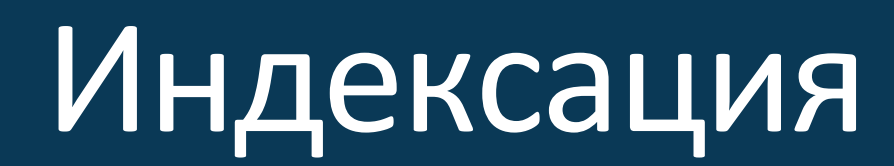

#### Или коротко: **CKOPOCTb** индексации

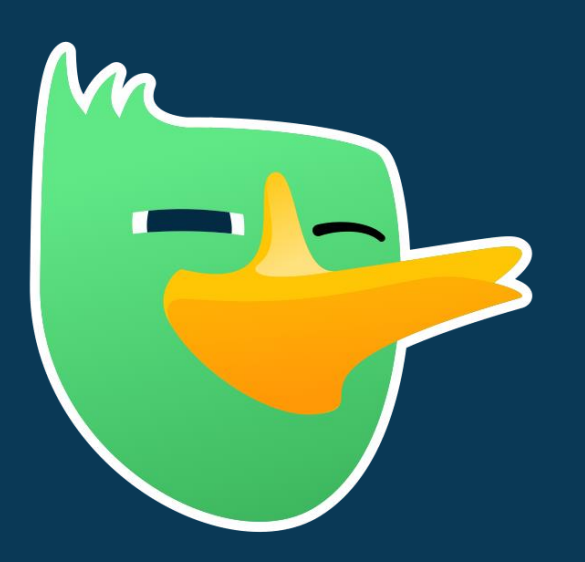

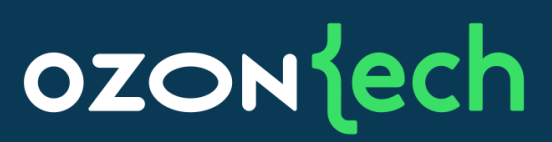

## Индексация в Apache Lucene

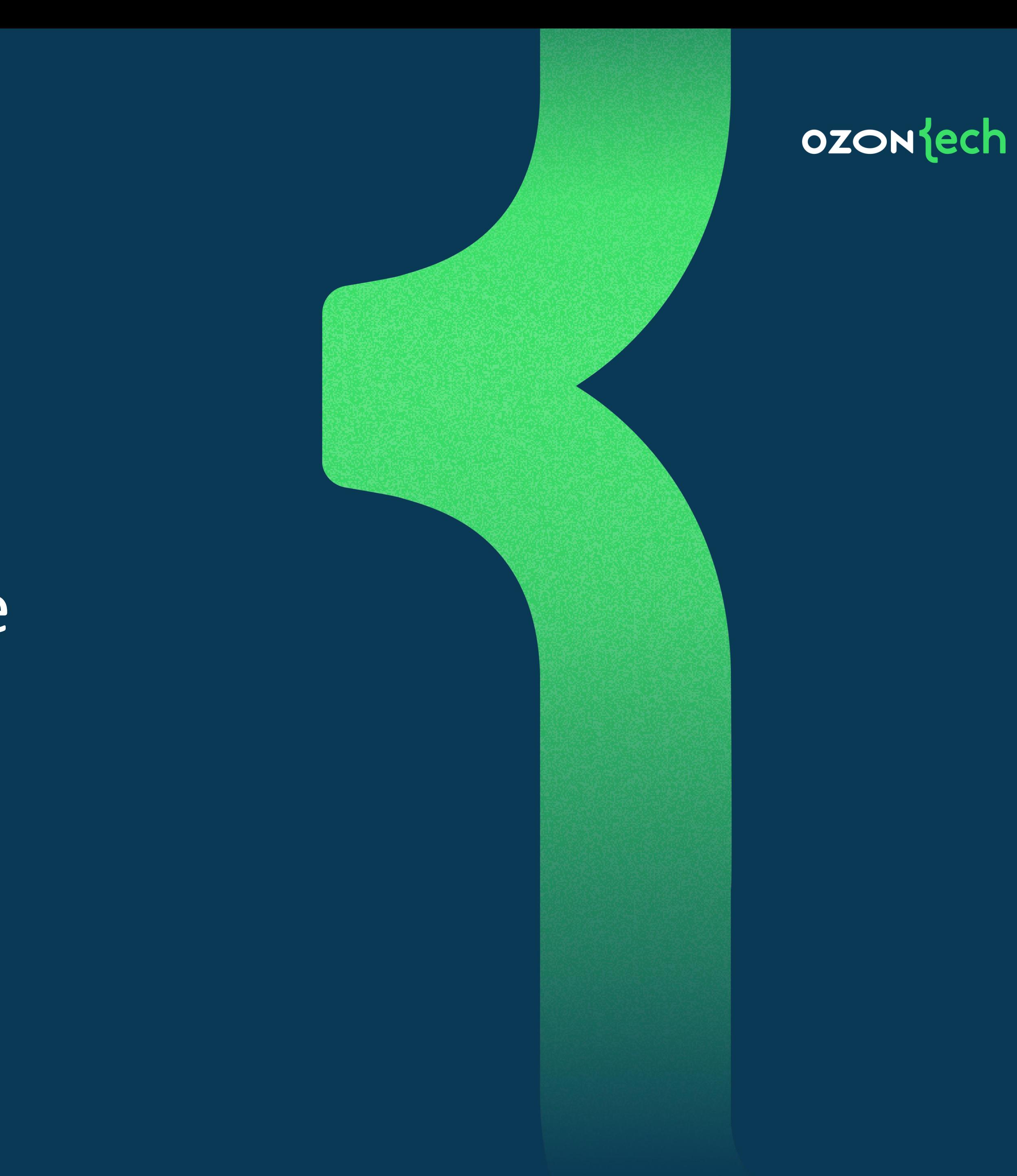

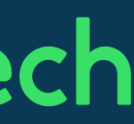

#### Добавить документ

#### **MEMORY**

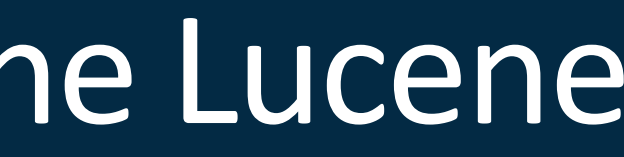

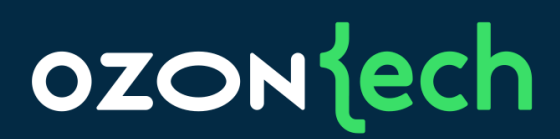

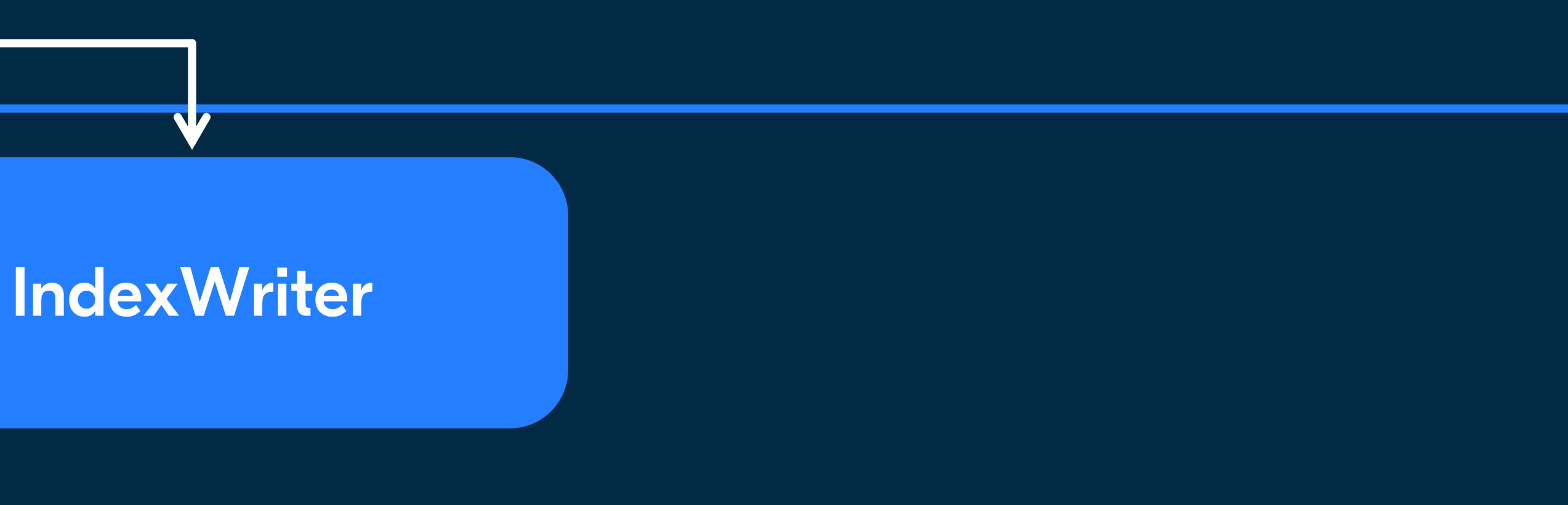

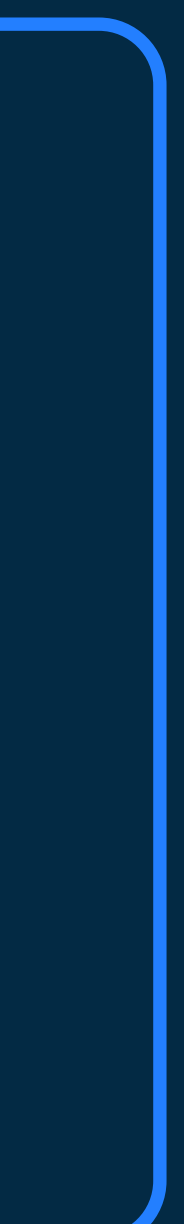

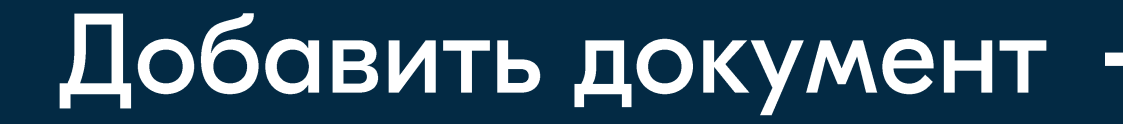

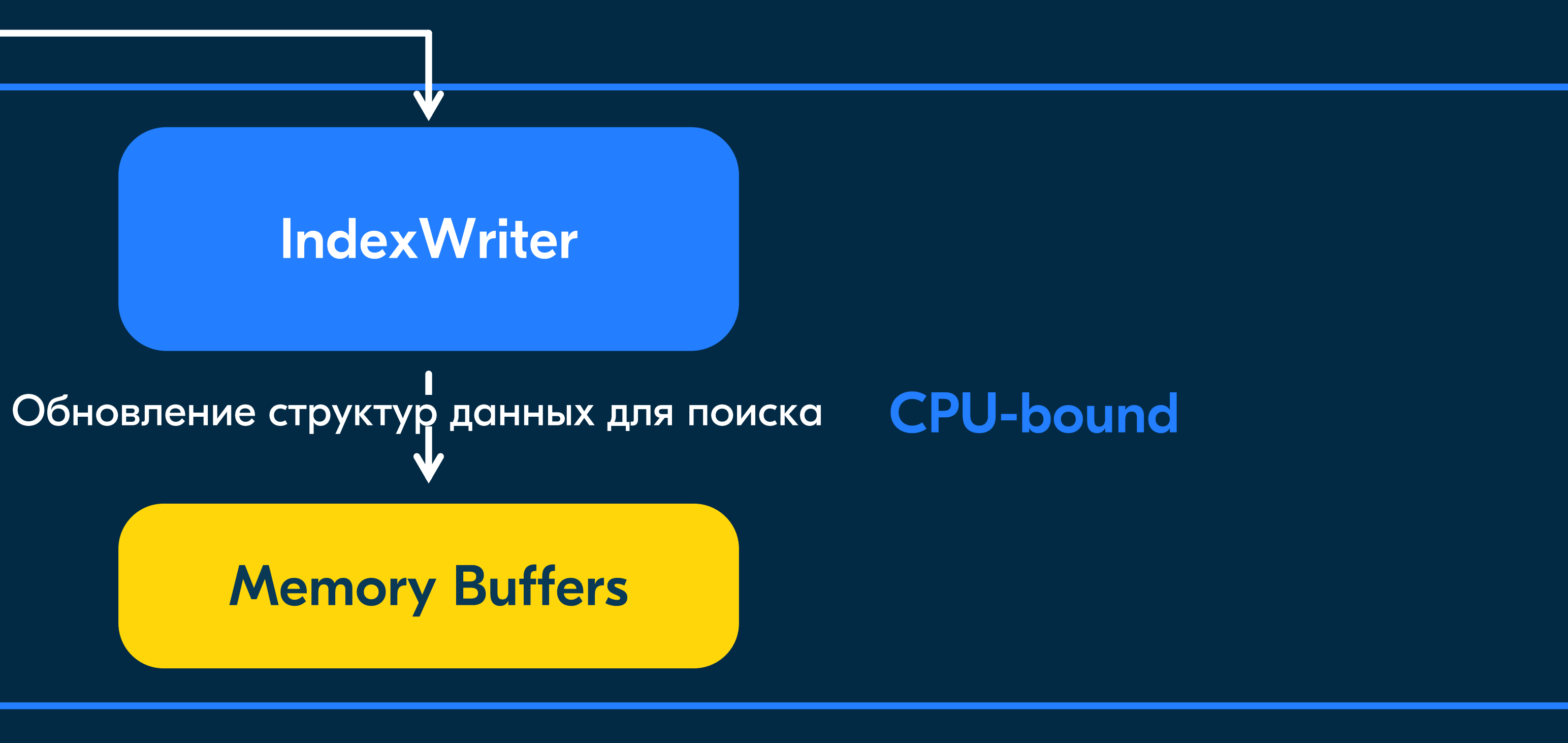

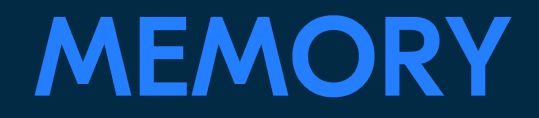

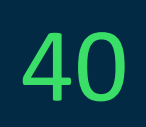

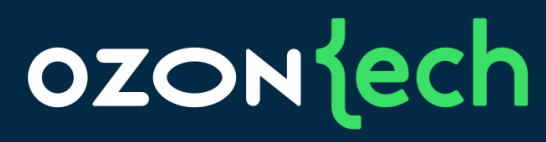

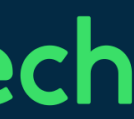

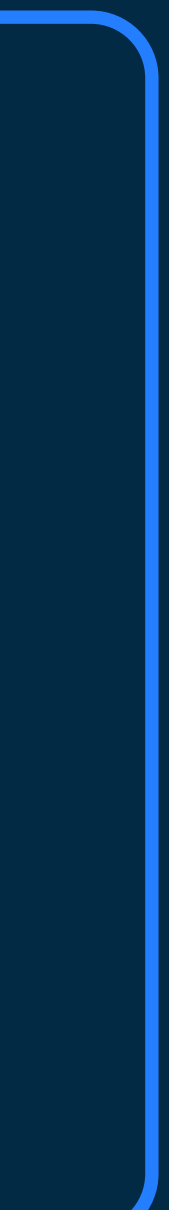

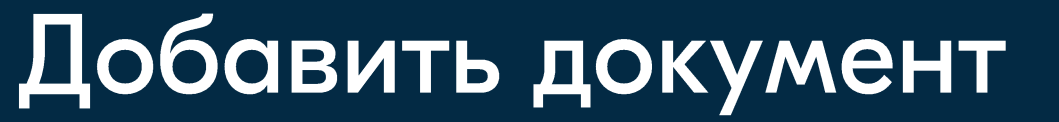

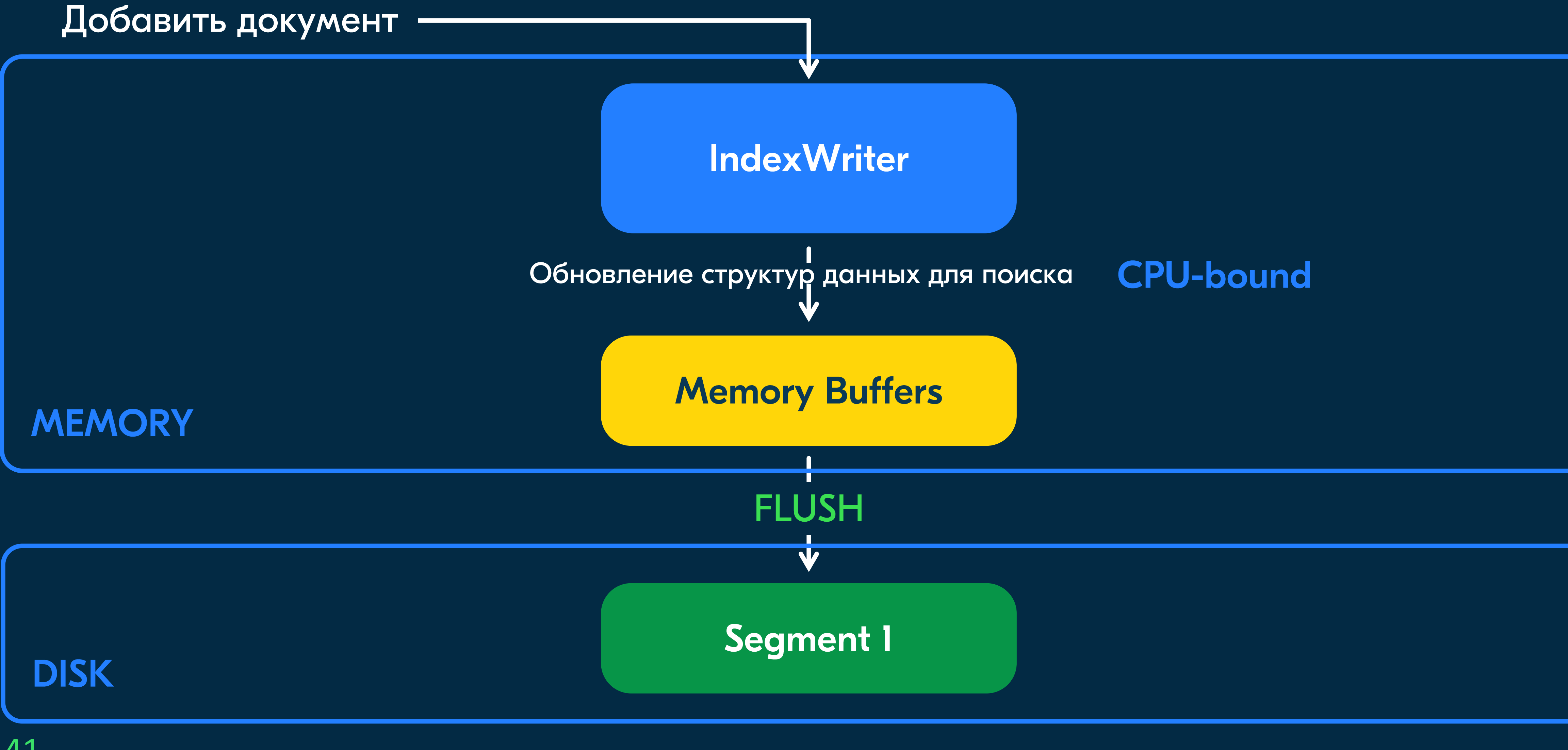

41

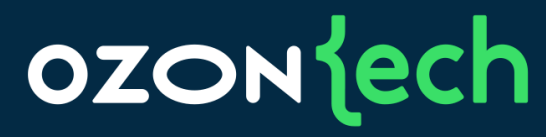

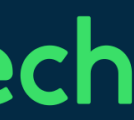

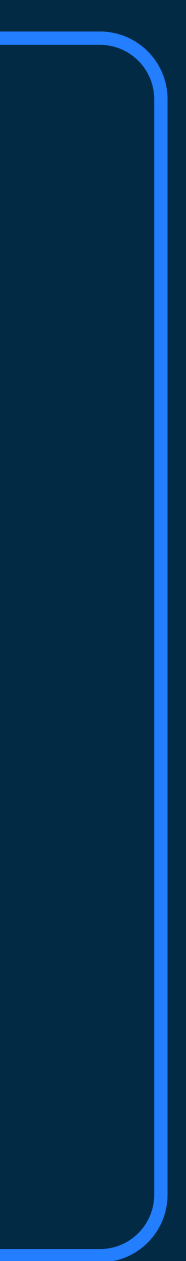

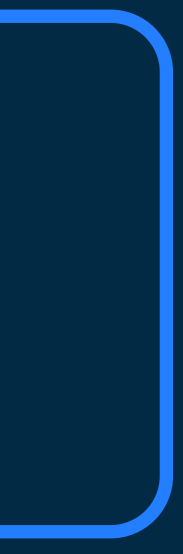

### Индексация Ресурсы

### • CPU-bound-задача

#### **OZON** Jech

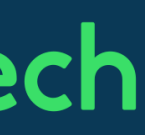

## Индексация Ресурсы

#### • CPU-bound:

- Продвинутый анализ текста  $\bullet$
- Сложные структуры данных (FST, kd-trees, knn-vectors)  $\bullet$
- $\bullet$ gcd, vints, deduplication
- Массивно параллельная обработка в памяти  $\bullet$

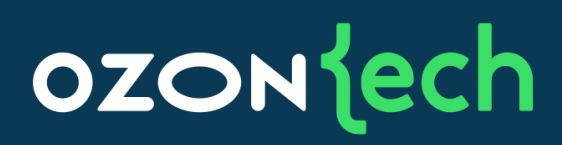

# Mного техник компрессии данных (doc values): delta encoding,

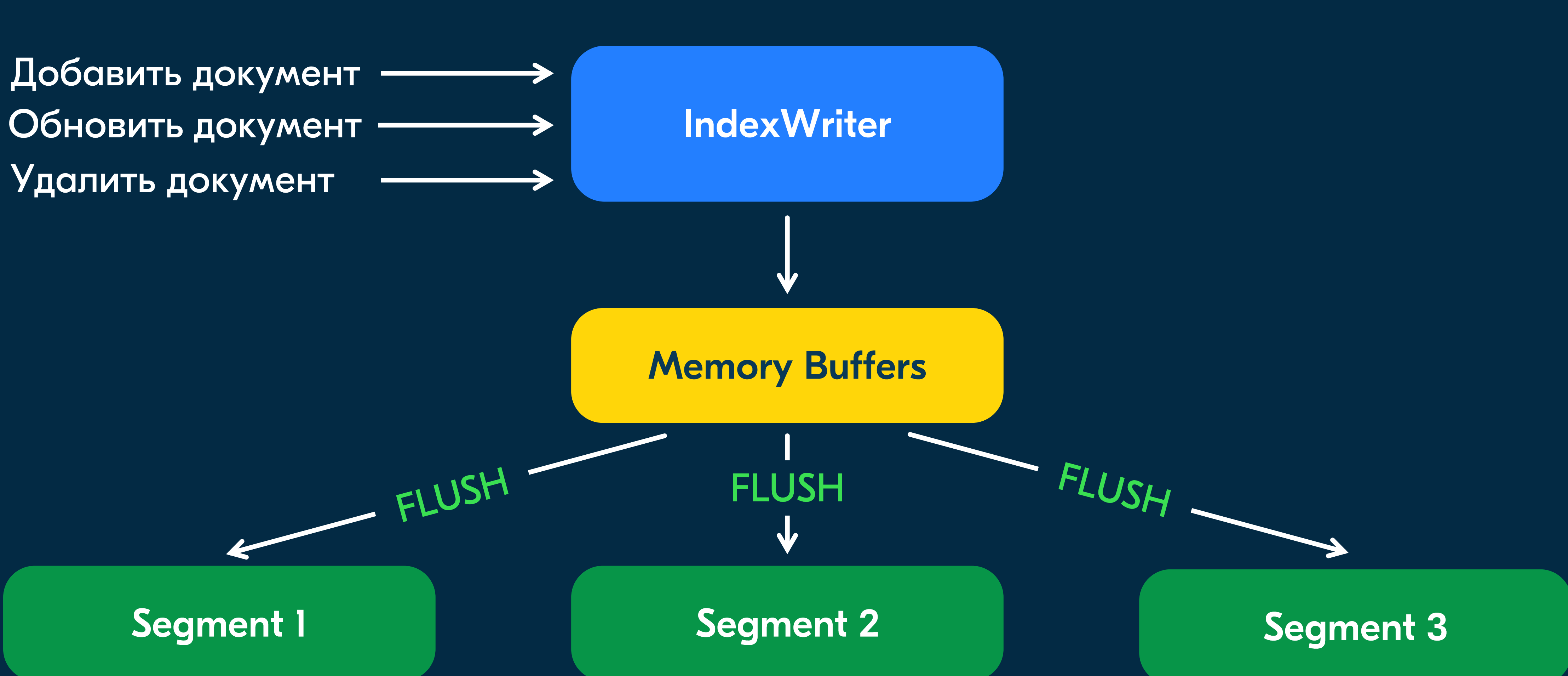

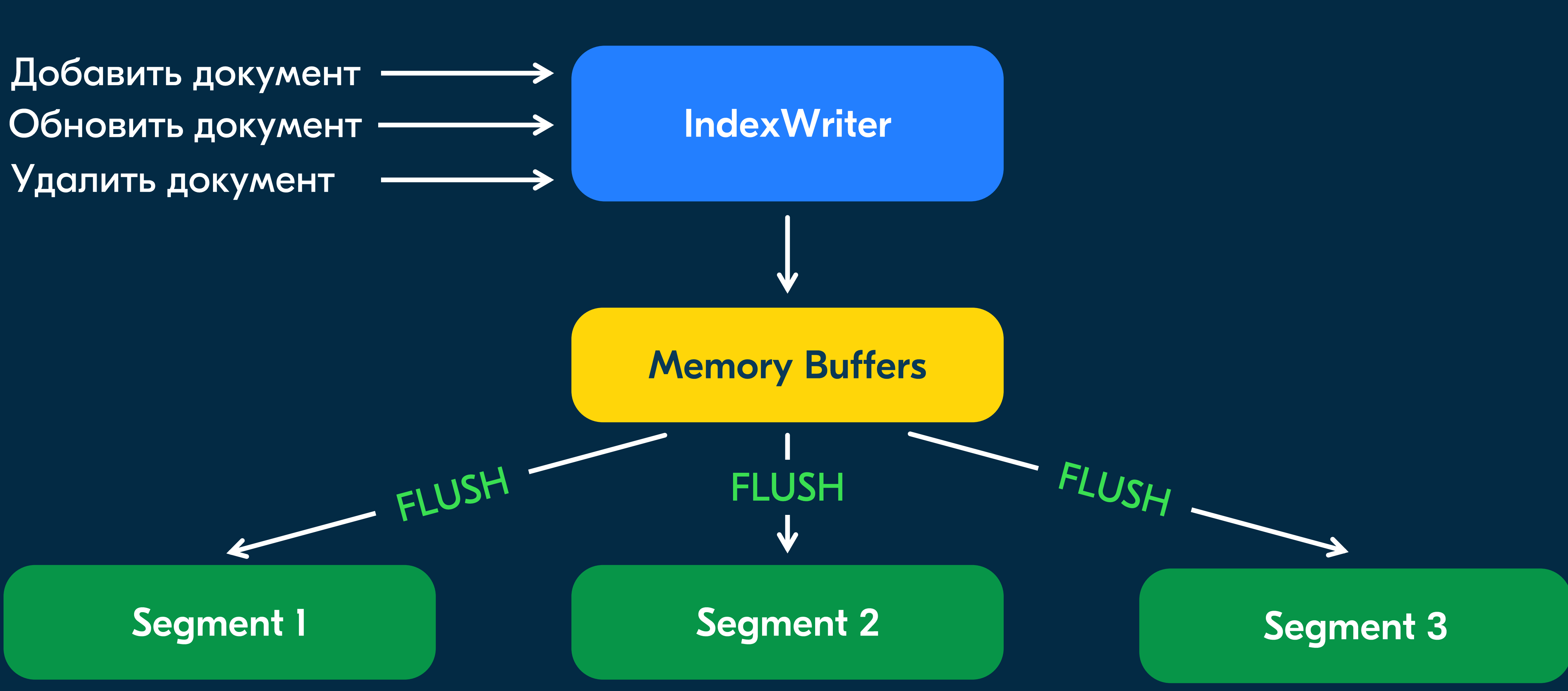

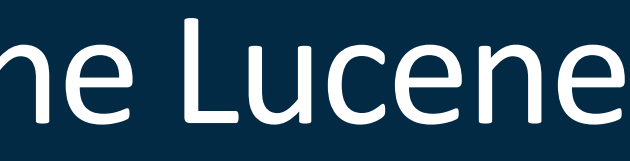

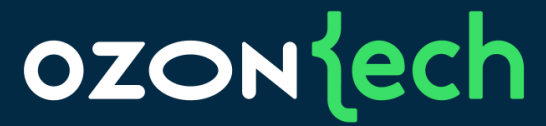

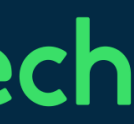

#### Поисковый индекс

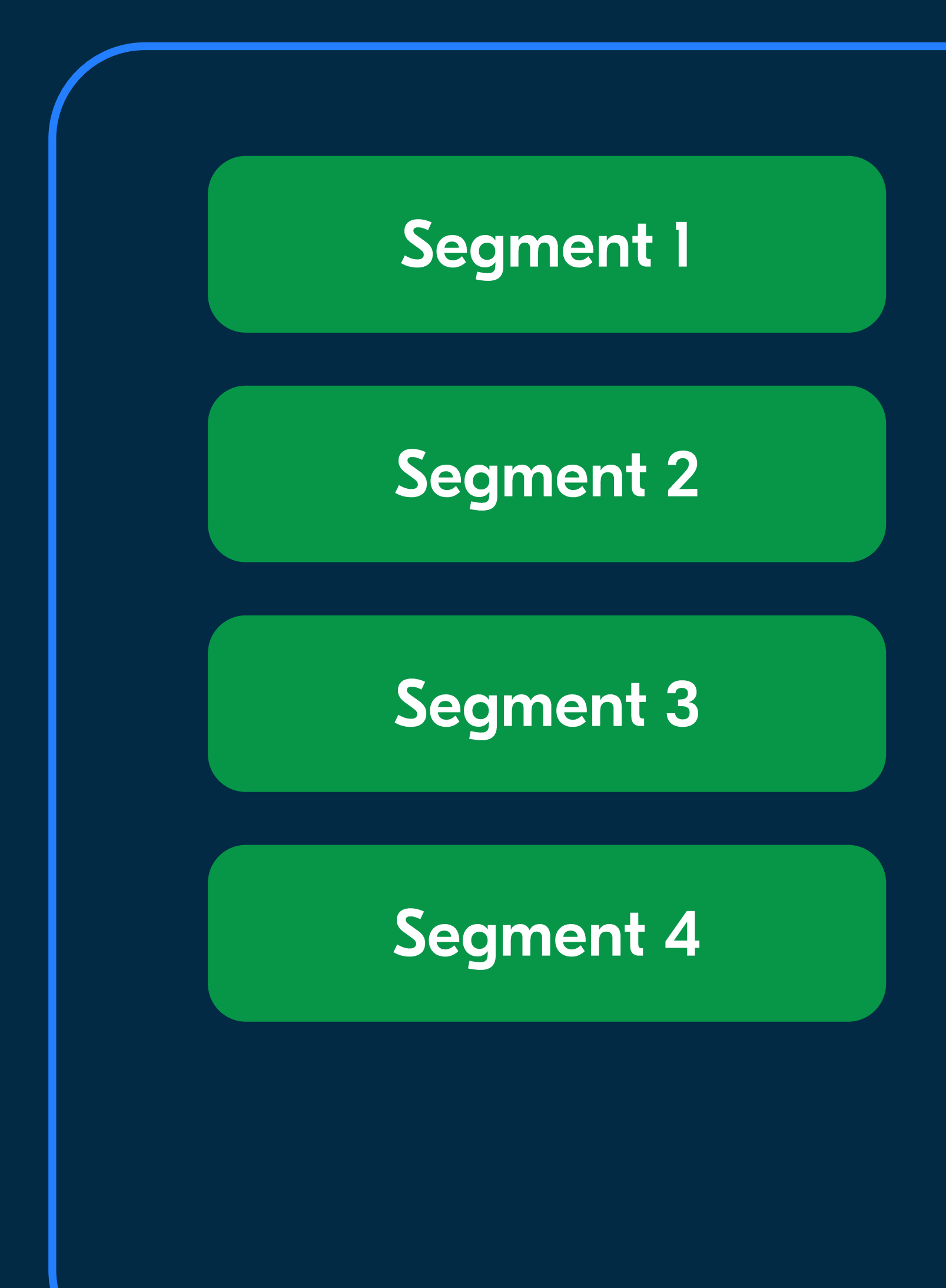

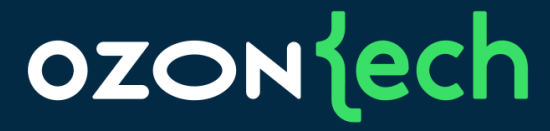

#### Index, version: I

Сегменты иммутабельны

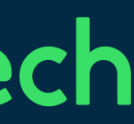

#### Поисковый индекс

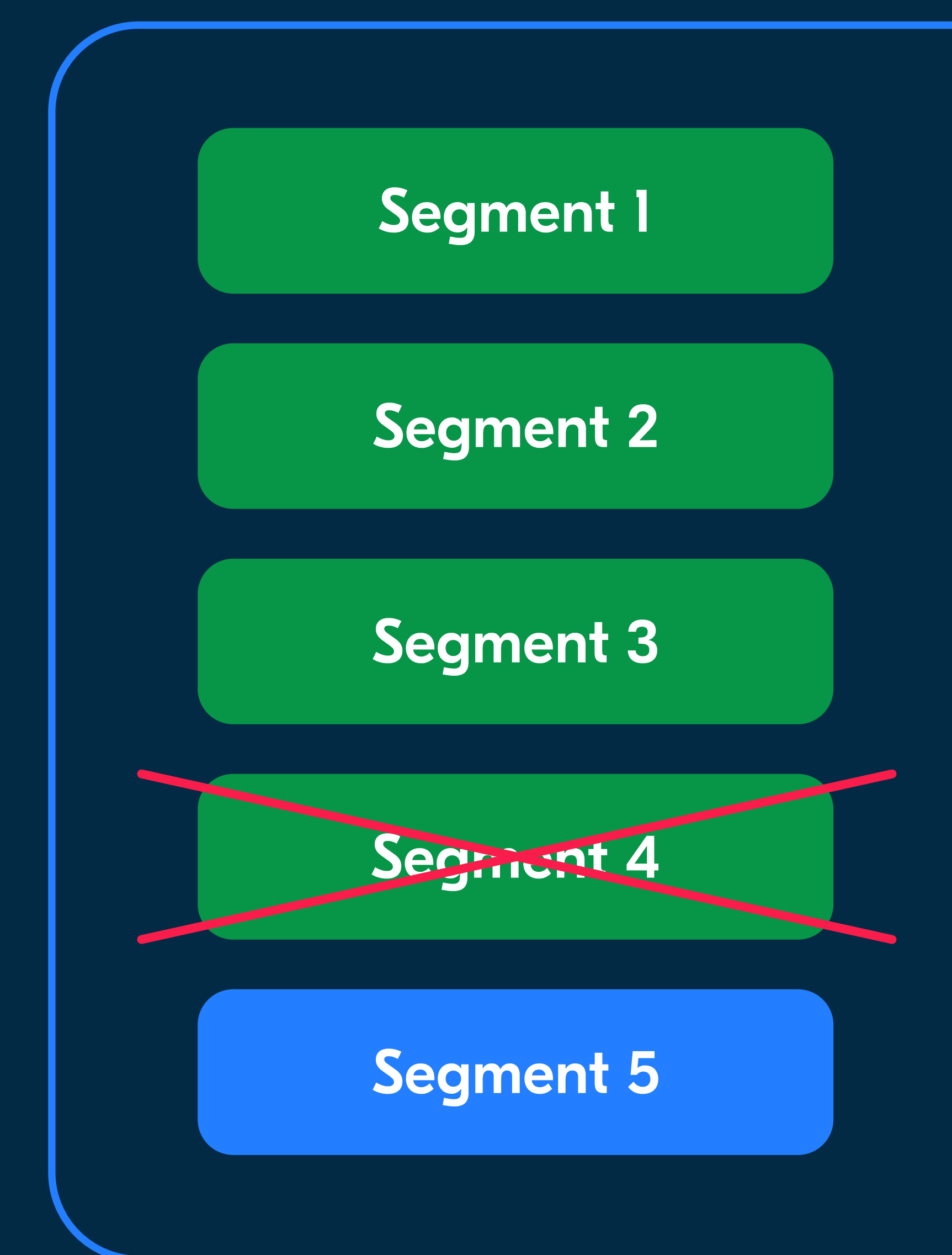

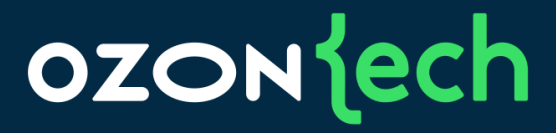

#### Index, version: 2

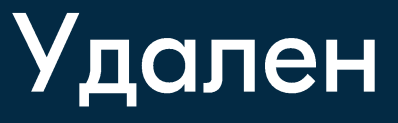

Добавлен

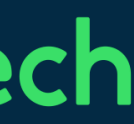

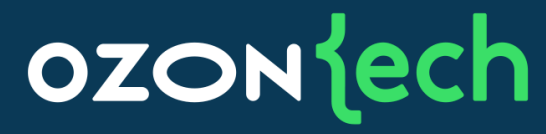

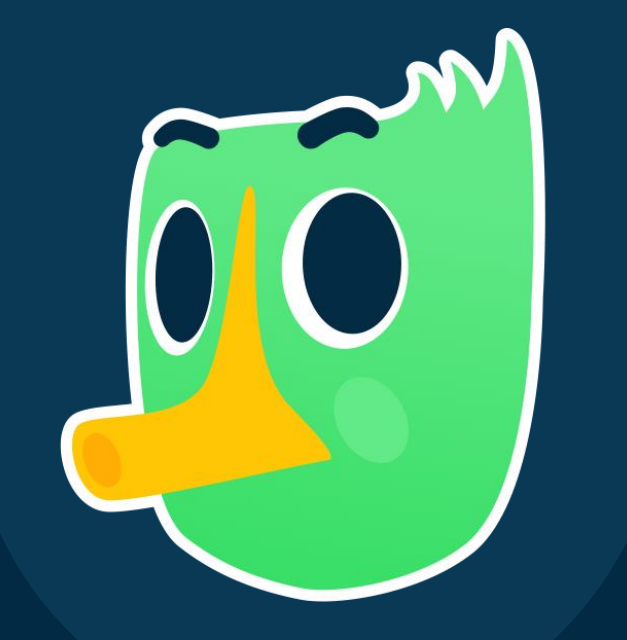

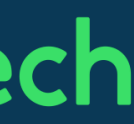

#### 47

## А если сегментов будет слишком много?

Архитектура индексации в Apache Lucene Слишком много сегментов

- Проблемы с местом на диске  $\bullet$
- Не можем искать за приемлемое время

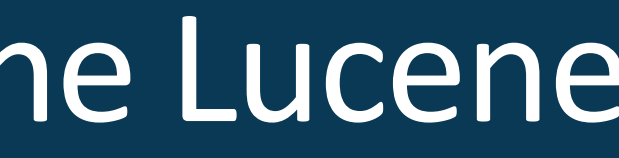

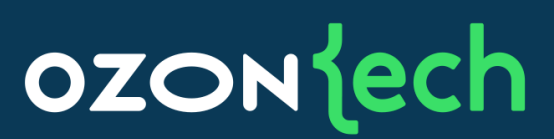

Архитектура индексации в Apache Lucene Слишком много сегментов

Нужны операции merge и compaction как в LSM-tree 

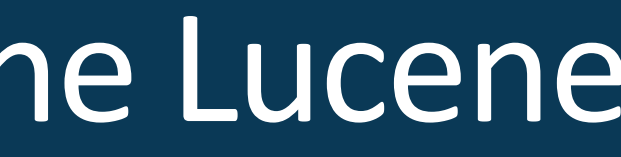

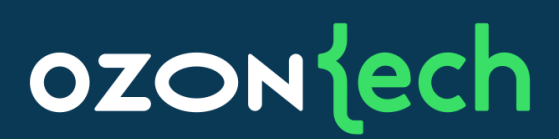

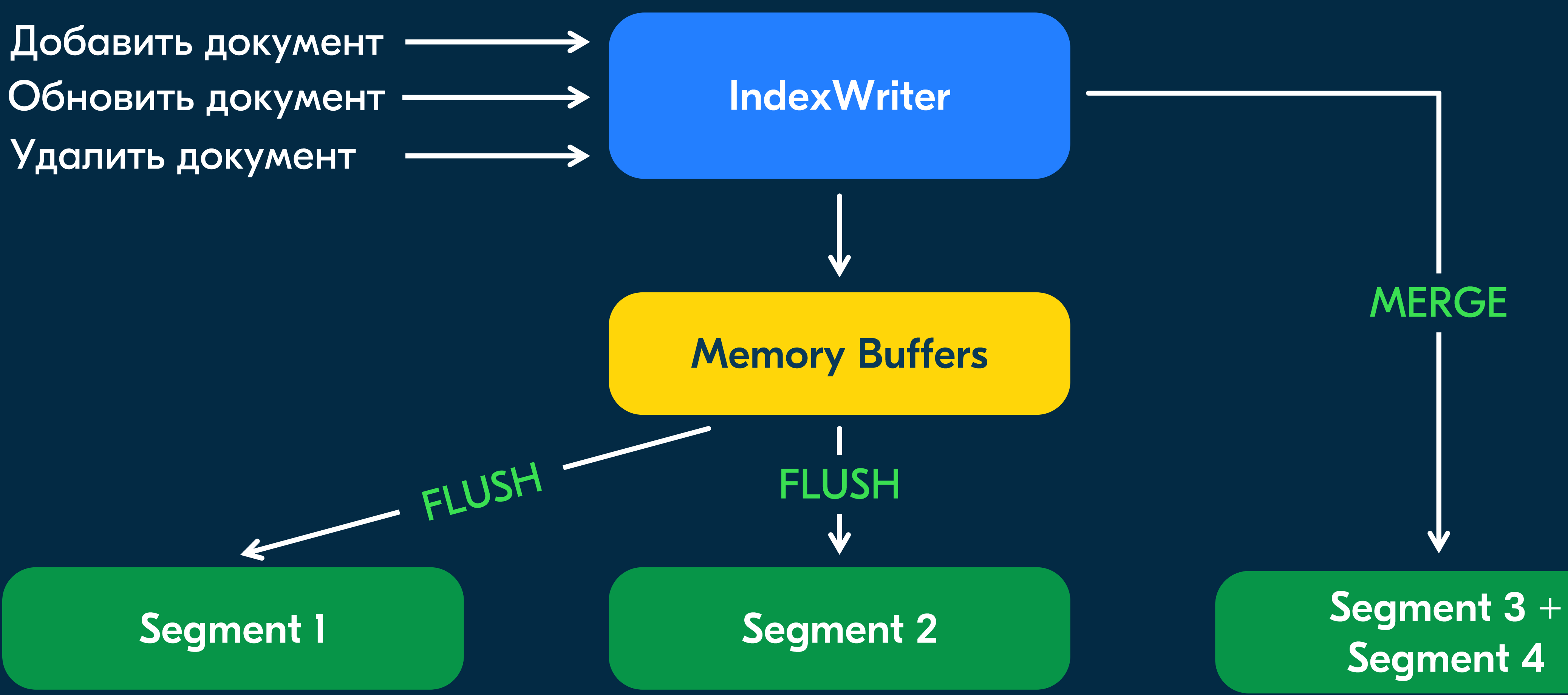

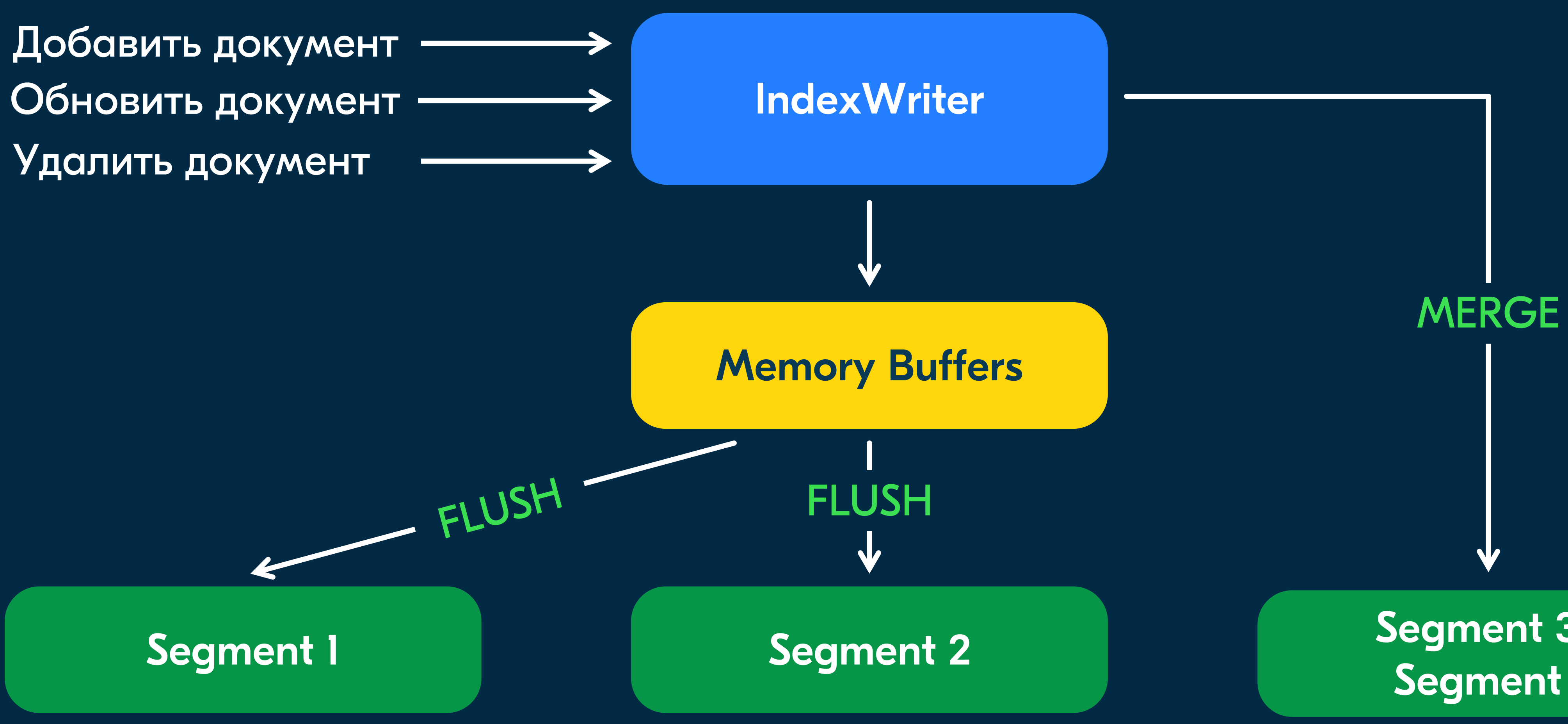

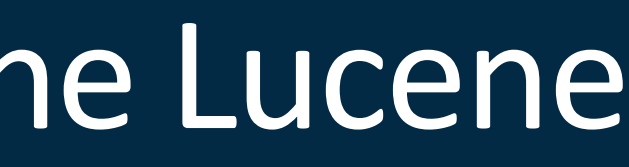

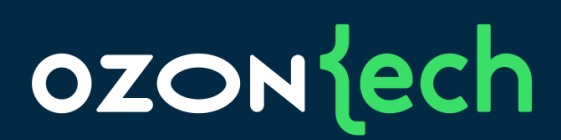

#### Архитектура индексации в Apache Lucene Операция merge

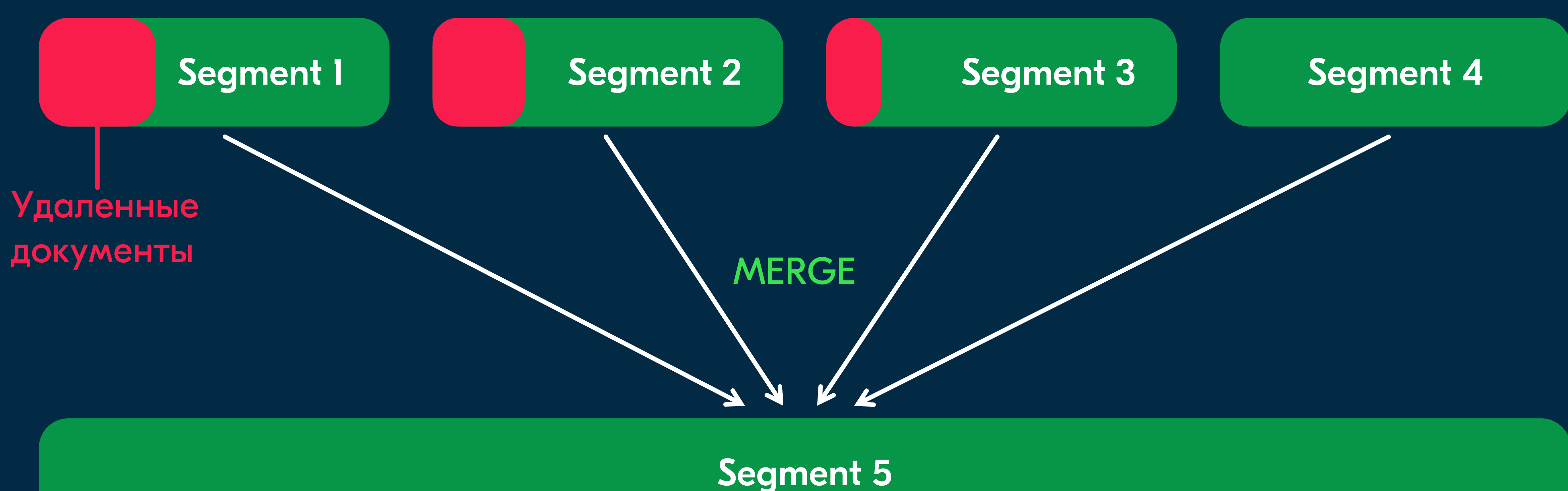

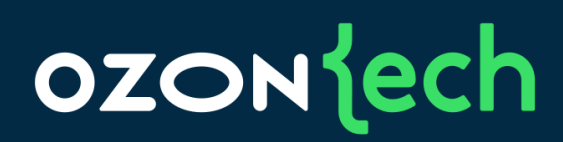

#### Индексация

#### Операция merge

#### Merge использует CPU, диск и память

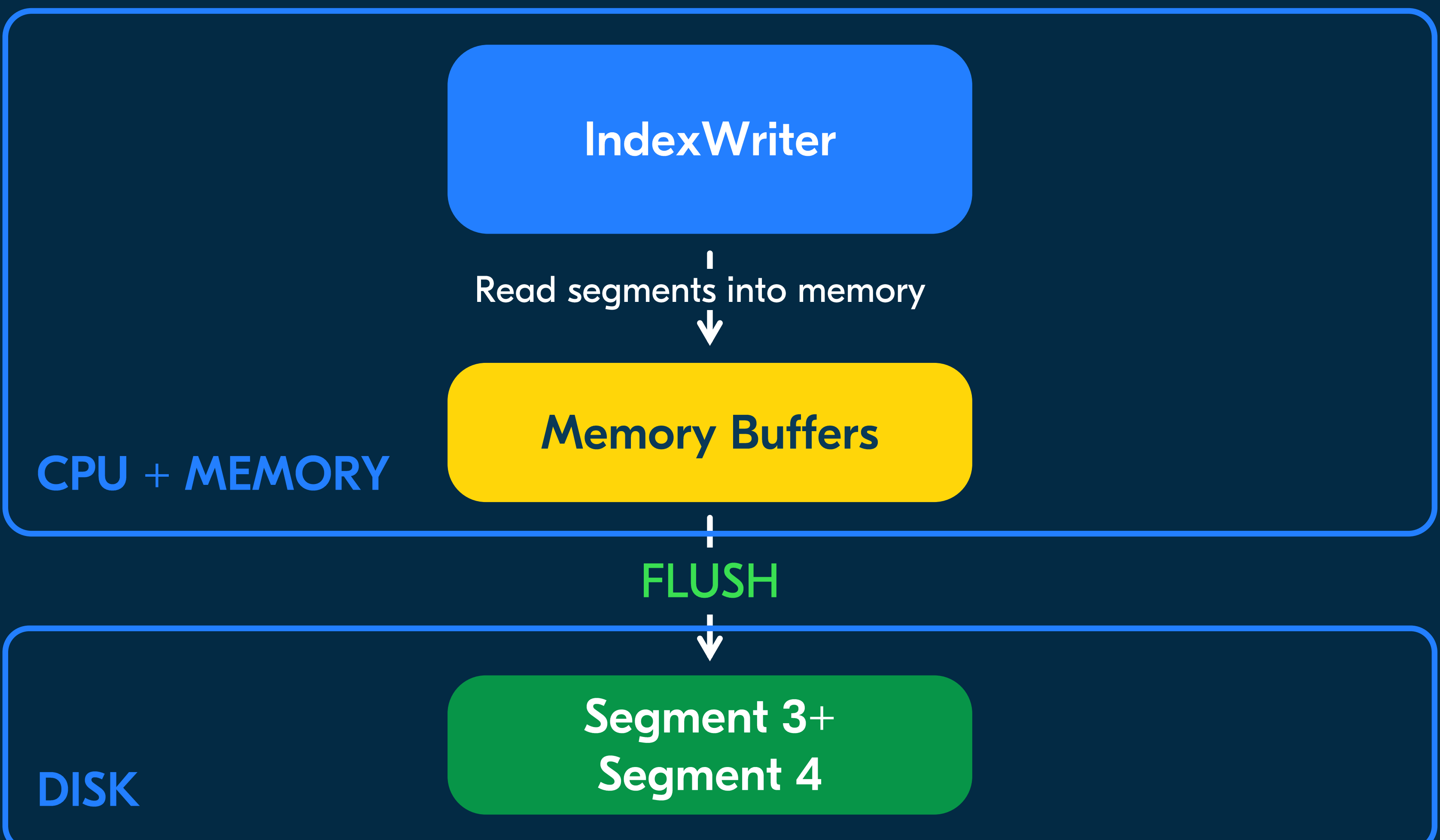

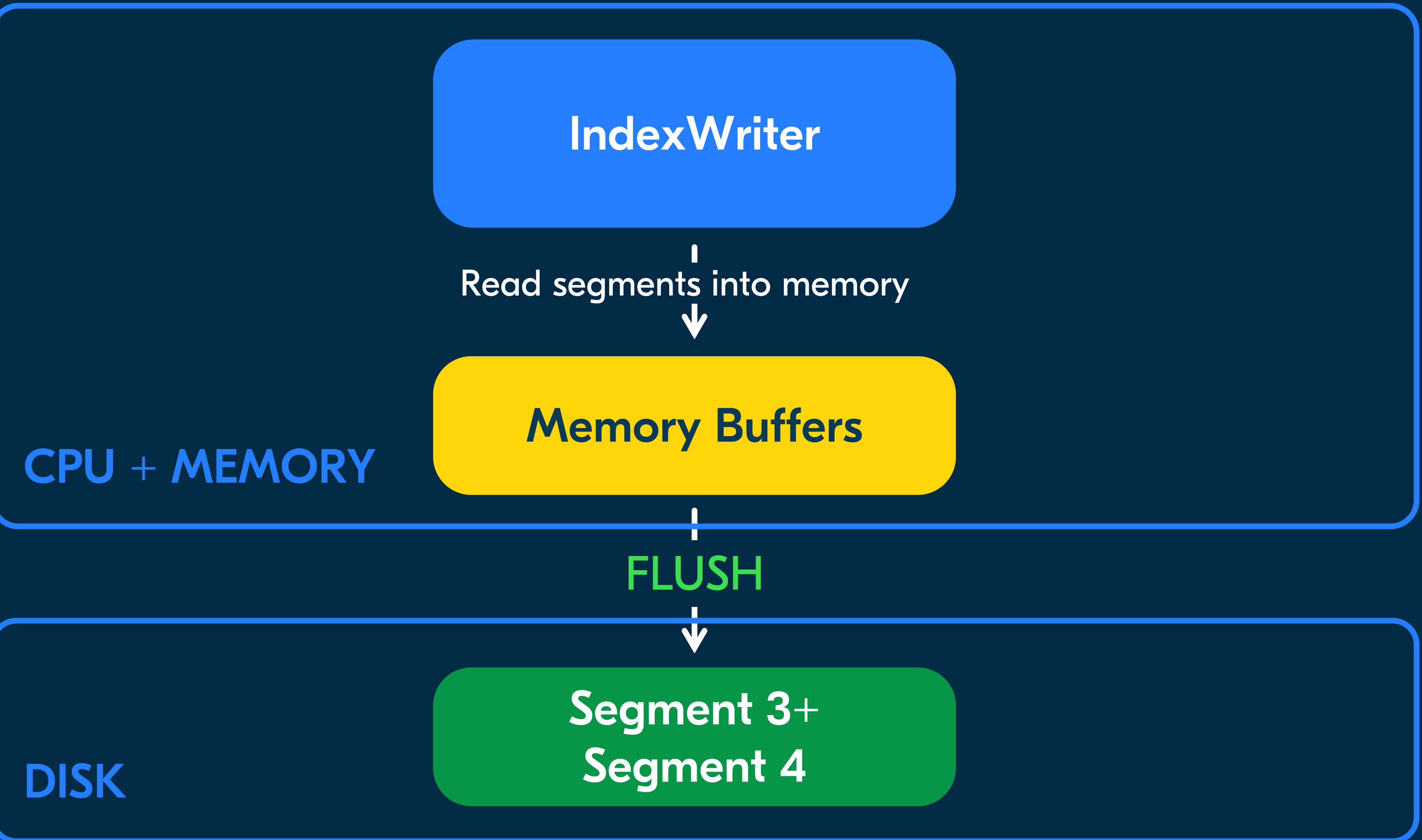

#### OZONJech

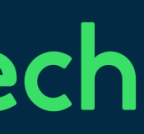

Индексация Ресурсы

## • CPU-bound-задача (INDEX, MERGE)

Вторичные ресурсы: память и диск (MERGE, FLUSH) 

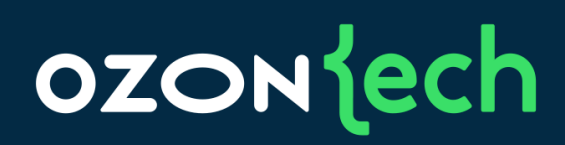

## Вертикальное масштабирование индексации

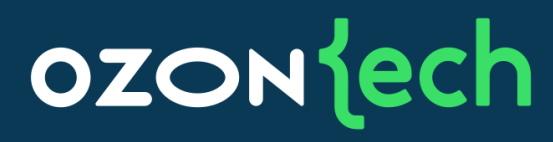

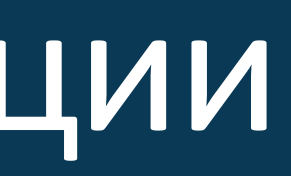

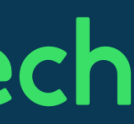

Первая версия архитектуры

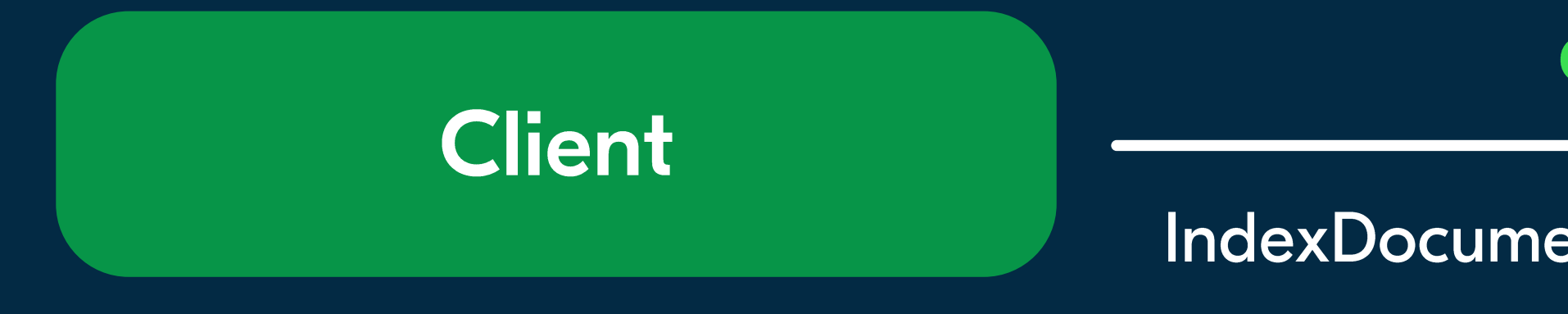

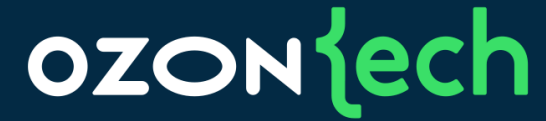

#### gRPC

#### IndexDocuments (List<Doc>docs)

#### **O2 Master Service**

#### IndexWriter

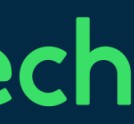

Первая версия архитектуры

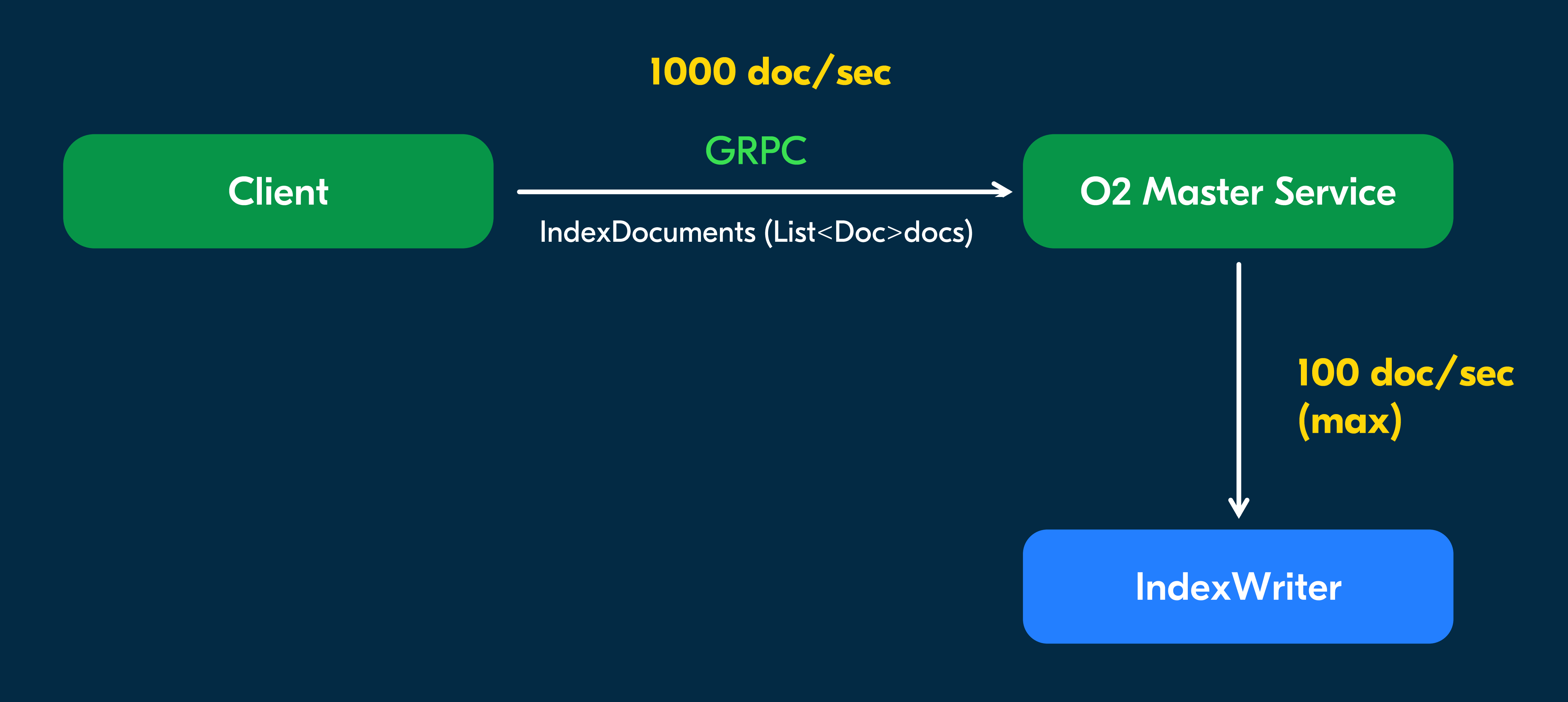

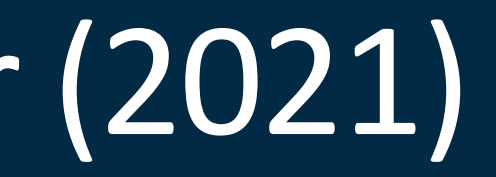

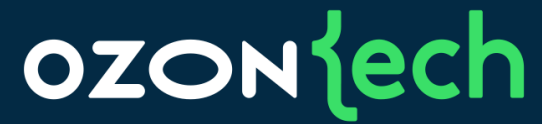

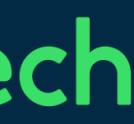

Первая версия архитектуры

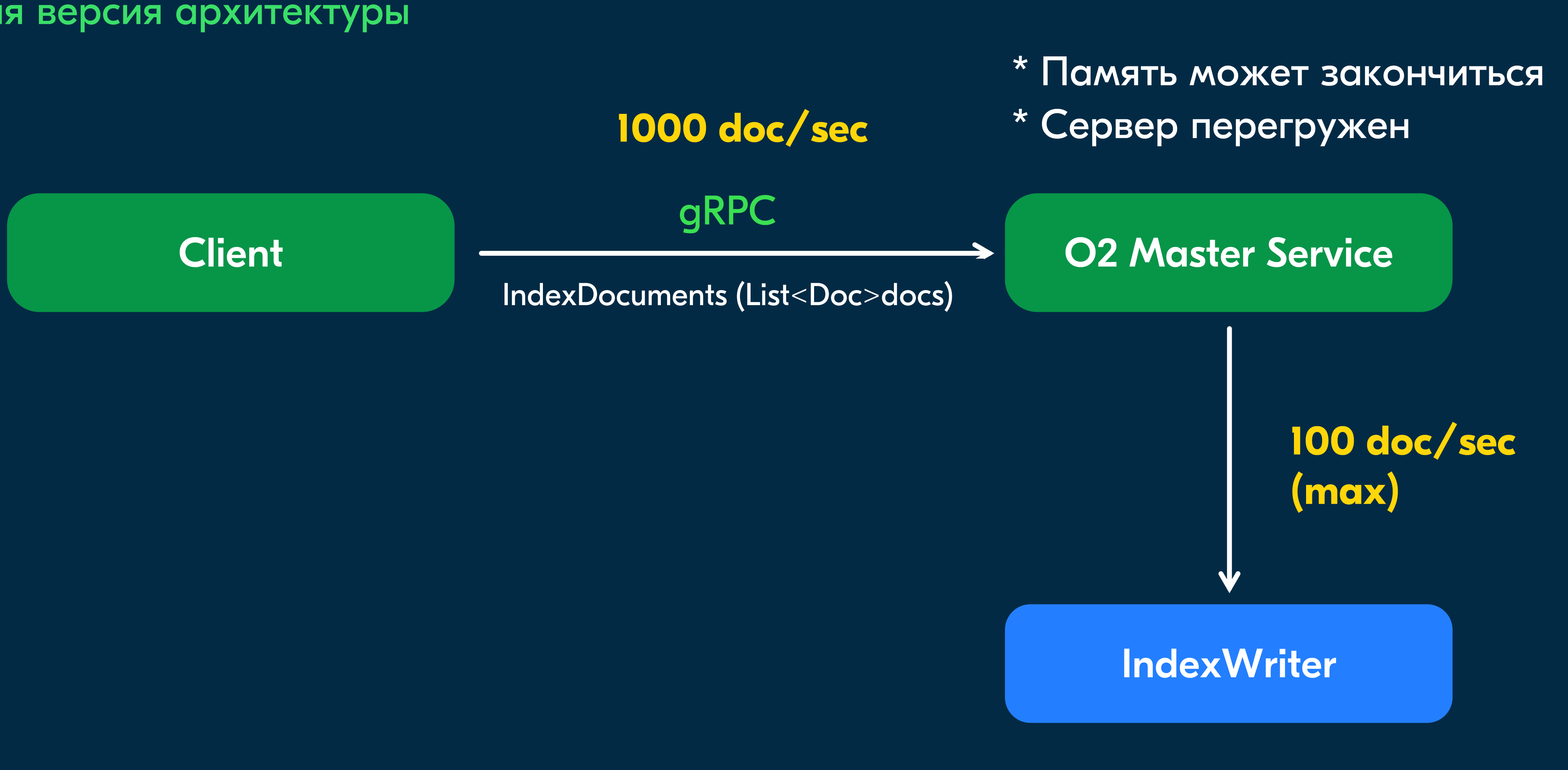

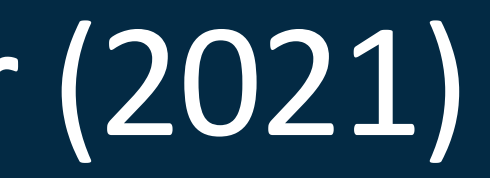

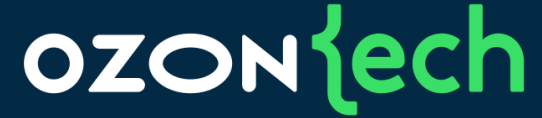

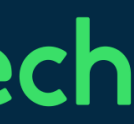

Первая версия архитектуры

# Скорость индексации

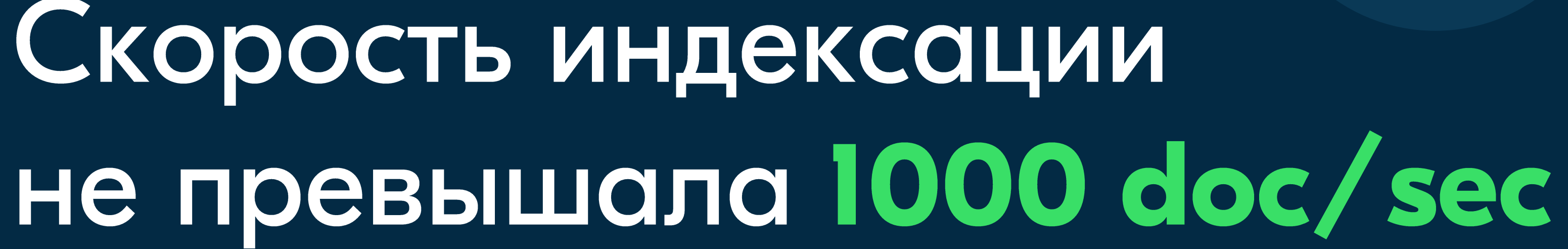

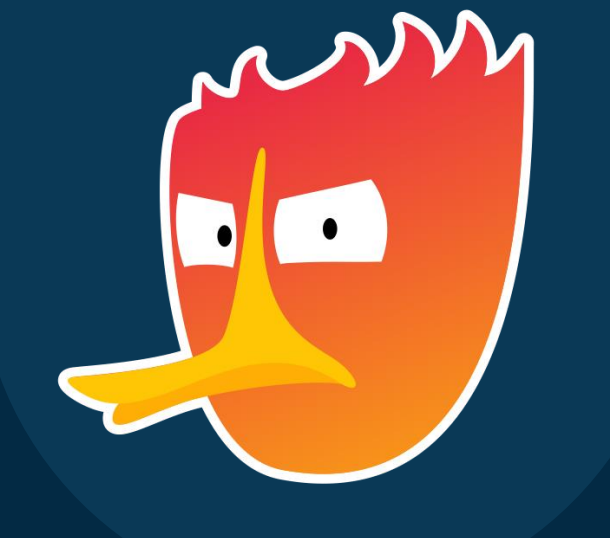

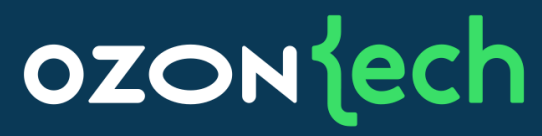

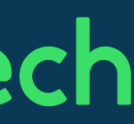

Вторая версия архитектуры

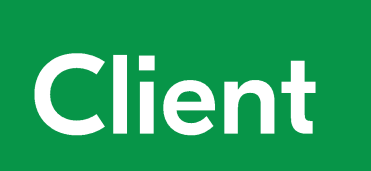

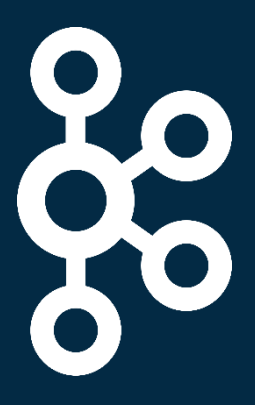

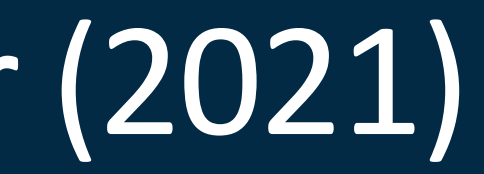

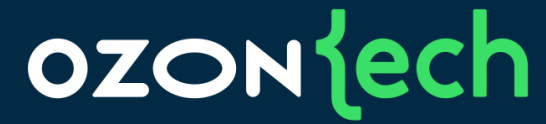

#### Kafka

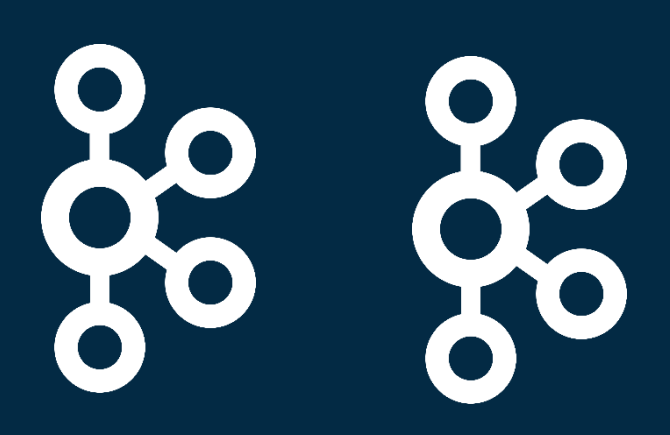

#### **O2 Master Service**

#### IndexWriter

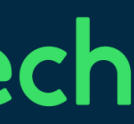

Архитектура кластера O2 Master (2021) Вторая версия архитектуры

- Во второй версии заменили АРІ-вставки на очередь (Kafka)
- Стало лучше:  $\bullet$ 
	- Клиент и сервер больше не связаны напрямую •
	- •дальнейший потенциал

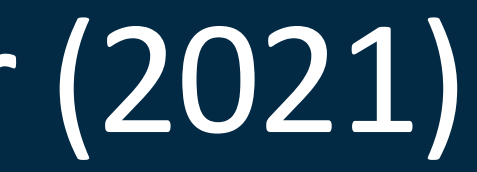

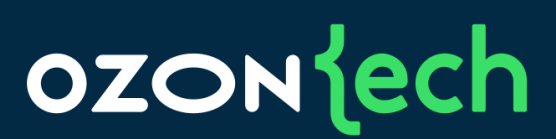

# Скорость индексации выросла до 1500 doc/sec, и мы видели

Вертикальное масштабирование индексации

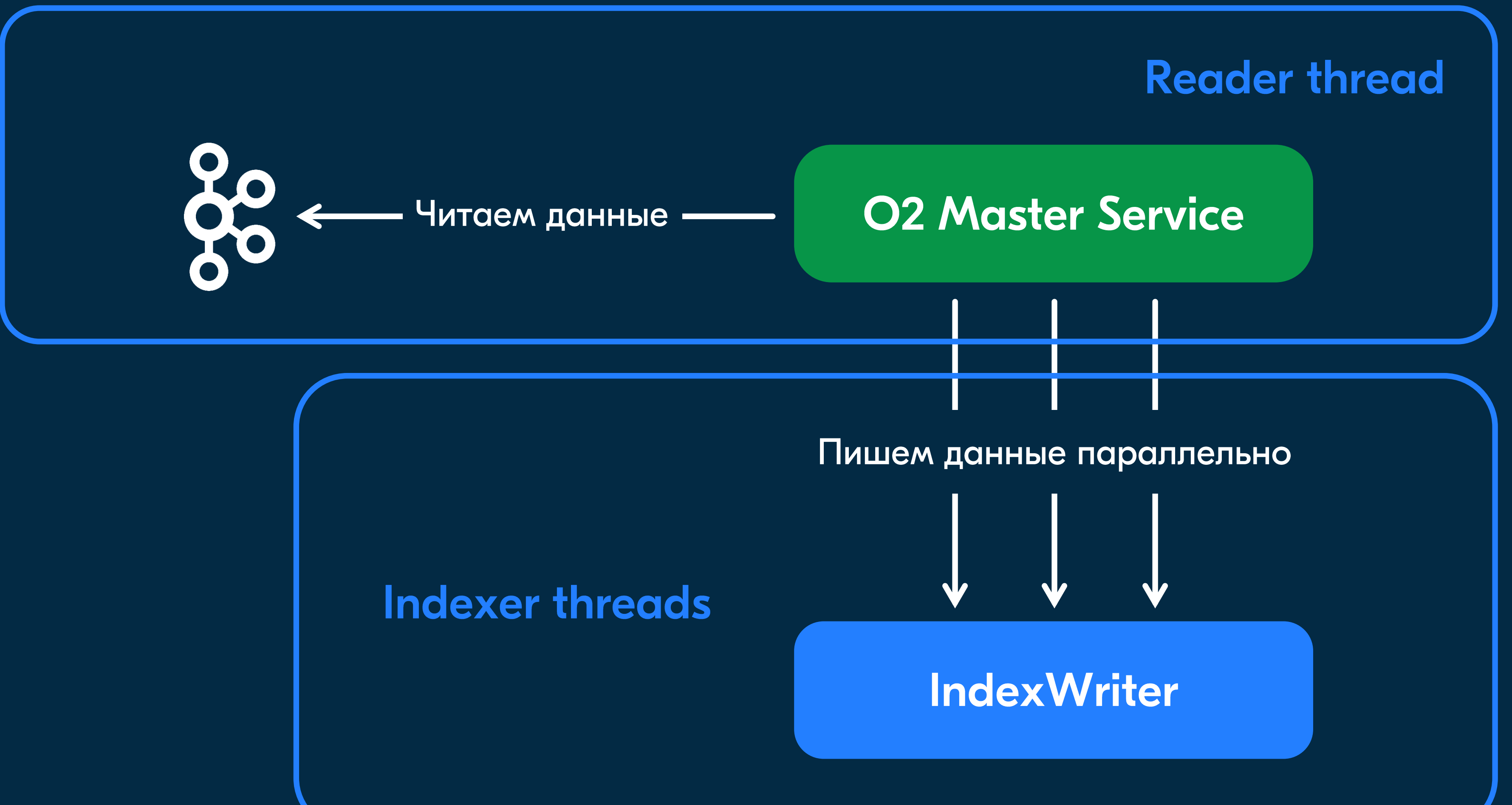

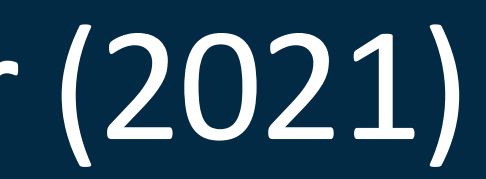

**OZON** lech

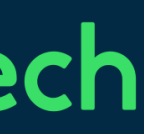

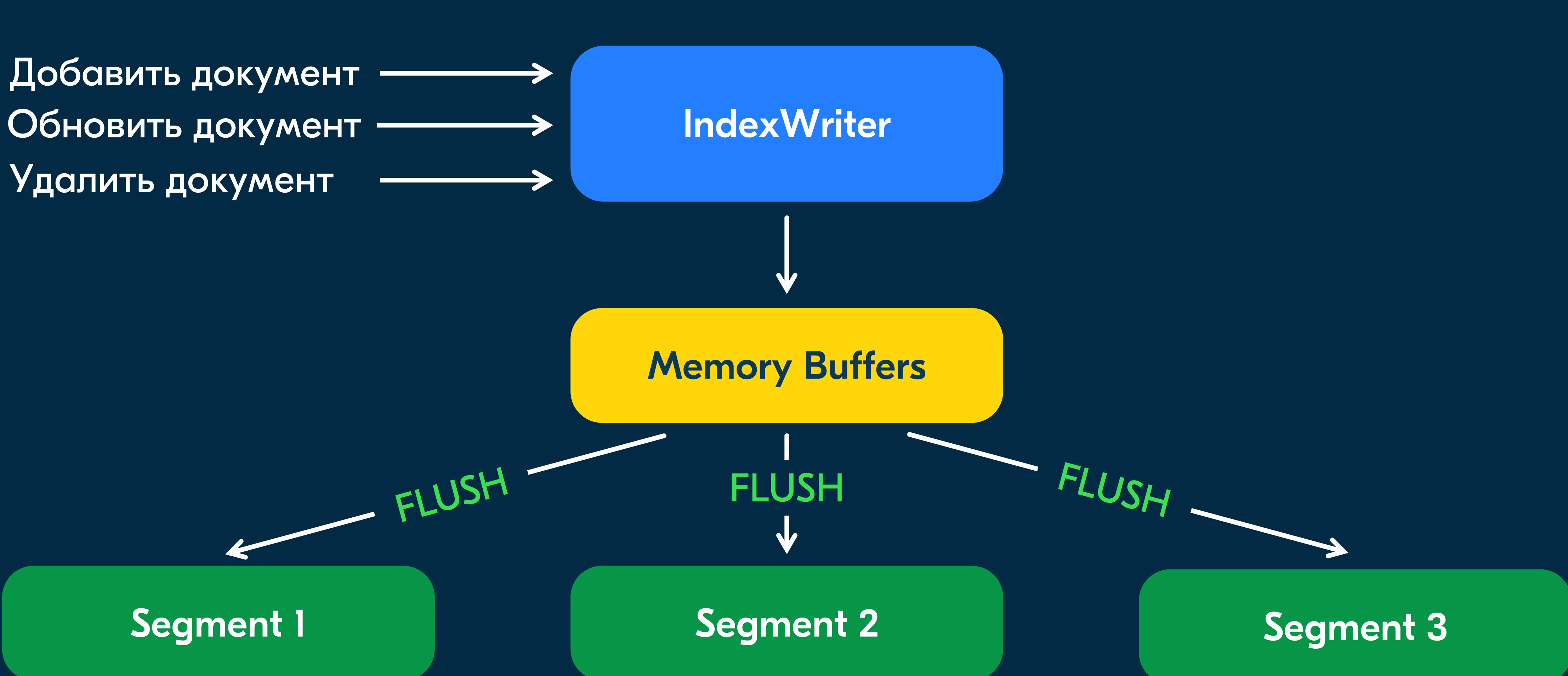

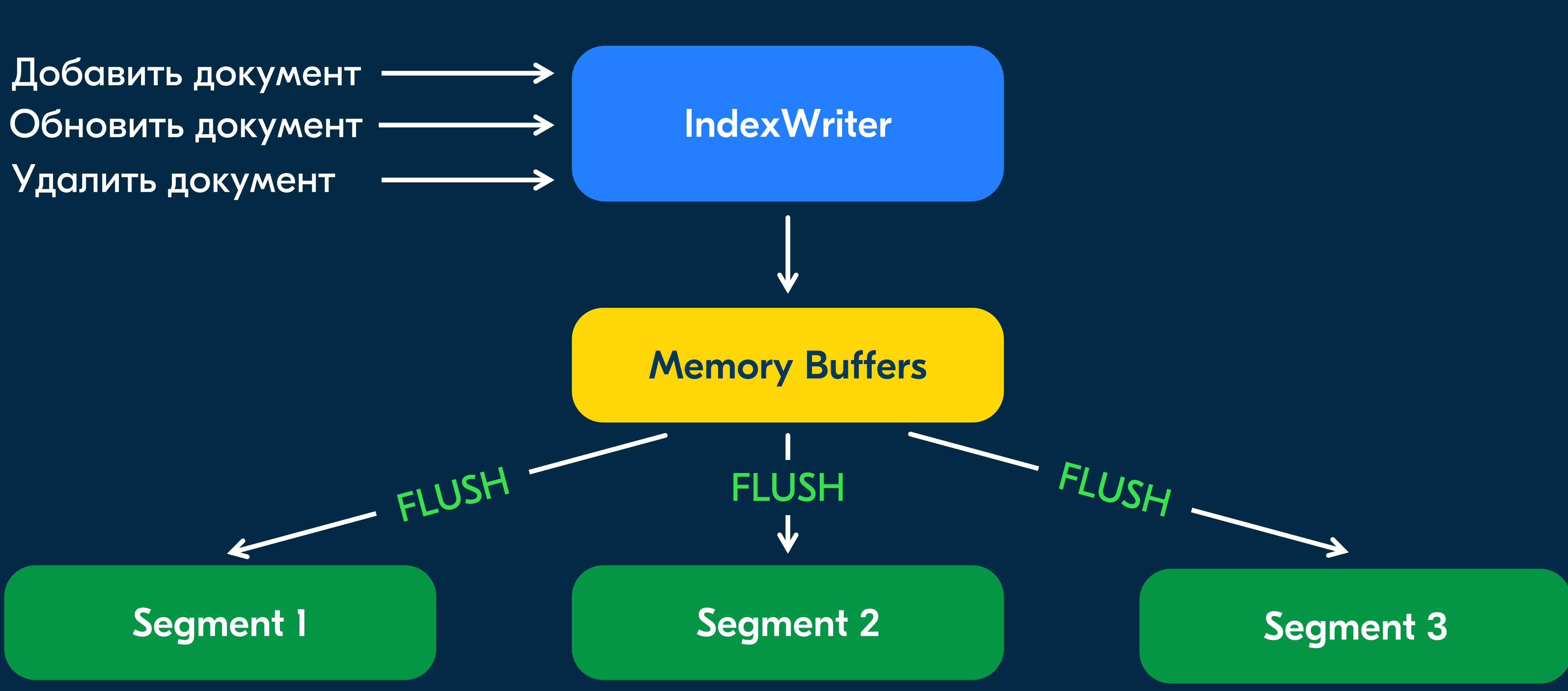

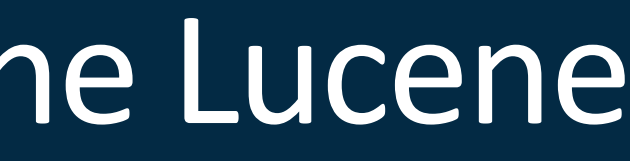

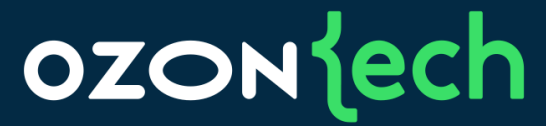

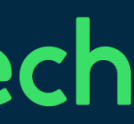

Добавить документ Index thread-1

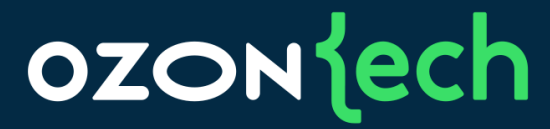

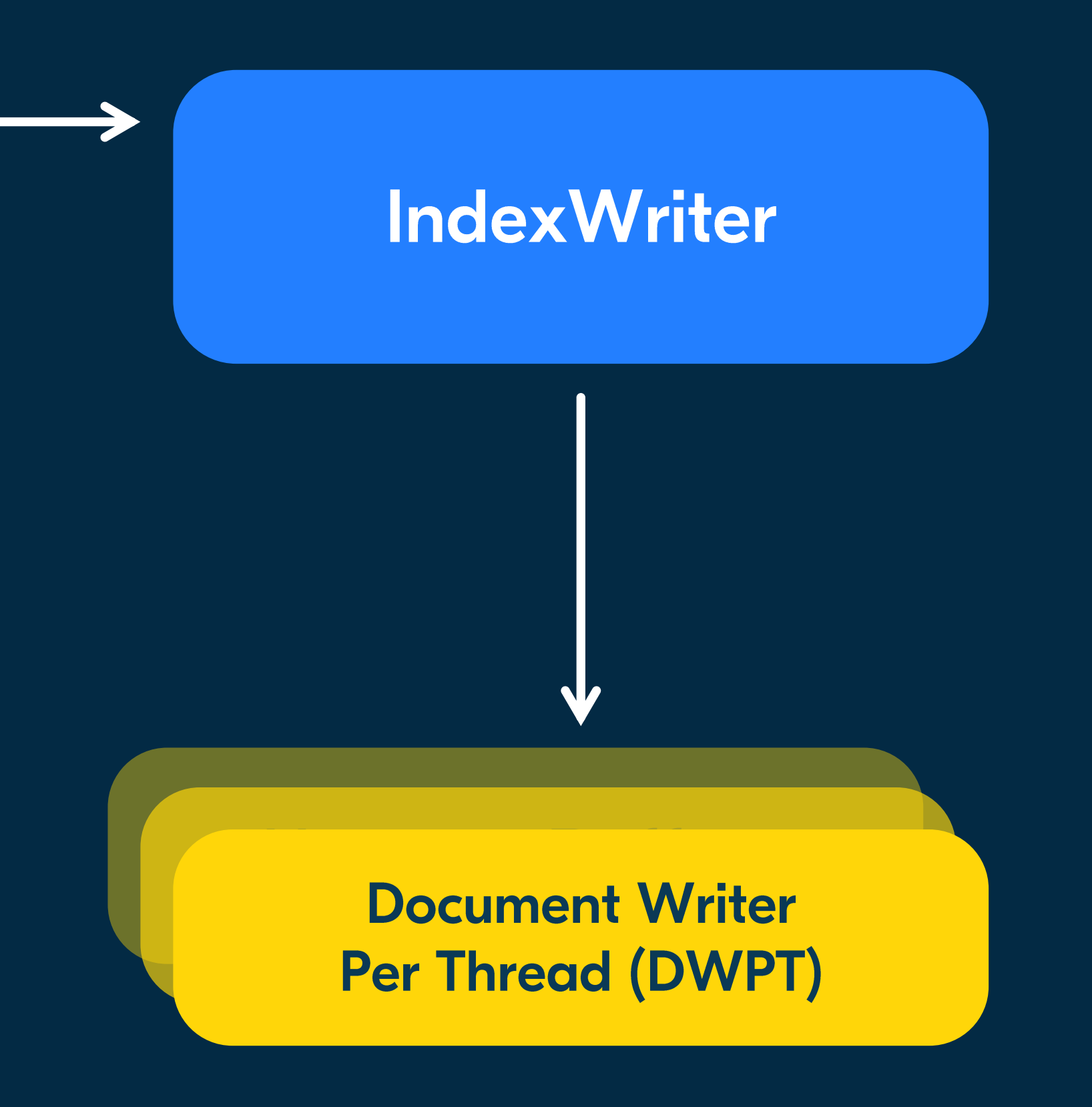

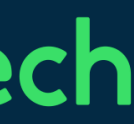

Добавить документ **Index thread-I** 

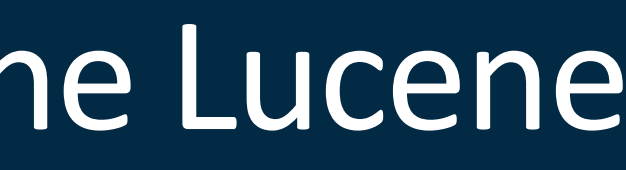

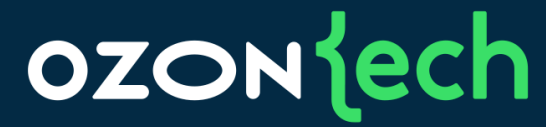

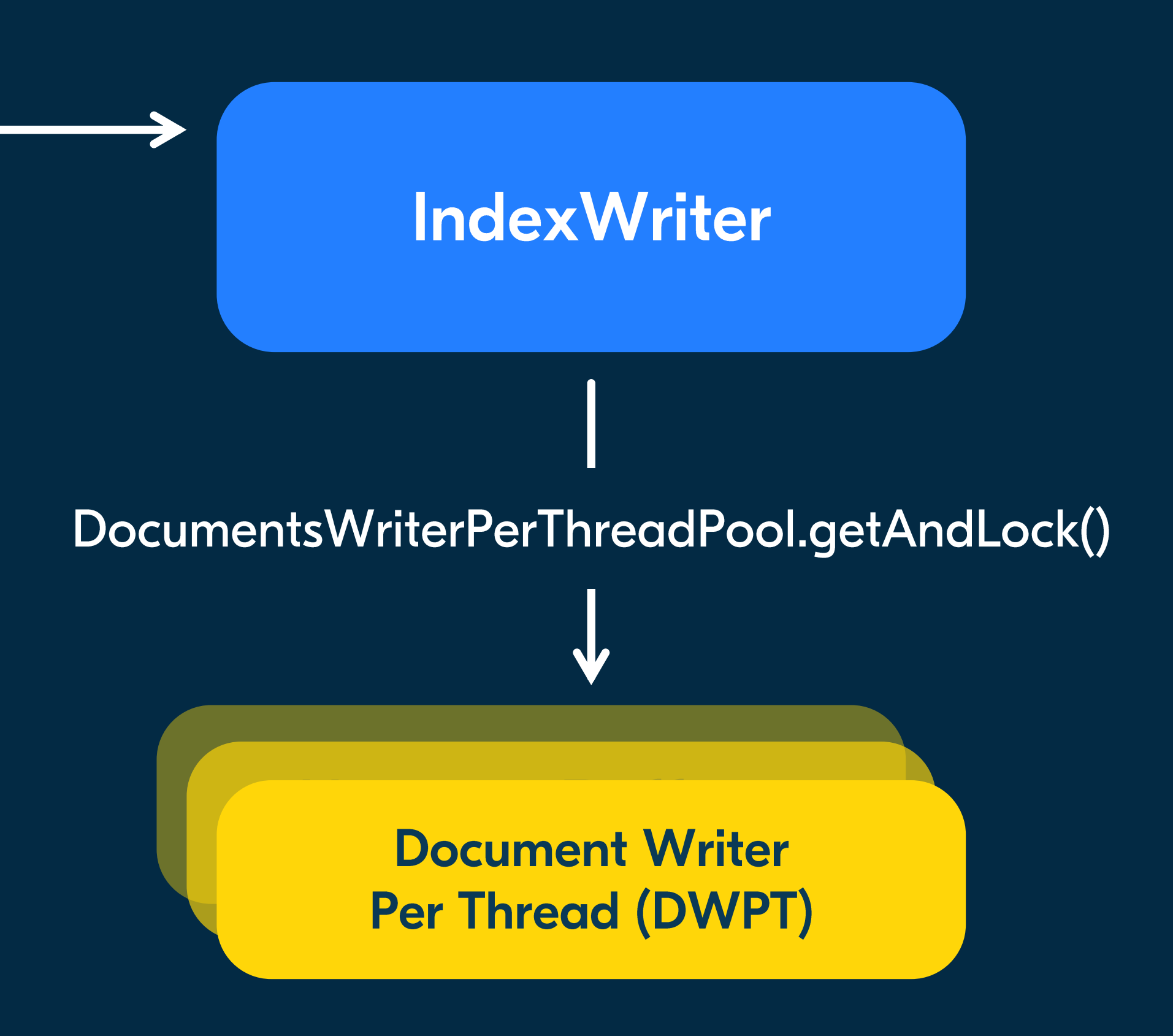

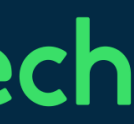

Добавить документ **Index thread-I** 

IndexThread-I владеет **МОНОПОЛЬНО** 

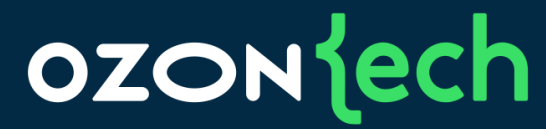

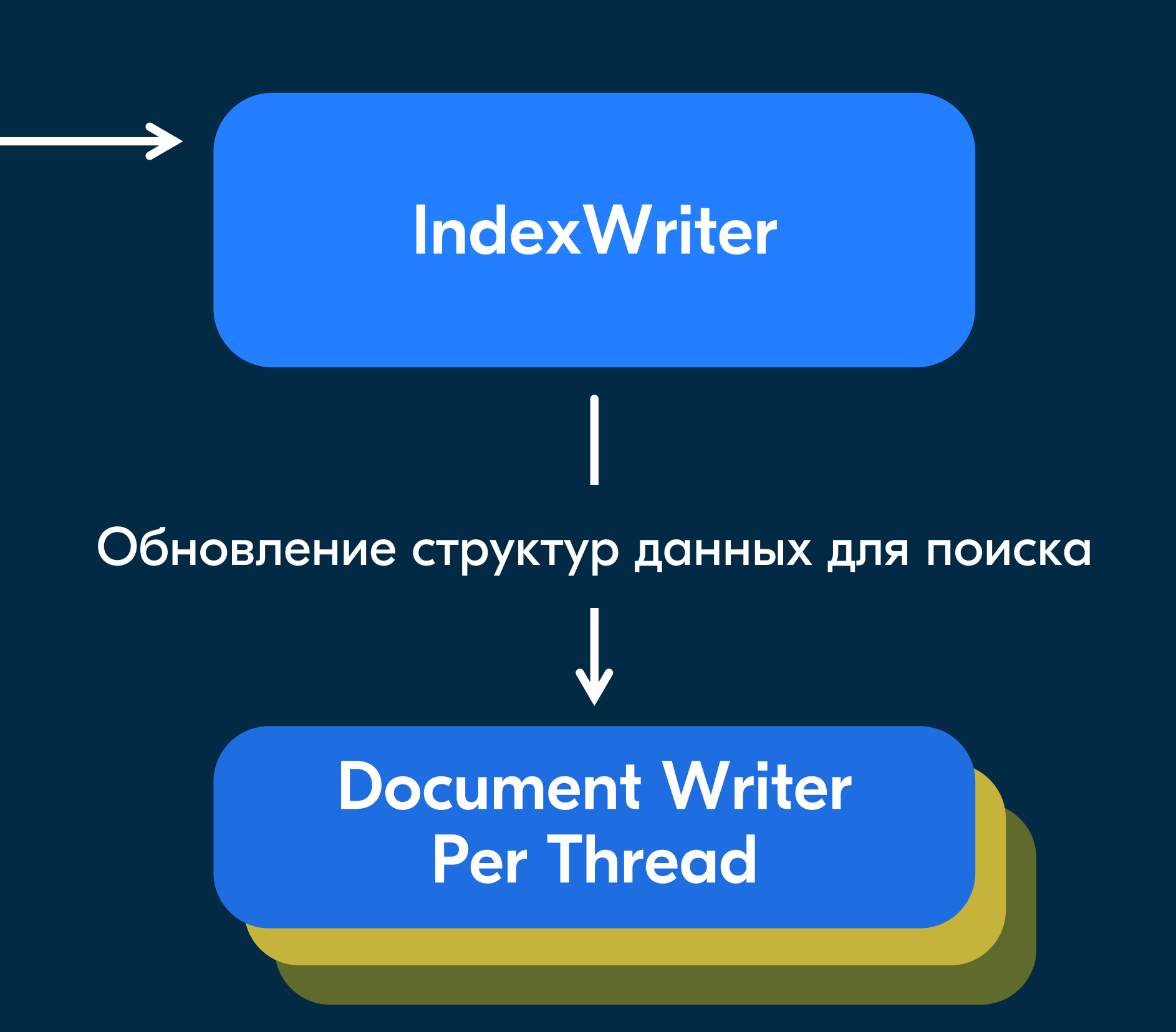

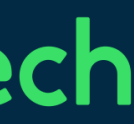

Добавить документ **Index thread-I** 

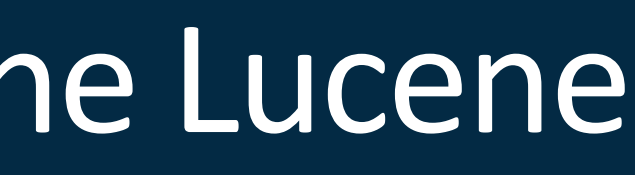

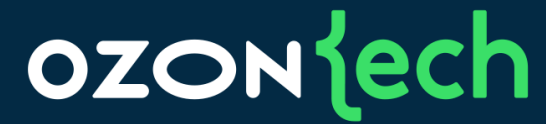

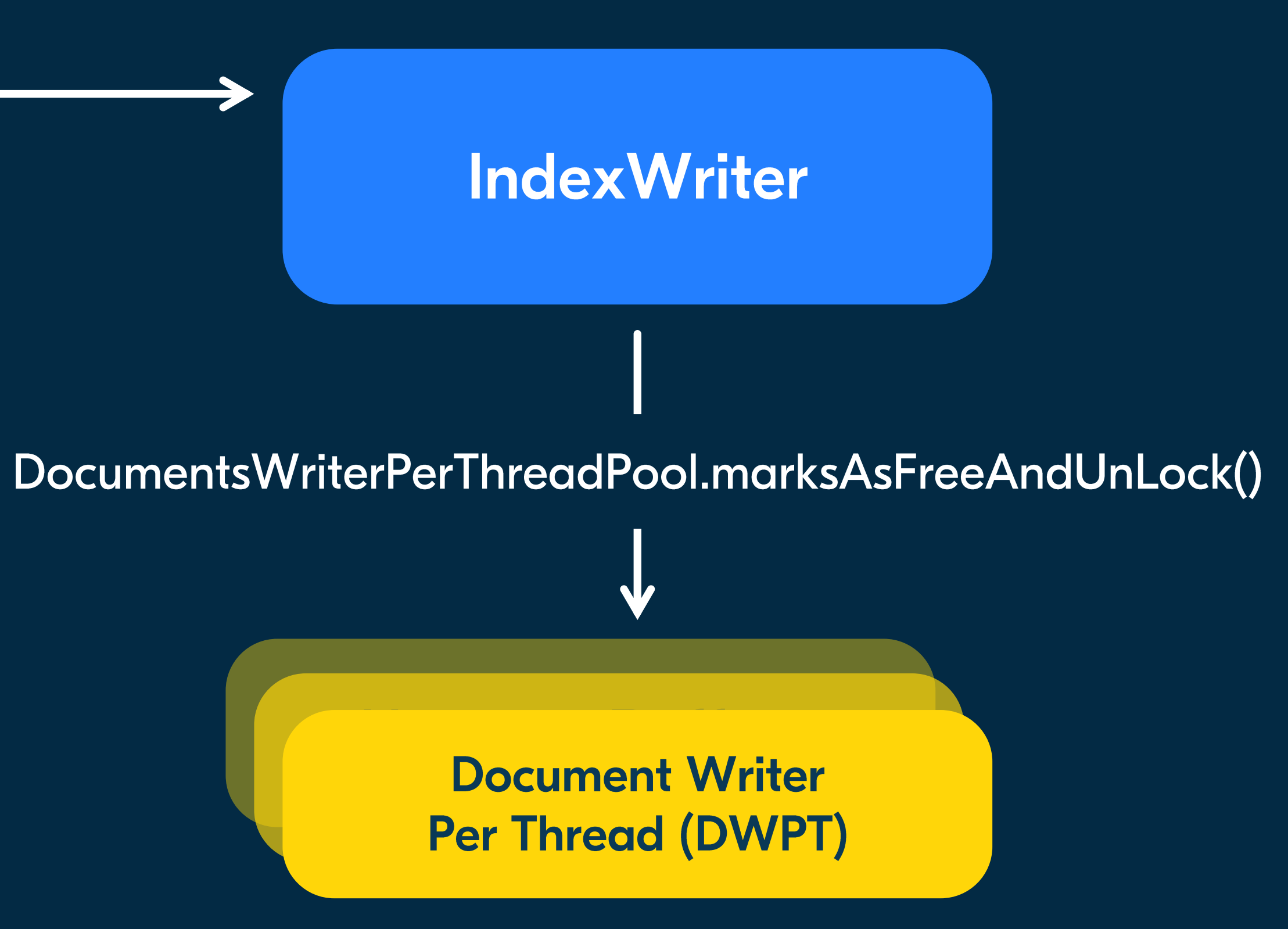

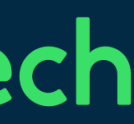

Архитектура кластера O2 Master (2021) Вертикальное масштабирование индексации

- Итоги: •
	- Создаем пул потоков, равный количеству ядер  $\bullet$
	- Получаем линейный рост целевой метрики? •

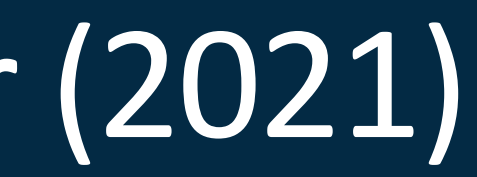

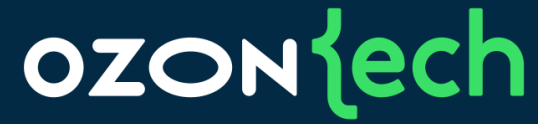

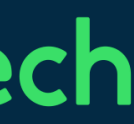

# Не все так просто

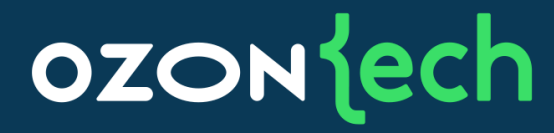

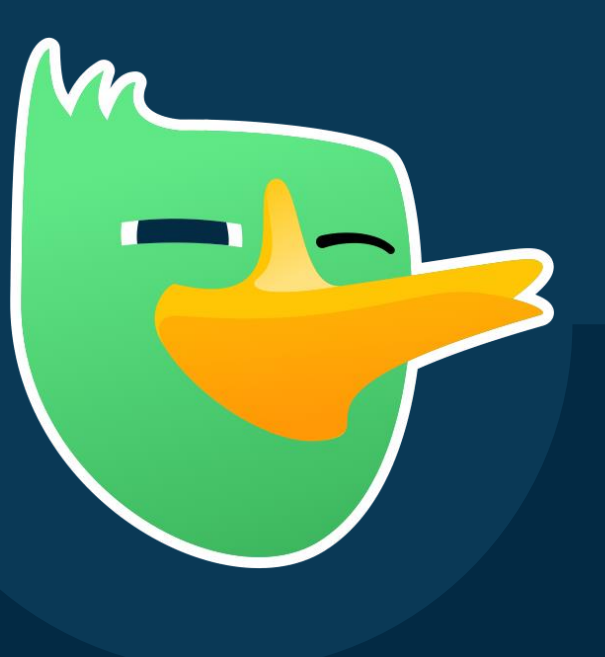

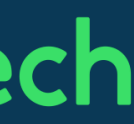

#### Добавили ядер/потоков, а throughput не растет В •

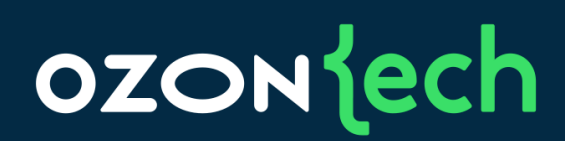

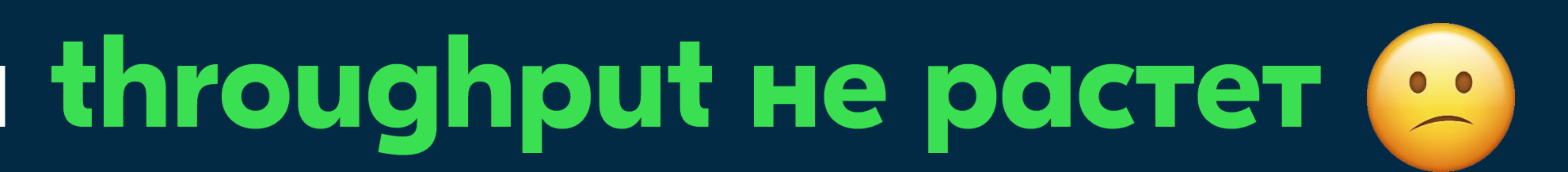

70

#### Давайте посмотрим в профайлер...

[ 6] java.util.concurrent.locks.ReentrantLock.lock [ 7] org.apache.lucene.index.DocumentsWriterFlushControl.markForFullFlush [ 8] org.apache.lucene.index.DocumentsWriter.flushAllThreads [ 9] org.apache.lucene.index.IndexWriter.getReader [10] org.apache.lucene.index.StandardDirectoryReader.doOpenFromWriter [11] org.apache.lucene.index.StandardDirectoryReader.doOpenIfChanged [12] org.apache.lucene.index.StandardDirectoryReader.doOpenIfChanged [13] org.apache.lucene.index.DirectoryReader.openIfChanged [14] org.apache.lucene.search.SearcherManager.refreshIfNeeded [15] org.apache.lucene.search.SearcherManager.refreshIfNeeded [16] org.apache.lucene.search.ReferenceManager.doMaybeRefresh [17] org.apache.lucene.search.ReferenceManager.maybeRefreshBlocking [18] ru.ozon.search.o2.index.controller.O2IndexWriter.refreshAndAcquireSearcher [19] ru.ozon.search.o2.index.controller.O2IndexWriter.search [20] ru.ozon.search.o2.index.controller.O2IndexWriter.documentsCount

#### **OZON** jech

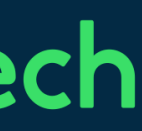

#### Понятнее не стало (

71

[ 6] java.util.concurrent.locks.ReentrantLock.lock [ 7] org.apache.lucene.index.DocumentsWriterFlushControl.markForFullFlush [ 8] org.apache.lucene.index.DocumentsWriter.flushAllThreads [ 9] org.apache.lucene.index.IndexWriter.getReader [10] org.apache.lucene.index.StandardDirectoryReader.doOpenFromWriter [11] org.apache.lucene.index.StandardDirectoryReader.doOpenIfChanged [12] org.apache.lucene.index.StandardDirectoryReader.doOpenIfChanged [13] org.apache.lucene.index.DirectoryReader.openIfChanged [14] org.apache.lucene.search.SearcherManager.refreshIfNeeded [15] org.apache.lucene.search.SearcherManager.refreshIfNeeded [16] org.apache.lucene.search.ReferenceManager.doMaybeRefresh [17] org.apache.lucene.search.ReferenceManager.maybeRefreshBlocking [18] ru.ozon.search.o2.index.controller.O2IndexWriter.refreshAndAcquireSearcher [19] ru.ozon.search.o2.index.controller.O2IndexWriter.search [20] ru.ozon.search.o2.index.controller.O2IndexWriter.documentsCount

#### **OZON** jech

- 
- 
- 
- 
- 
- 
- 
- 
- 
- 
- 
- 
- 

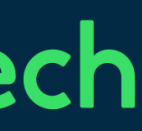

#### Что странно?

#### **OZON** jech

- 
- 
- 
- 
- 
- 
- 
- 
- 
- 
- 
- 
- 

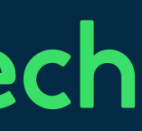

[ 6] java.util.concurrent.locks.ReentrantLock.lock

[ 7] org.apache.lucene.index.DocumentsWriterFlushControl.markForFullFlush

[ 8] org.apache.lucene.index.DocumentsWriter.flushAllThreads

[ 9] org.apache.lucene.index.IndexWriter.getReader

[10] org.apache.lucene.index.StandardDirectoryReader.doOpenFromWriter

[11] org.apache.lucene.index.StandardDirectoryReader.doOpenIfChanged

[12] org.apache.lucene.index.StandardDirectoryReader.doOpenIfChanged

[13] org.apache.lucene.index.DirectoryReader.openIfChanged

[14] org.apache.lucene.search.SearcherManager.refreshIfNeeded

[15] org.apache.lucene.search.SearcherManager.refreshIfNeeded

[16] org.apache.lucene.search.ReferenceManager.doMaybeRefresh

[17] org.apache.lucene.search.ReferenceManager.maybeRefreshBlocking

[18] ru.ozon.search.o2.index.controller.O2IndexWriter.refreshAndAcquireSearcher

[19] ru.ozon.search.o2.index.controller.O2IndexWriter.search

[20] ru.ozon.search.o2.index.controller.O2IndexWriter.documentsCount
### Мы тут говорим про запись документов. А в профайлере блокировка торчит из поиска?

#### [ 6] java.util.concurrent.locks.ReentrantLock.lock

73 [20] ru.ozon.search.o2.index.controller.O2IndexWriter.documentsCount[ 7] org.apache.lucene.index.DocumentsWriterFlushControl.markForFullFlush [ 8] org.apache.lucene.index.DocumentsWriter.flushAllThreads [ 9] org.apache.lucene.index.IndexWriter.getReader [10] org.apache.lucene.index.StandardDirectoryReader.doOpenFromWriter [11] org.apache.lucene.index.StandardDirectoryReader.doOpenIfChanged [12] org.apache.lucene.index.StandardDirectoryReader.doOpenIfChanged [13] org.apache.lucene.index.DirectoryReader.openIfChanged [14] org.apache.lucene.search.SearcherManager.refreshIfNeeded [15] org.apache.lucene.search.SearcherManager.refreshIfNeeded [16] org.apache.lucene.search.ReferenceManager.doMaybeRefresh [17] org.apache.lucene.search.ReferenceManager.maybeRefreshBlocking [18] ru.ozon.search.o2.index.controller.O2IndexWriter.refreshAndAcquireSearcher [19] ru.ozon.search.o2.index.controller.O2IndexWriter.search

#### **OZON** ech

- 
- 
- 
- 
- 
- 
- 
- 
- 
- 
- 
- 
- 

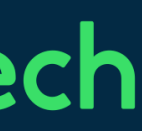

Поиск мешает индексации

- Проблема в методе IndexWriter.getReader •
- Метод может вызывать операцию flush all, которая  $\bullet$ сбрасывает все данные из памяти на диск
- Захватывает ту же блокировку, что •и индексация (flush control)

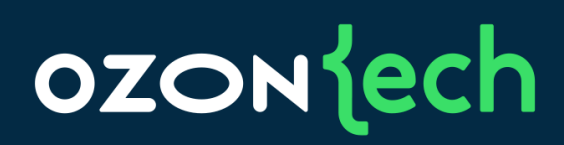

Поиск мешает индексации

- Убрали все поисковые вызовы
- Скорость индексации достигла  $\bullet$  $\sim$ 2500-3000 doc/sec

#### **OZON** jech

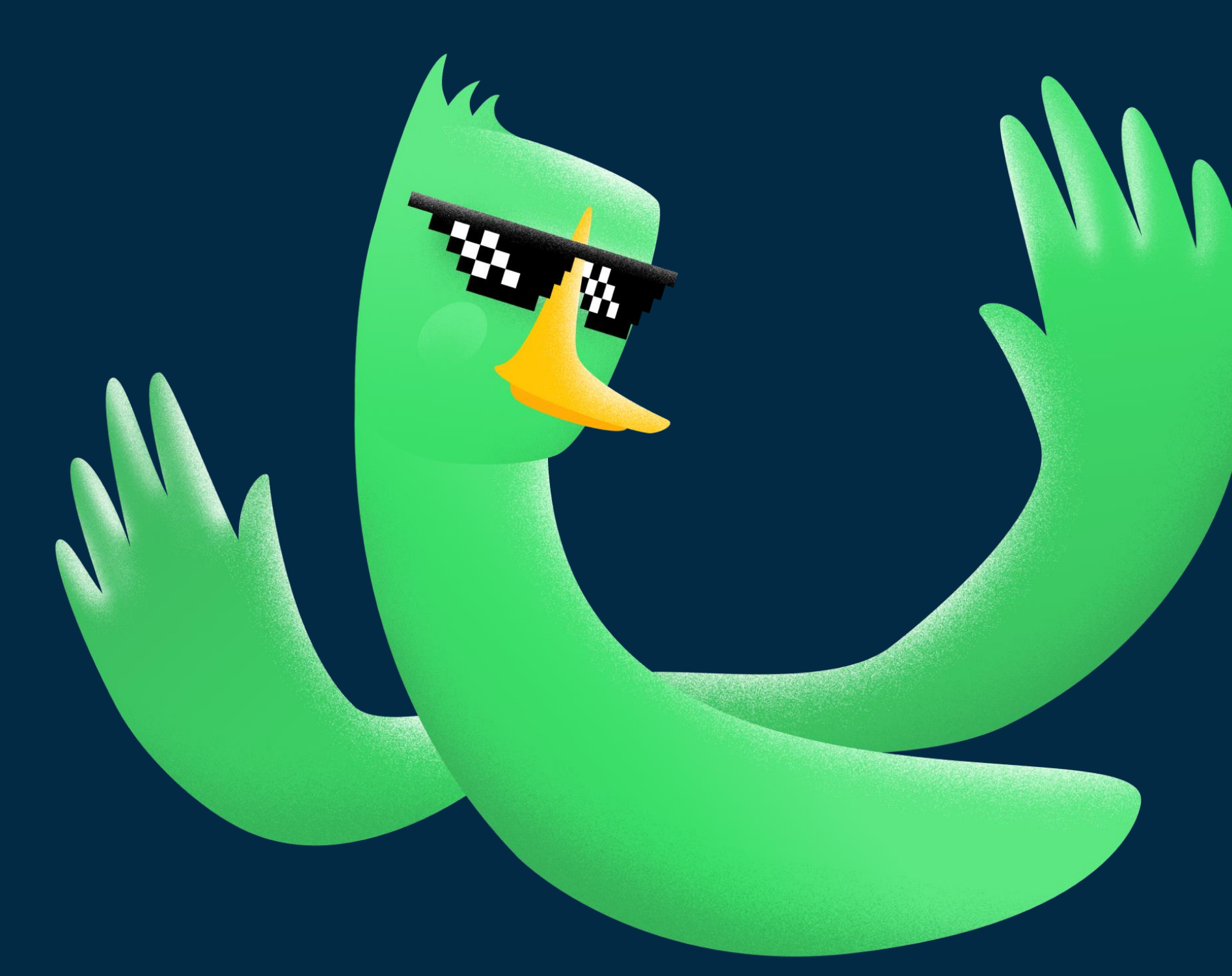

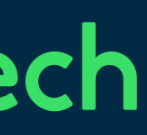

# Выбор GC

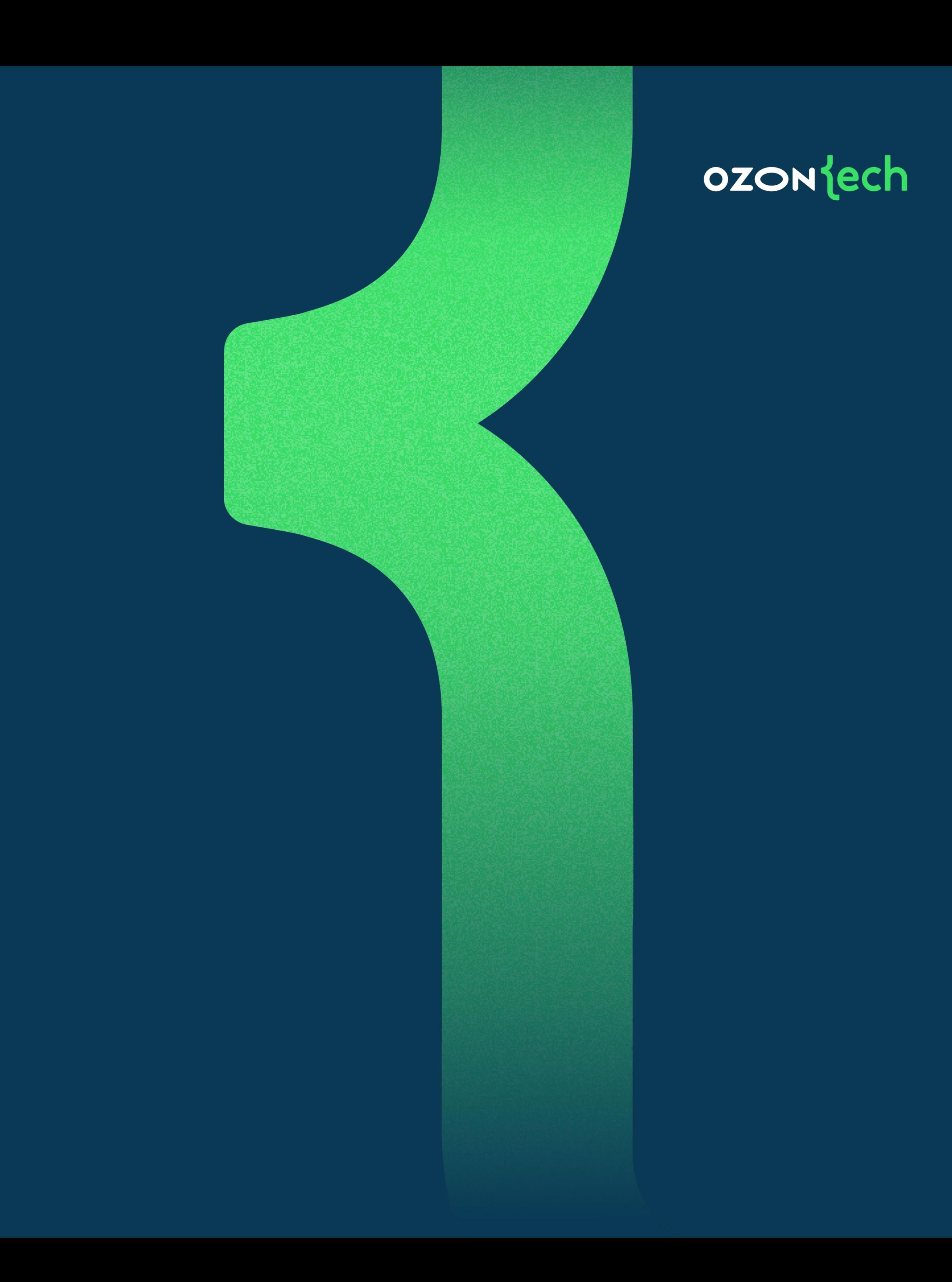

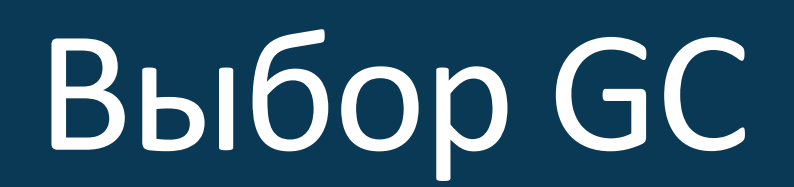

# • Какой GC выбрать?

### • Может, ZGC?

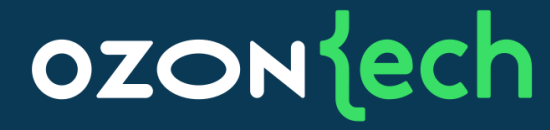

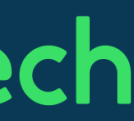

### • -XX:+UnlockExperimentalVMOptions -XX:+UseZGC

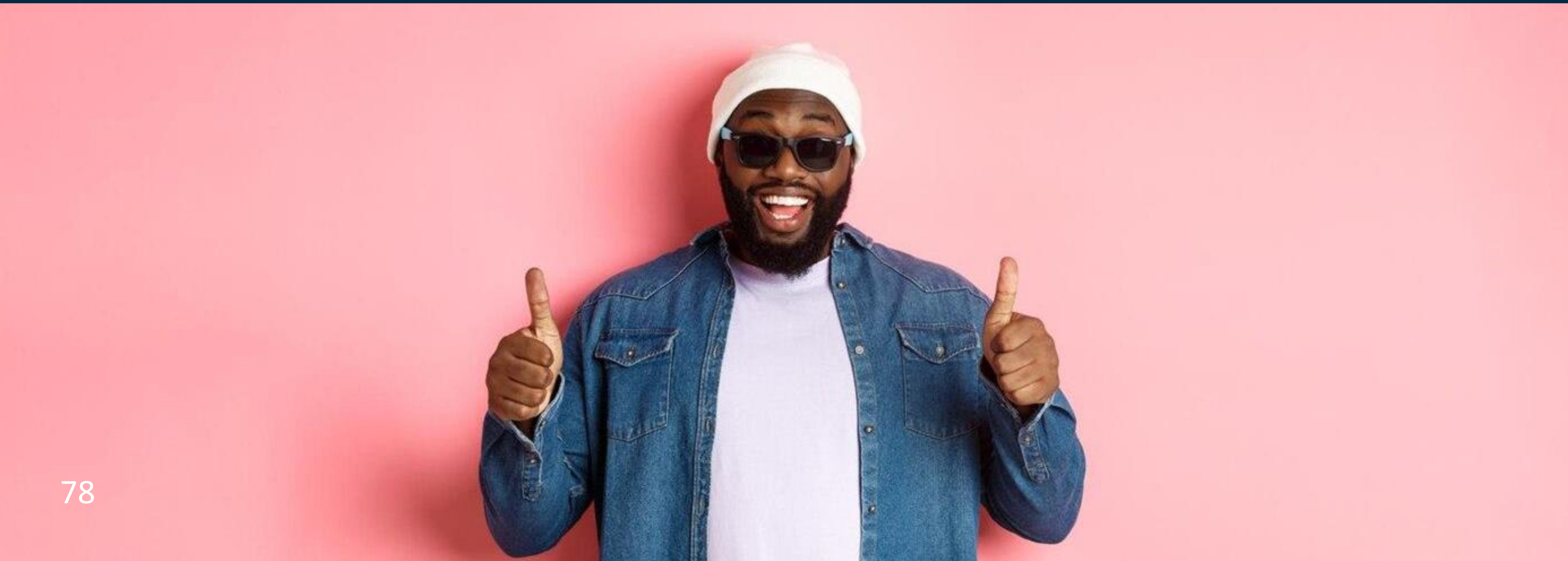

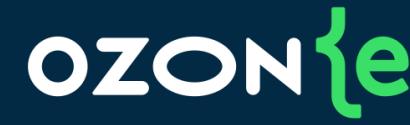

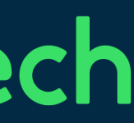

• И однажды...

#### OZON Jech

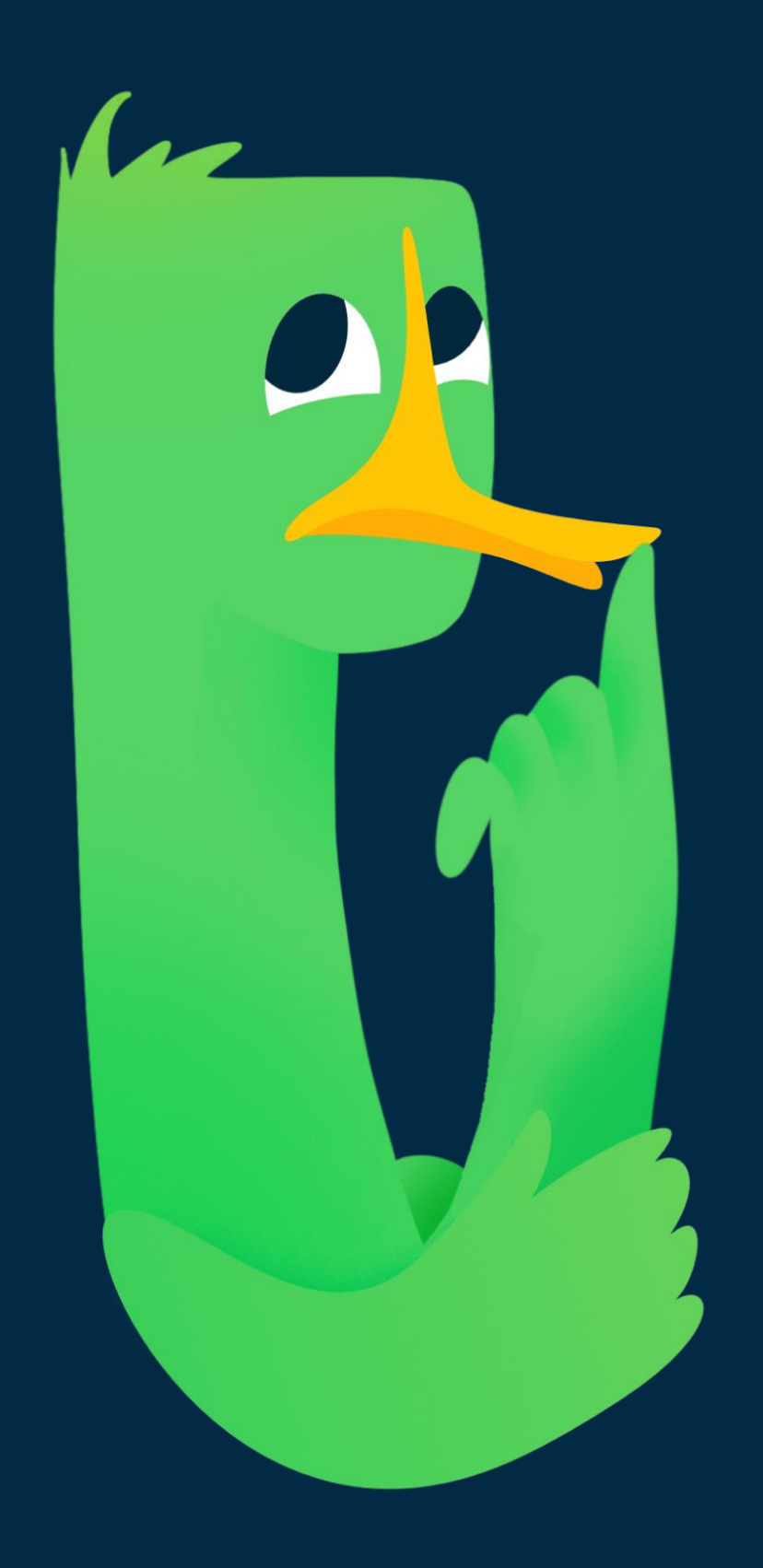

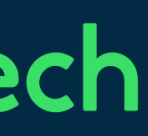

Сервису стало совсем плохо (3) 

• RT вырос до 5 секунд (max query timeout) в р90

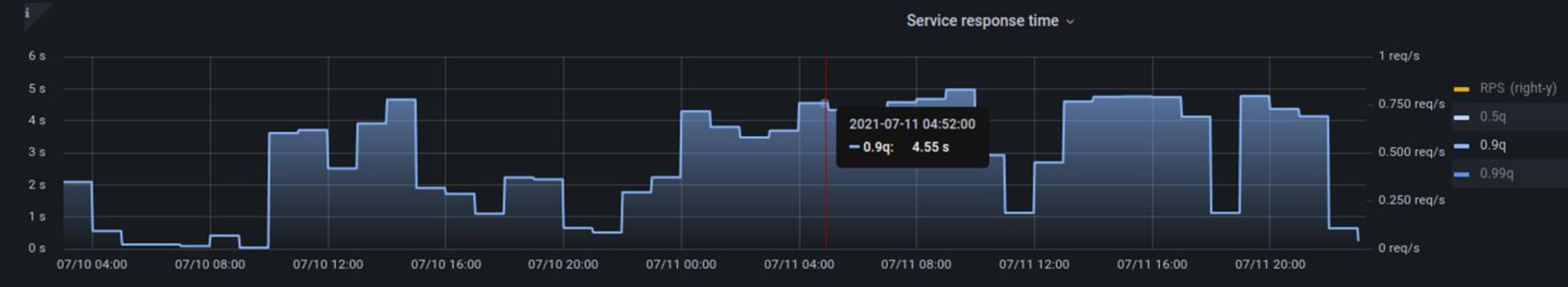

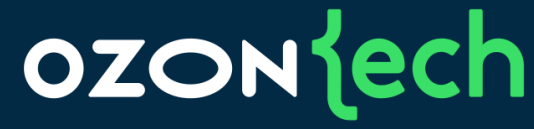

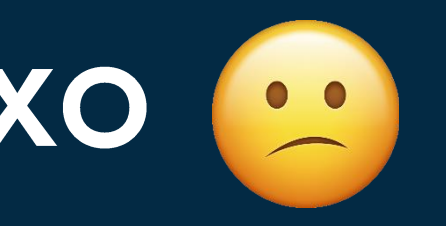

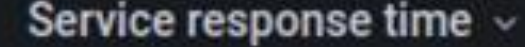

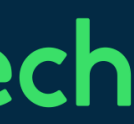

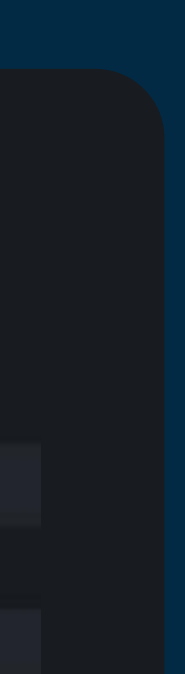

# Реализация O2 Master ZGC (JDK 14)

#### Сработал алерт на размер занятого хипа •

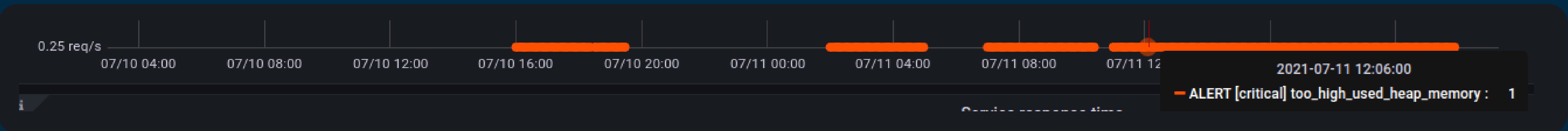

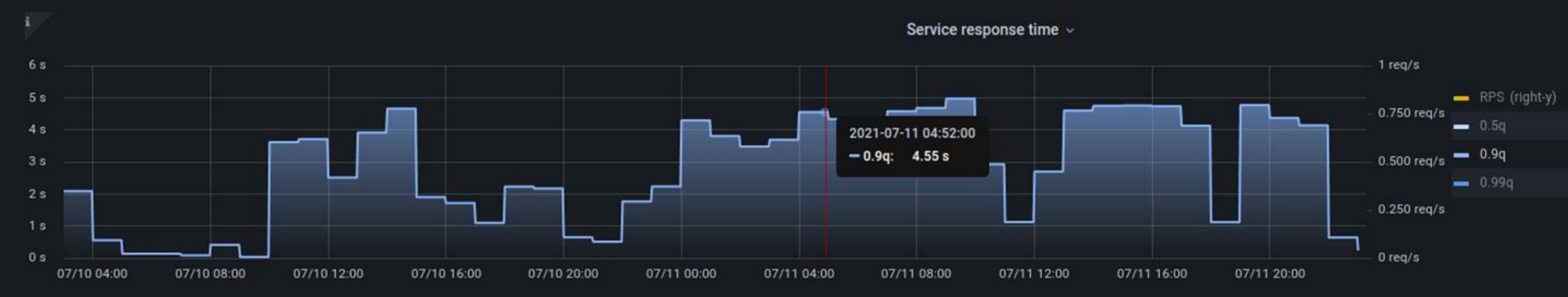

#### **OZON** jech

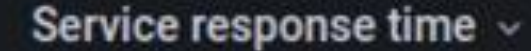

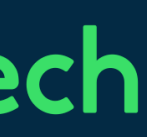

# Реализация O2 Master ZGC (JDK 14)

Давайте посмотрим в профайлер...  $\bullet$ 

#### OZONJech

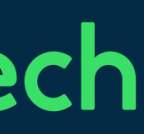

# Реализация O2 Master ZGC (JDK 14)

Половину ядер занял •ZGC (а мы CPU bound)

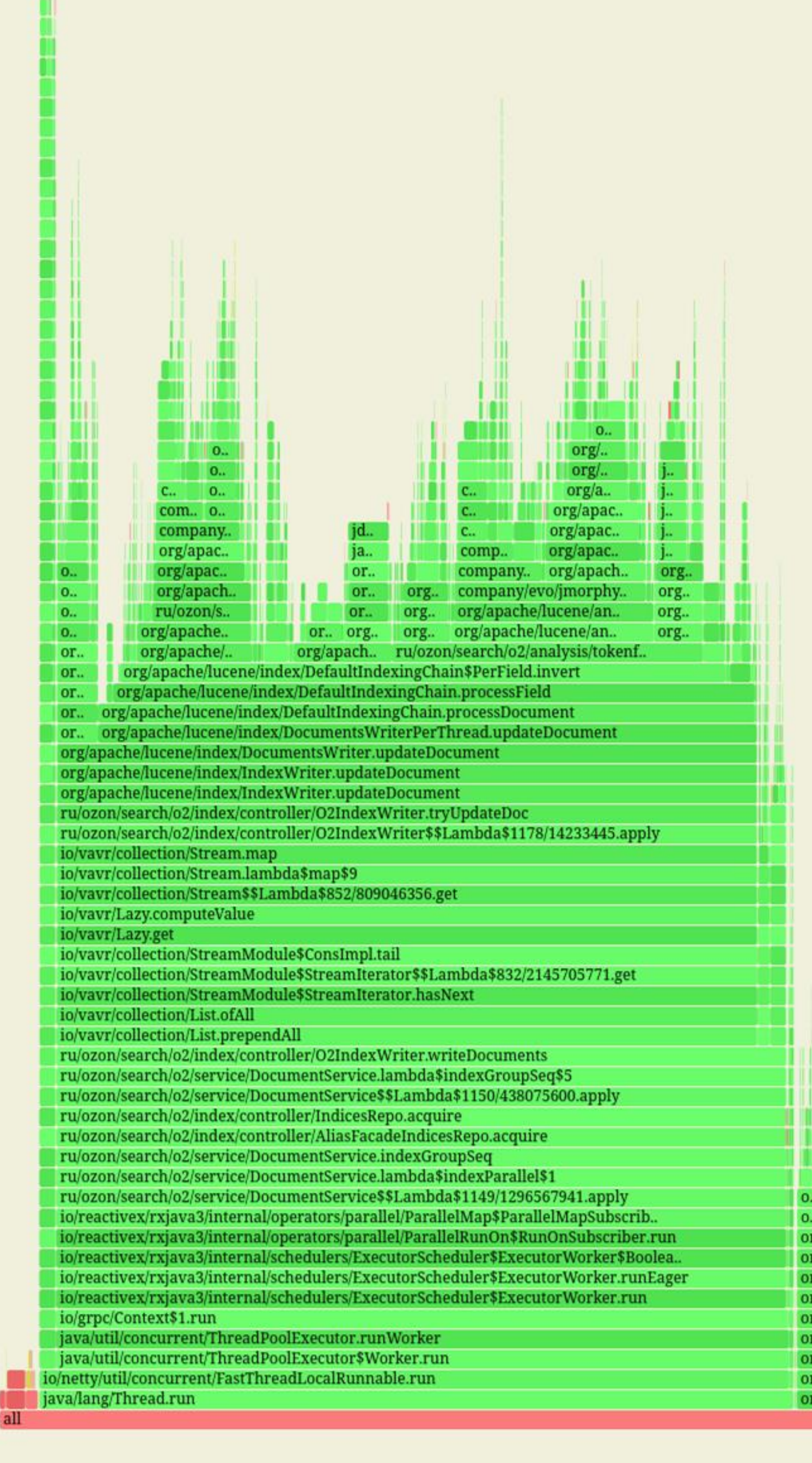

### **ZGC threads**

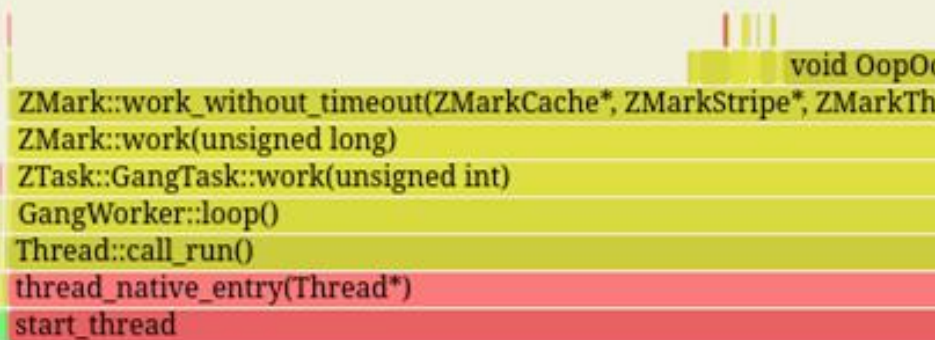

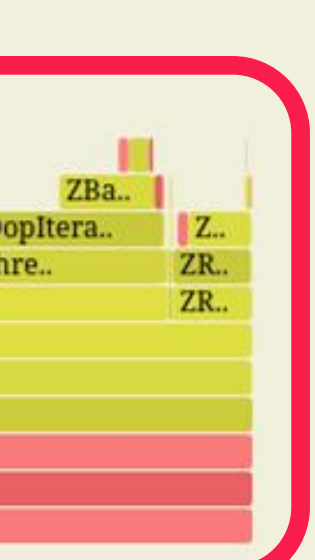

В нашем случае ZGC занимал до 15-30% CPU © 

В какой-то момент GC перестал успевать очищать хип 

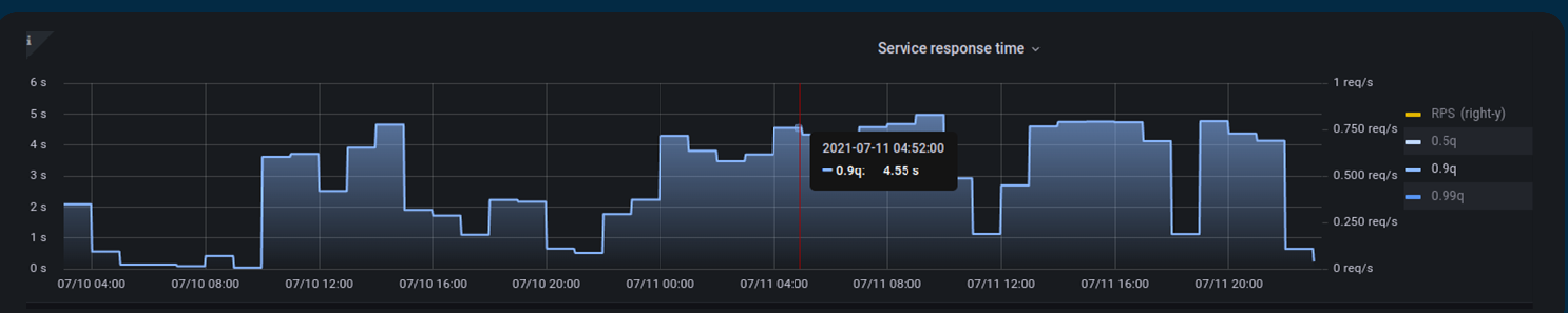

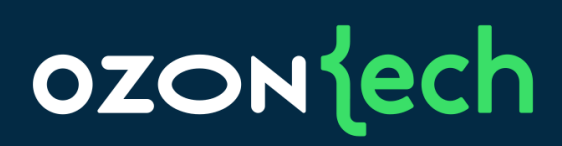

# Выбор GC GI

#### Переключились на GI

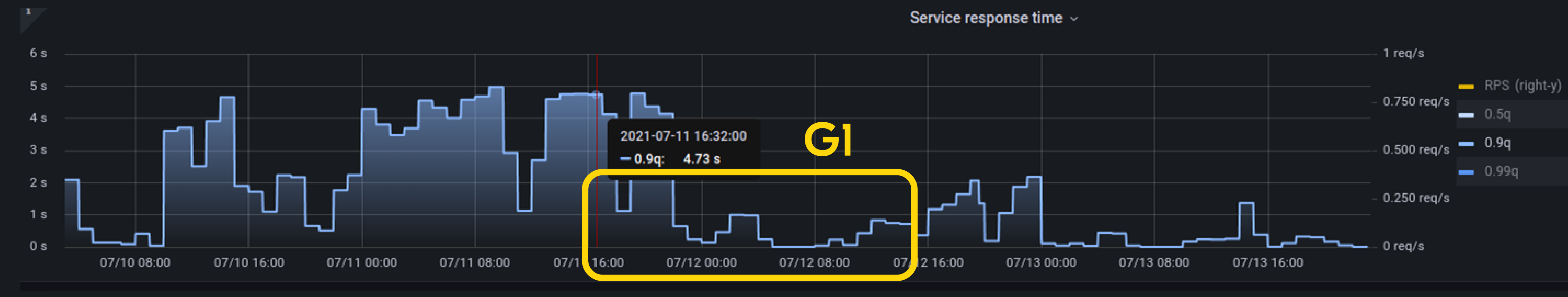

#### OZONJech

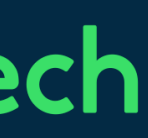

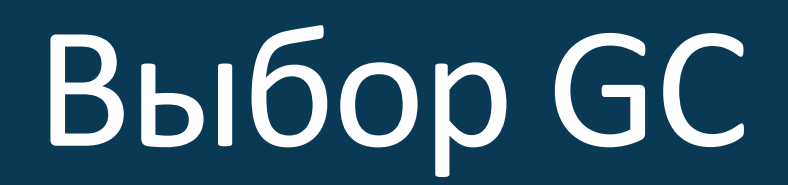

# А вы пробовали

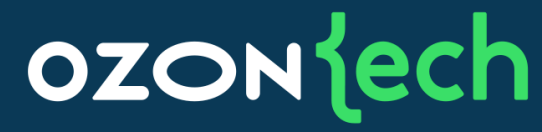

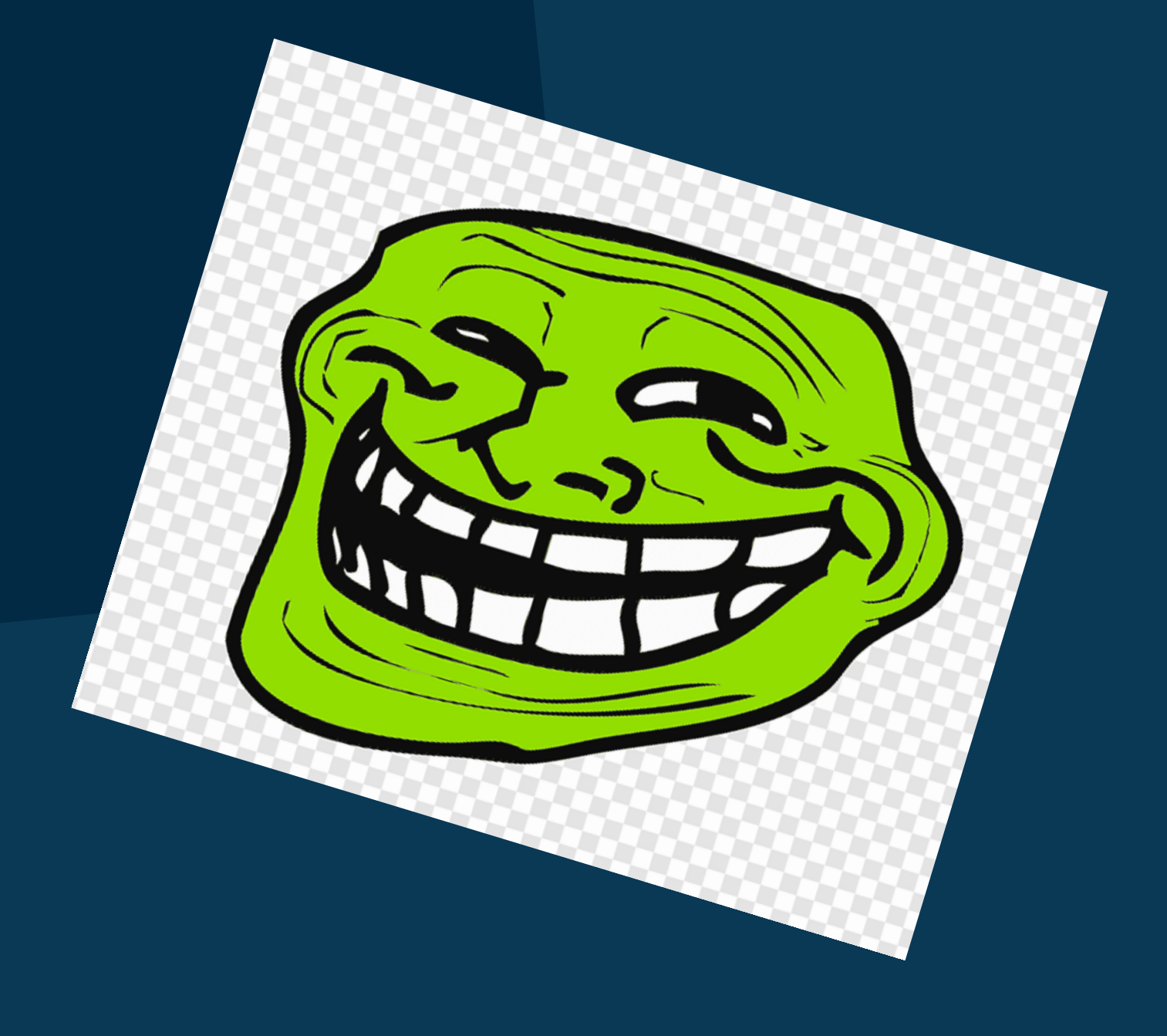

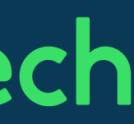

### Выбор GC Ситуация на сегодня

# Прошло два года,<br>а что сегодня?

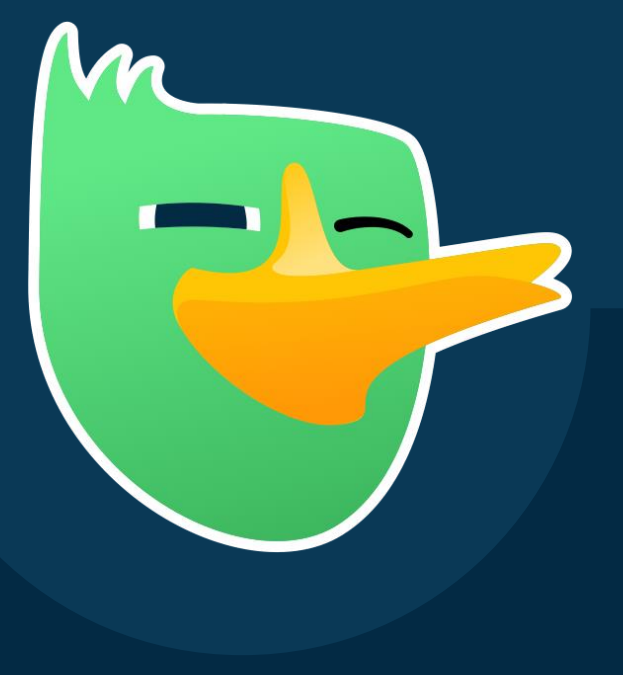

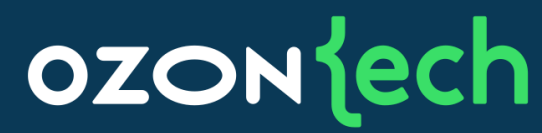

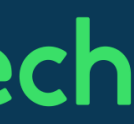

# Выбор GC GI vs ZGC (JDK 17)

- Тест: приложение индексации документов  $\bullet$
- Реальные данные  $\bullet$
- 42 cores, 800 gb RAM
- Настройки GC дефолтные, -Xmx80g  $\bullet$

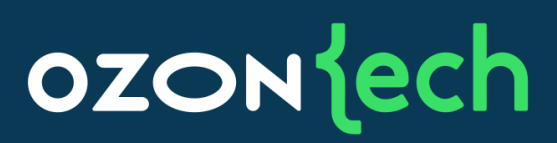

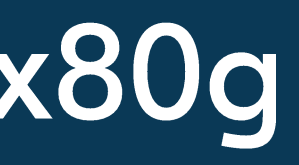

# Выбор GC GI vs ZGC (JDK 17)

- Нагрузка и данные одинаковы
- 
- ZGC использует больше CPU  $\bullet$

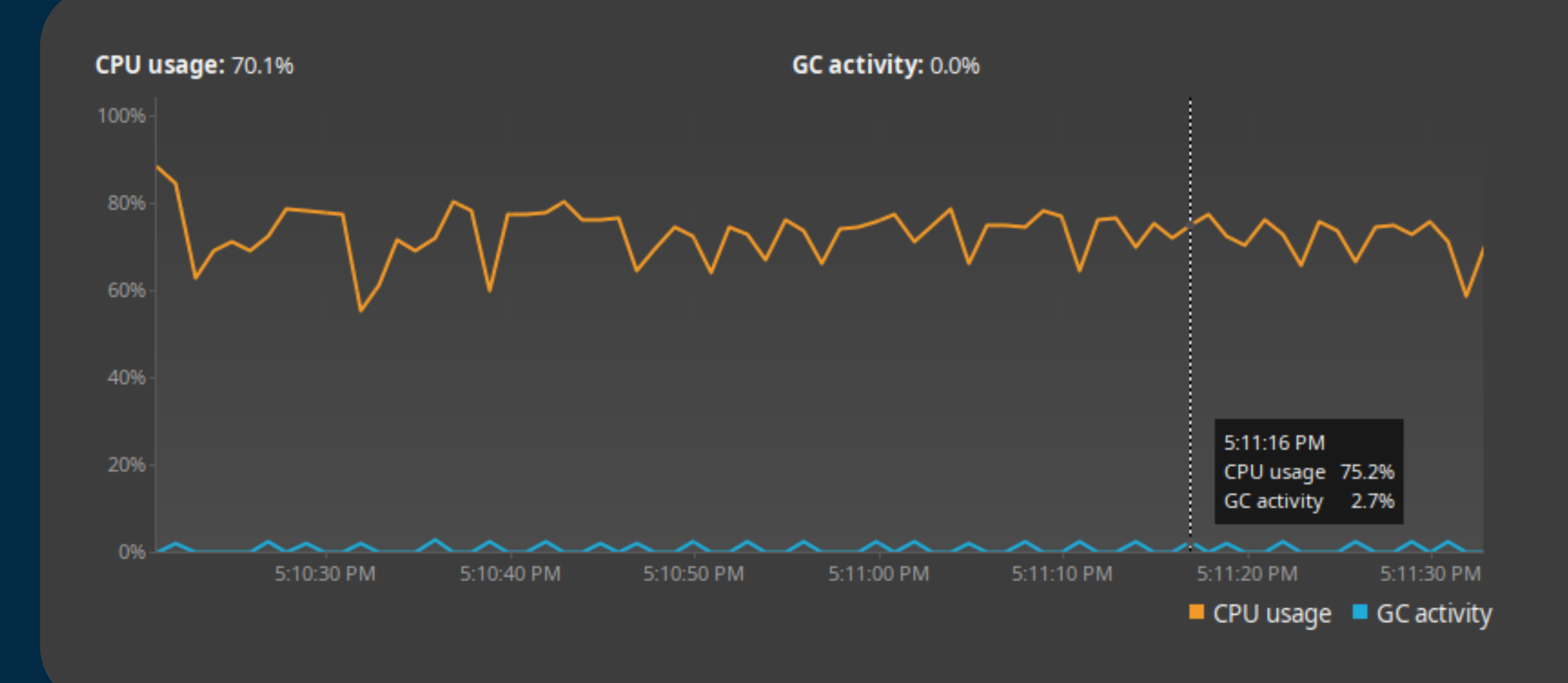

**ZGC** 

#### **OZON** ech

### У ZGC размер пауз меньше на порядок за счет более частых сборок

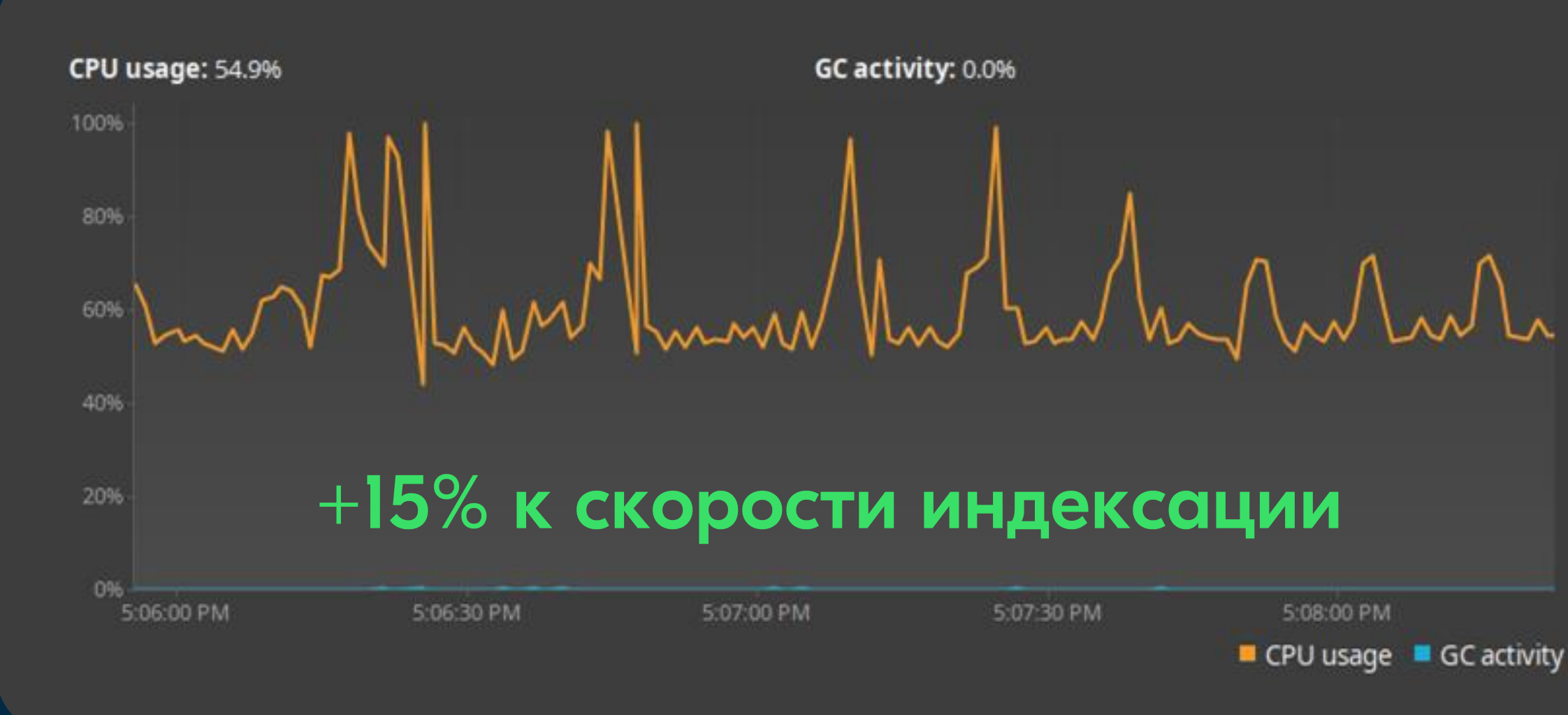

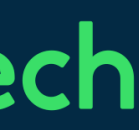

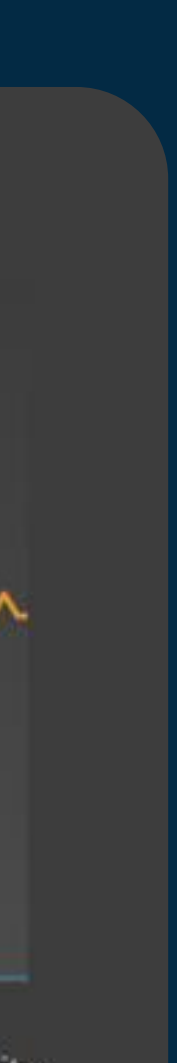

### Выбор GC Выводы

В каждом приложении необходимо выбирать СС через анализ метрик

• ZGC - хороший выбор для приложений, где важен latency

GI все еще неплох для batch-нагрузки  $\bullet$ (CPU-bound)

#### **OZON** jech

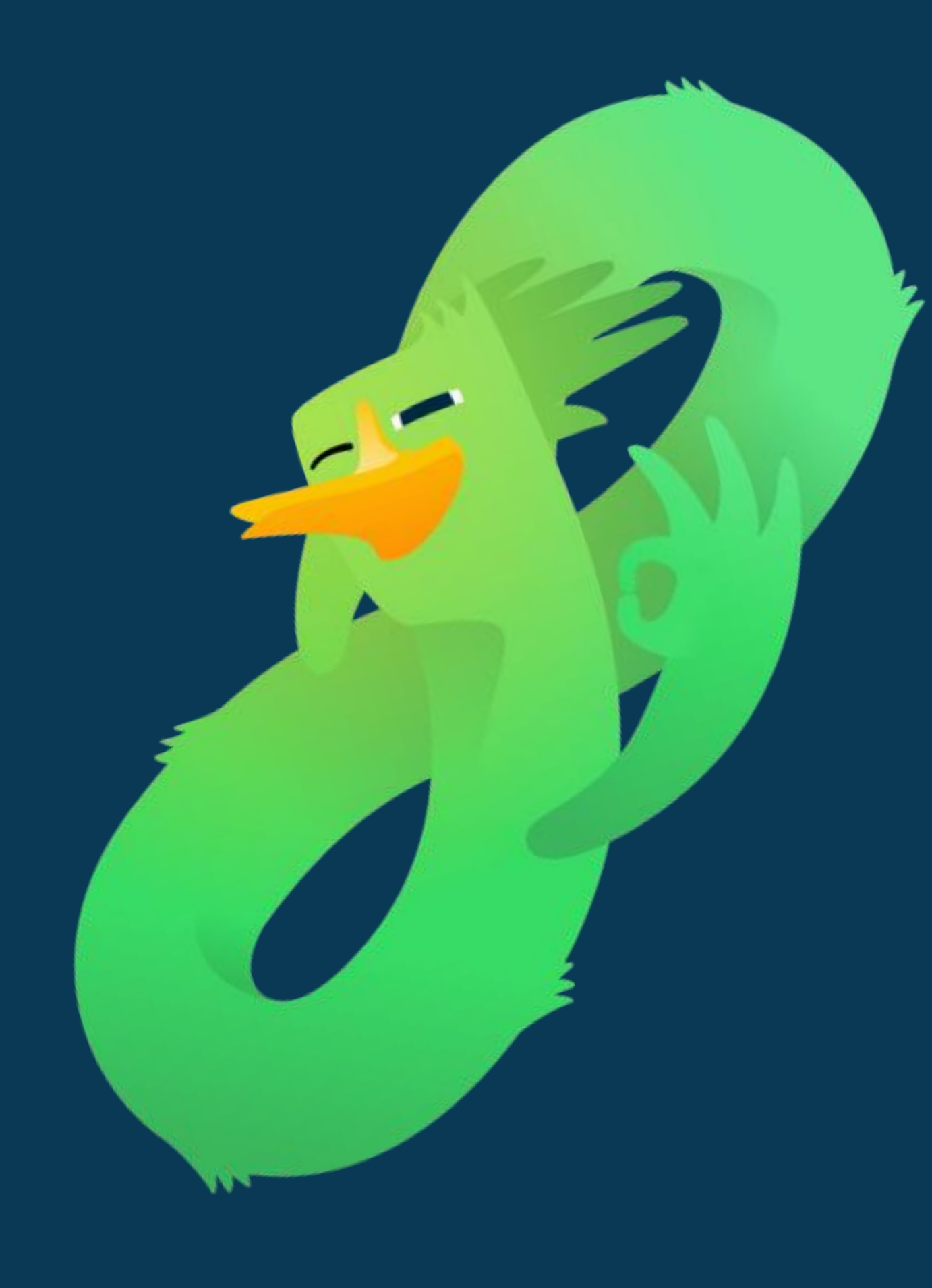

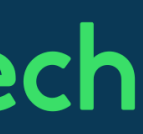

# Потребление памяти

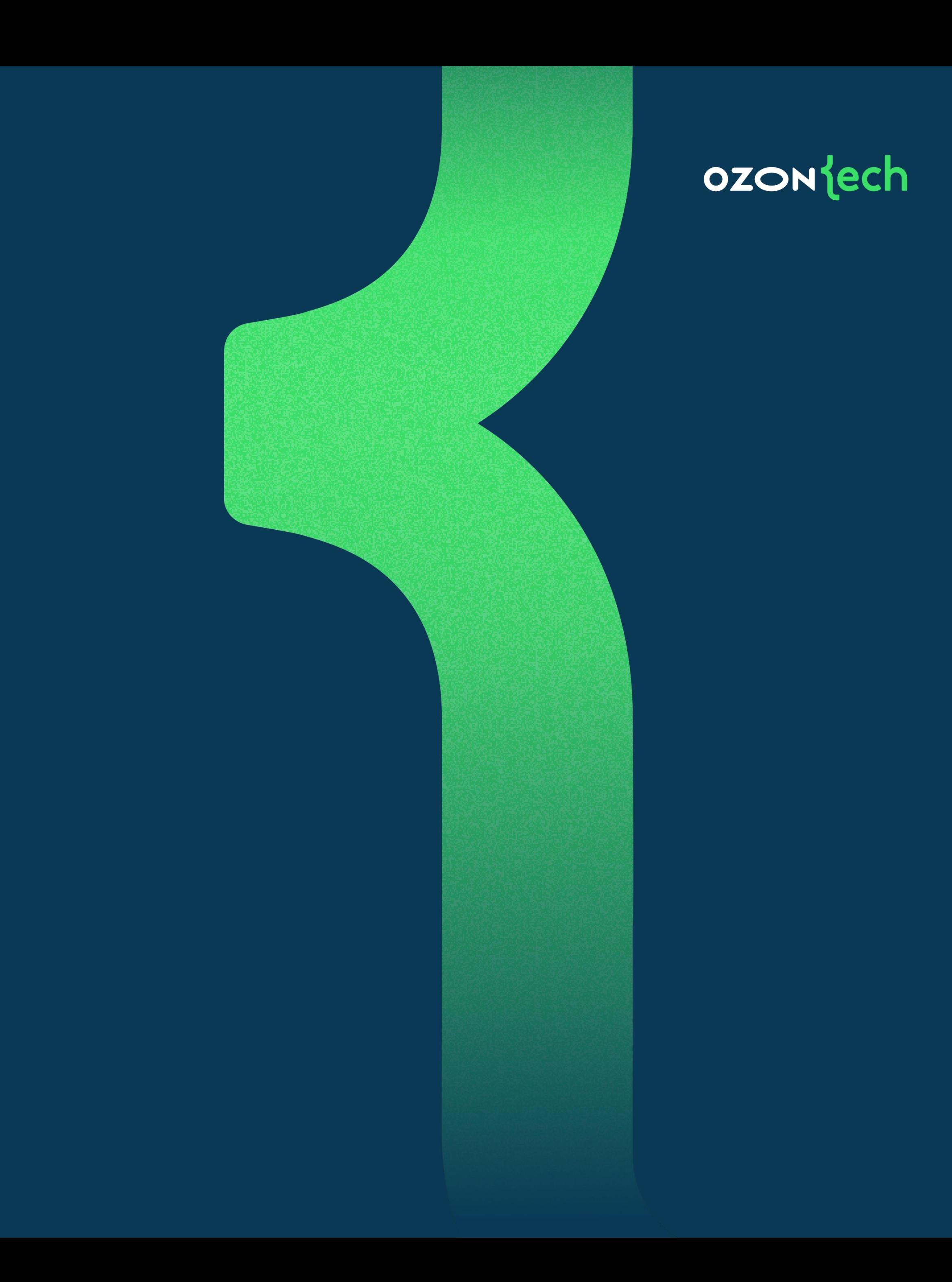

Память как ресурс

# Сколько памяти нужно, чтобы загрузить все потоки индексации? (много)

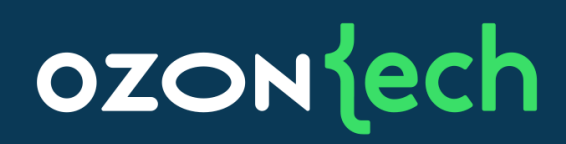

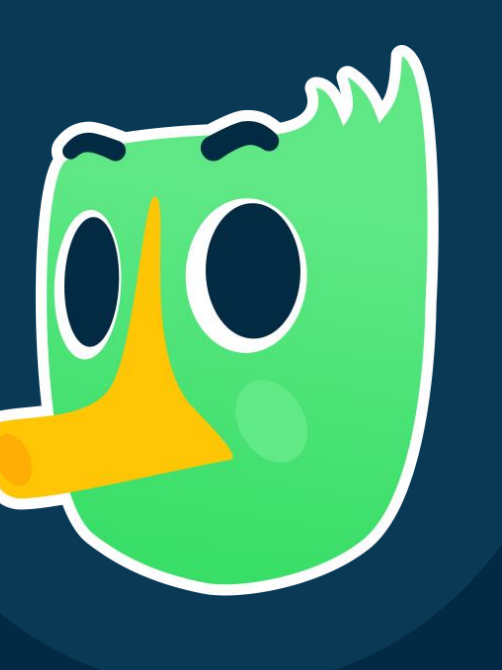

Memory buffers для индексации •

Память под мержи •

Другие накладные расходы  $\bullet$ 

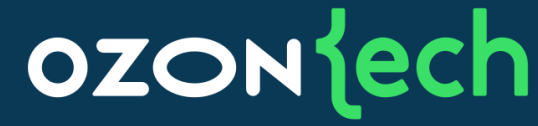

#### На каждый документ надо иметь несколько мегабайт памяти

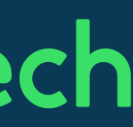

Реализация O2 Master Память, как ресурс

•

Представление документа внутри

bytes •

• Protobuf

Конечные структуры данных внутри codec •

### org.apache.lucene.document.Document (объектное представление) (2)

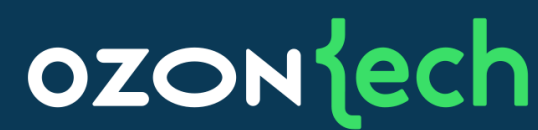

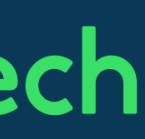

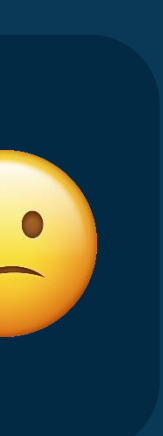

•

### Реализация 02 Master Представление документа внутри

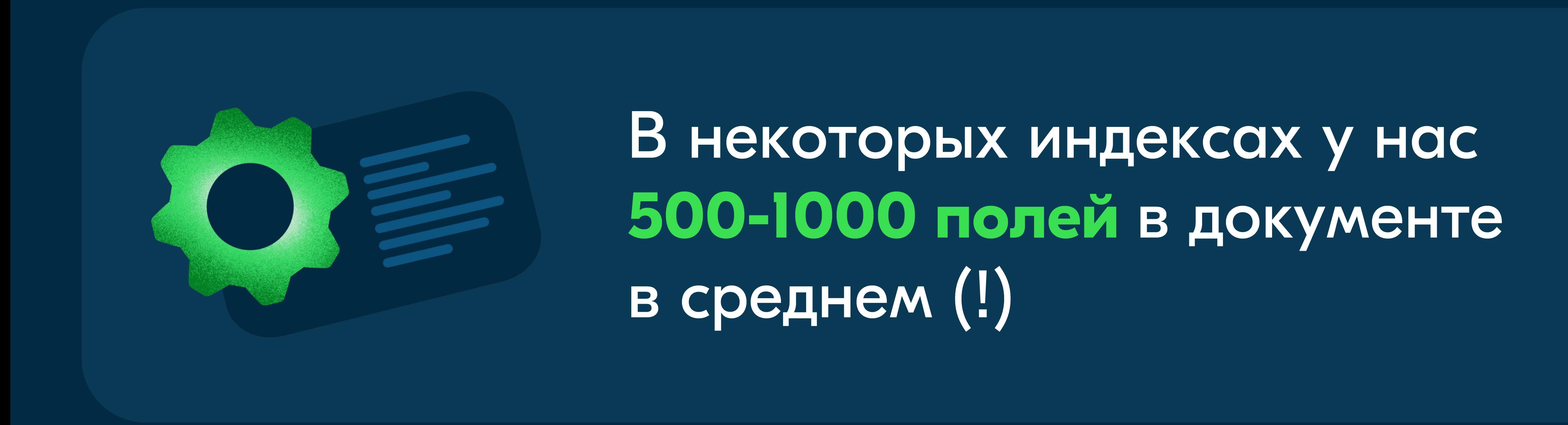

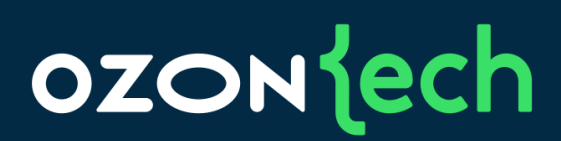

Как уменьшить потребление памяти java-приложения?

Переиспользовать объекты •

Профилировать аллокации •

Использовать off-heap •

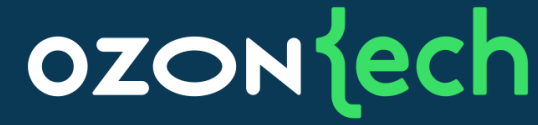

### Использовать примитивные коллекции (например, fastutil)

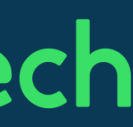

•

### Реализация 02 Master Что используем мы?

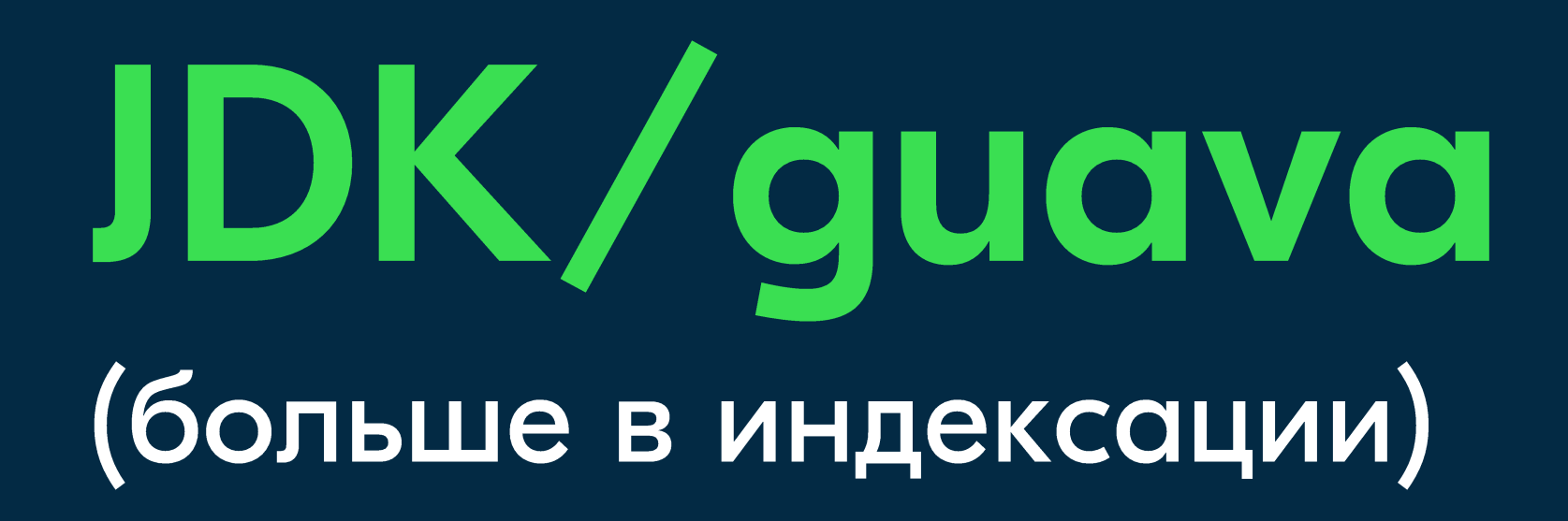

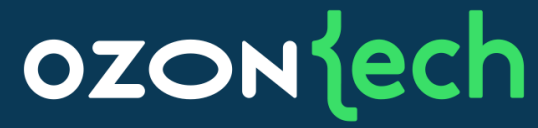

# fastutil (больше в поиске)

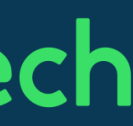

## Реализация O2 Master Memory-mapped I/O

# • Memory-mapped I/O (mmap) для неизменяемых данных

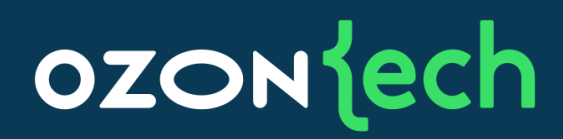

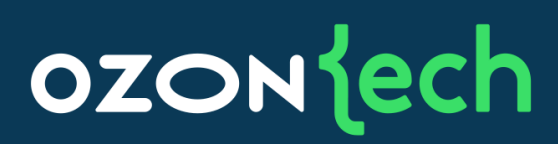

[1] https://aithub.com/odnoklassniki/one-nio

Реализация O2 Master Memory-mapped I/O

#### org.apache.lucene.store.BufferedIndexInput  $\bullet$

# • one.nio.mem.MappedFile + Unsafe [1]

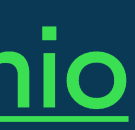

#### Можно работать с файлами > 2gb •

100

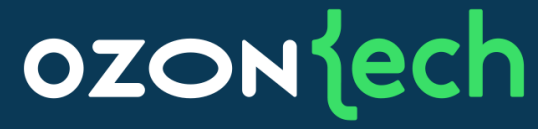

#### Project Panama [1][2] (строим HNSW [3] на C++) •

# Реализация O2 Master**Project Panama**

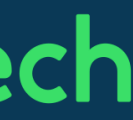

[1] https://openjdk.org/projects/panama/ <u>[2] https://denisqabaydulin.medium.com/first-look-into-panama-ble016aa1a15</u> [3] https://arxiv.org/abs/1603.09320

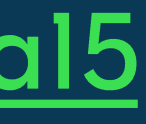

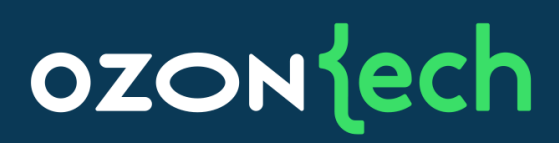

## Реализация O2 Master **Project Panama**

Строим HNSW граф в hnswlib  $(C++)$ •

• Копируем данные целиком и пишем в формате Lucene vector codec

• До 3х быстрее, чем делает сам Lucene 9.2.0

# Реализация O2 Master Итоги

#### Выбрали GC/heap size •

#### Смогли утилизировать около 40 ядер •

Скорость индексации достигла • $\sim$ 6000 doc/sec

#### **OZON** lech

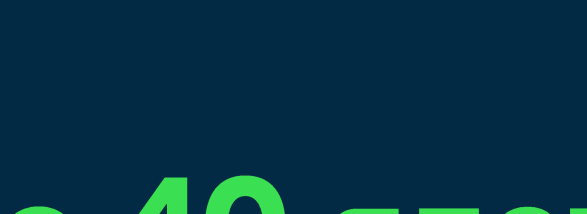

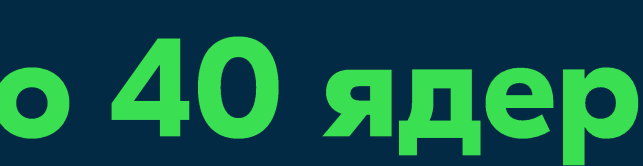

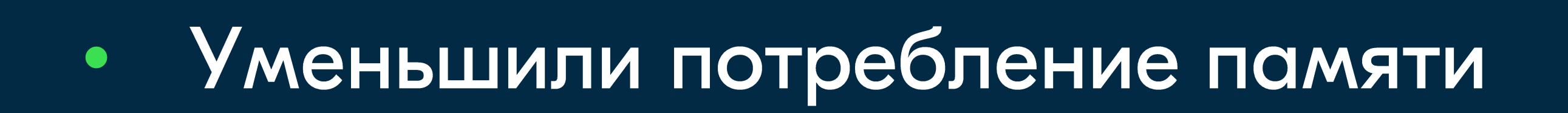

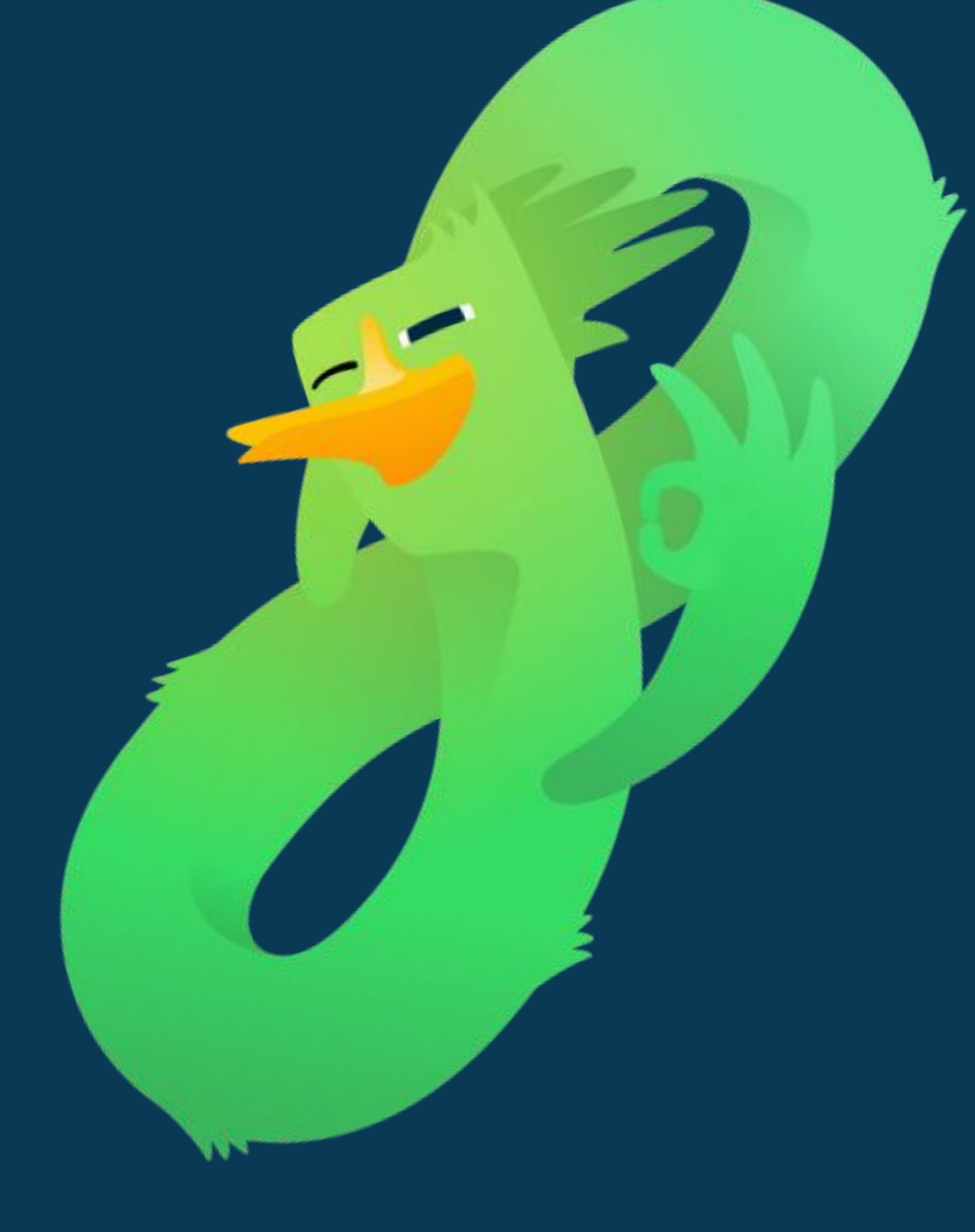

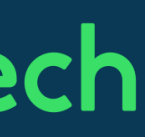

## Индексация на максималках

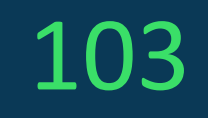

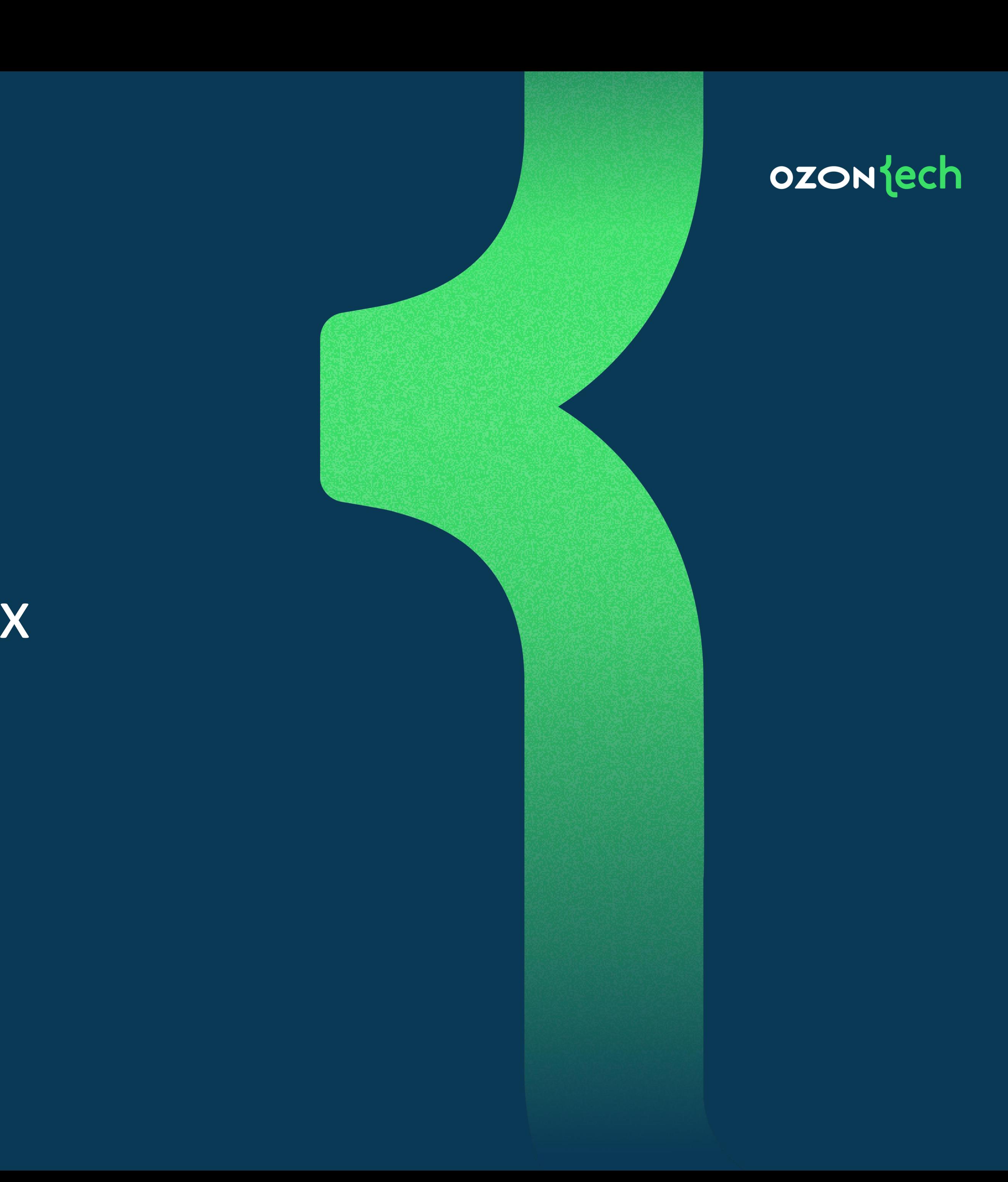

Включили **ИНДЕКСАЦИЮ** НА МАКСИМАЛКАХ ~х2 ядер

вырос **НИЧТОЖНО** 

104

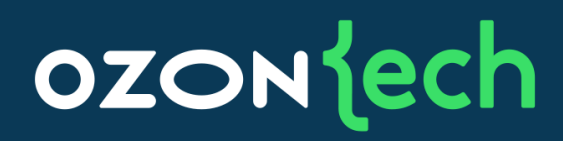

# A throughput  $\overline{\phantom{a}}$

### Прирост меньше 15%

- Исторически у нас все вставки документов были, как апдейты
- Сигнатура метода: updateDocument(Term id, Document doc)
- Update B Lucene: insert + delete,  $\bullet$ только один документ

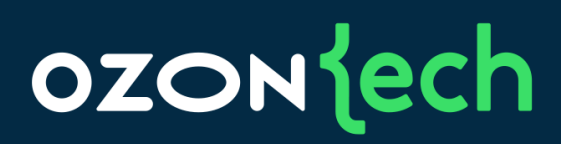

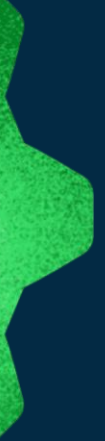

### Архитектура индексации в Apache Lucene

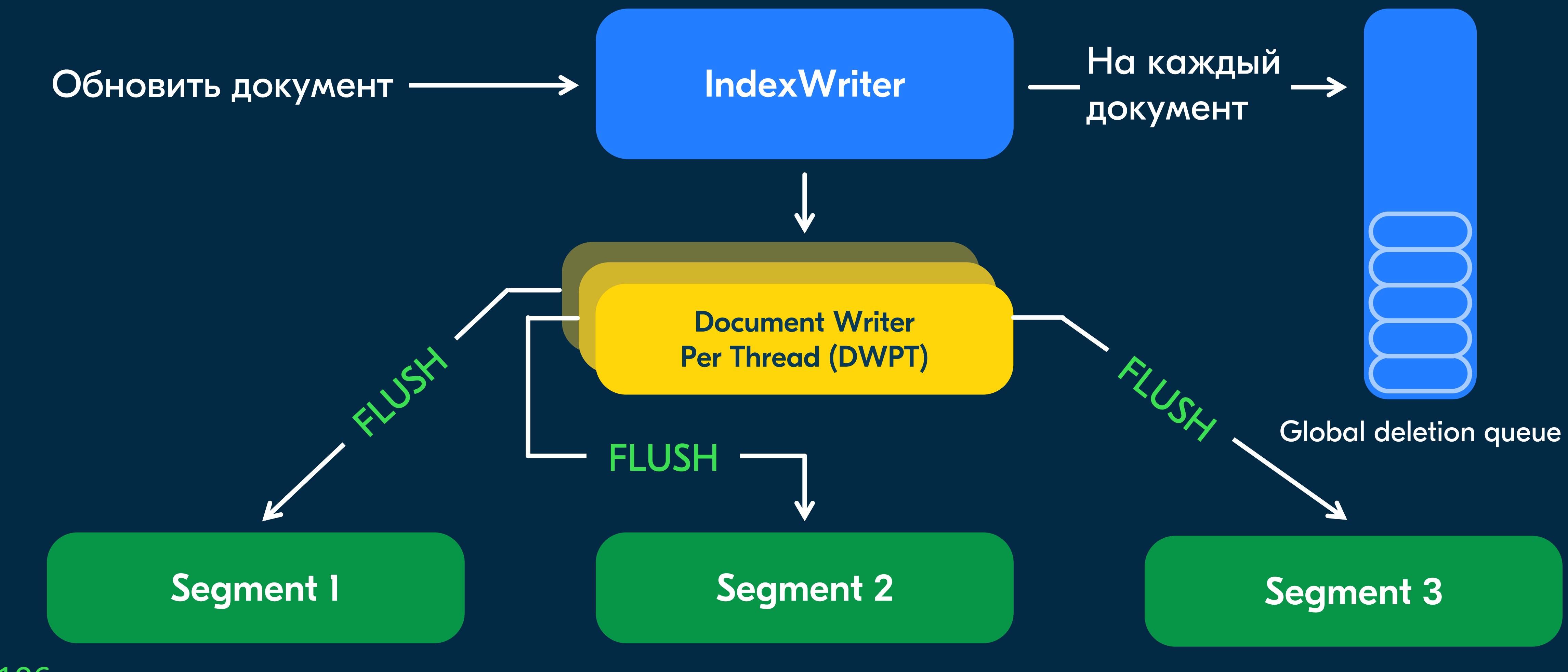

106

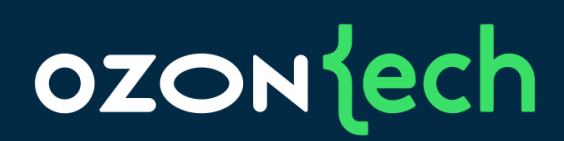

Реализация O2 Master Проблема апдейтов

• Сделали микробенчмарк

• addDocument(Document doc) paботает на 20-30% быстрее даже в один поток

• profiler.sh -d 30 -e lock -o flamegraph=total

profiler.sh -d 30 -e cpu -o flamegraph •

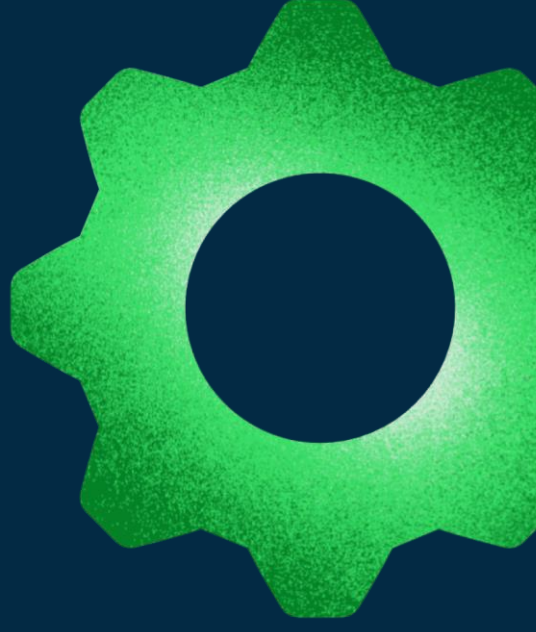

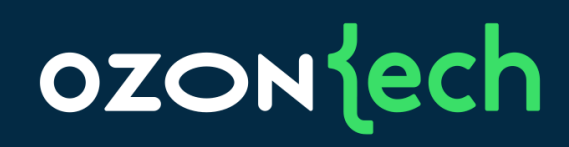

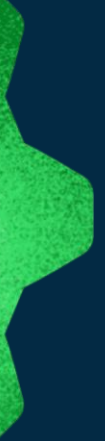

#### Проблема апдейтов

В случае update тратим существенную часть времени на  $\bullet$ операциях связанных с удалением документов

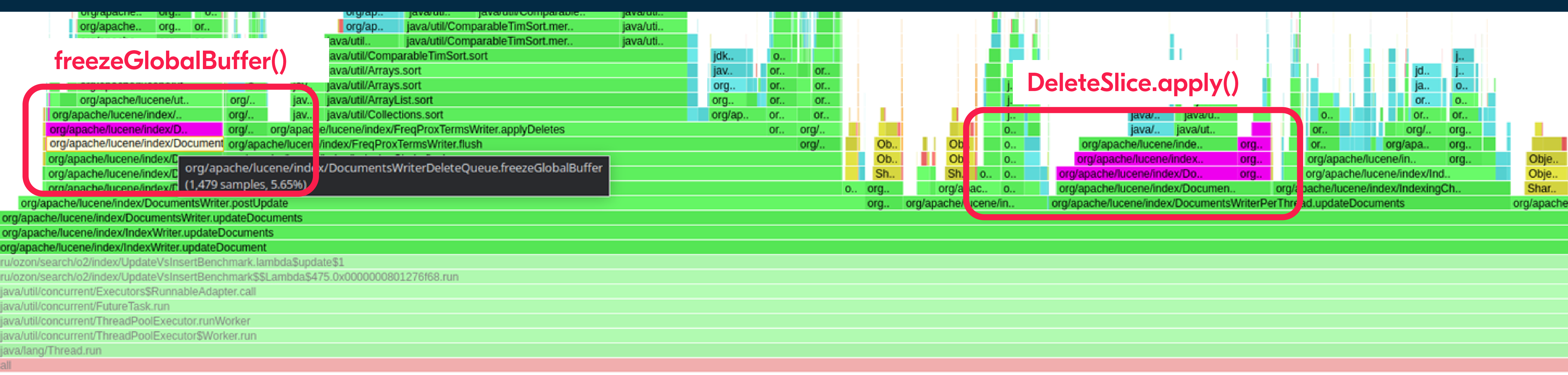

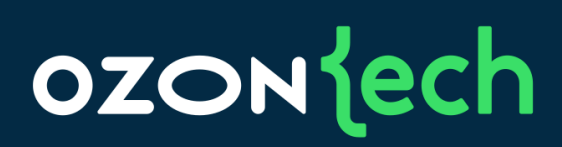

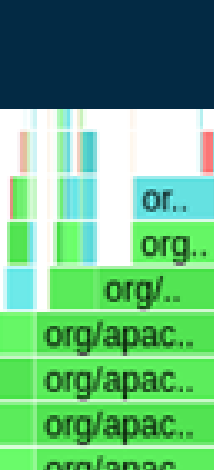

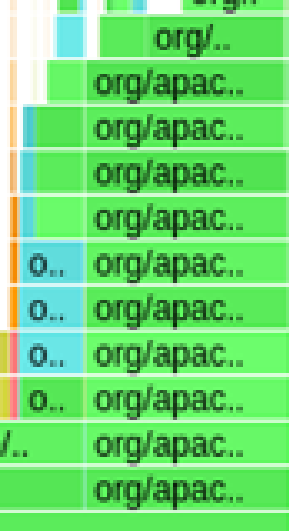
### Реализация O2 Master

Проблема апдейтов #1

### • Update имеет оверхед на каждую операцию

## • Her bulk-версии

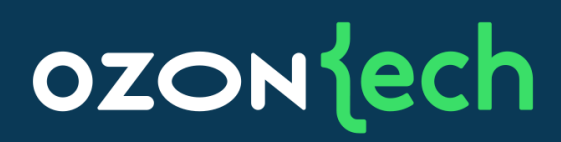

## Реализация O2 Master

Проблема апдейтов #2

**Y3KUM MECTOM B updateDocument()** 

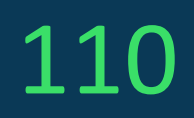

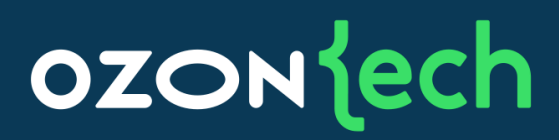

# При увеличении количества потоков flush становится

### Реализация O2 Master Проблема апдейтов #2

Блокировки внутри потоков индексации на flush,  $\bullet$ выделены голубым

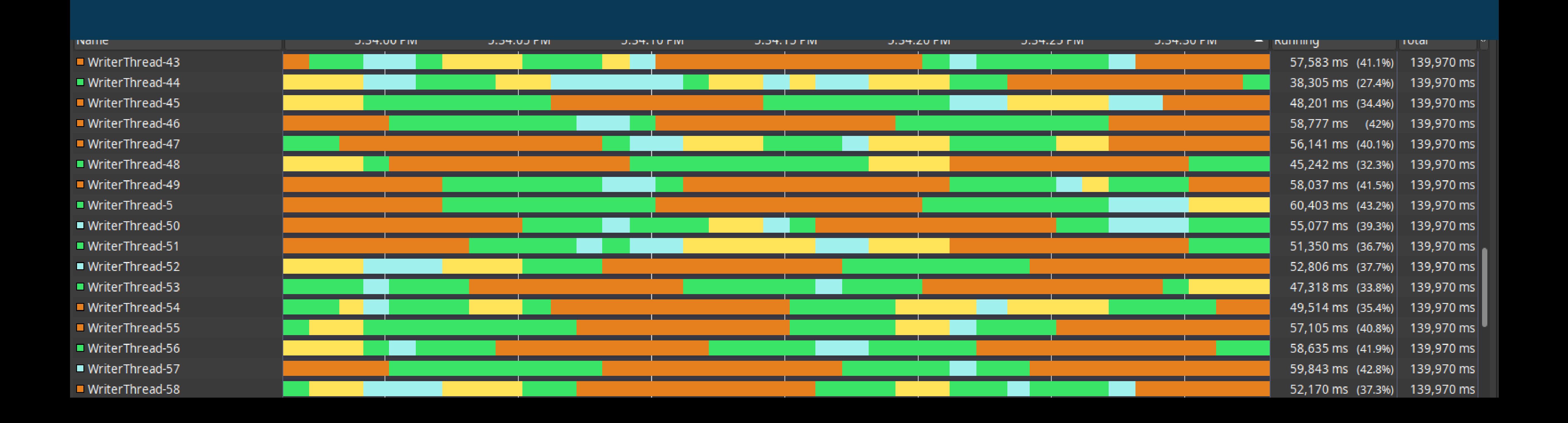

### **OZON** ech

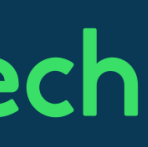

### Реализация O2 Master

Проблема апдейтов #2

## • Подробнее в отдельной статье [1]

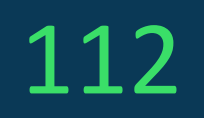

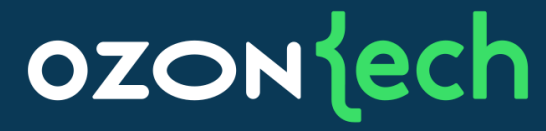

[I] https://t.ly/EajqB

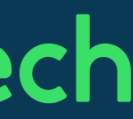

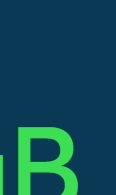

## Реализация O2 Master Вставка документов вместо апдейтов

- Можно вставлять не по одному документу, а сразу пачкой, так еще быстрее
- Метод addDocuments(Iterable<Document> docs)  $\bullet$
- Потребовалось сделать ручную дедупликацию  $\bullet$ ДОКУМЕНТОВ

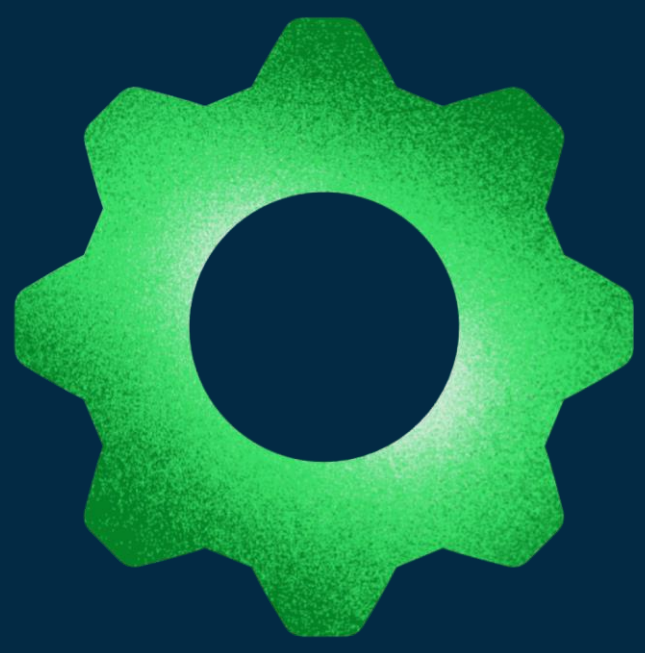

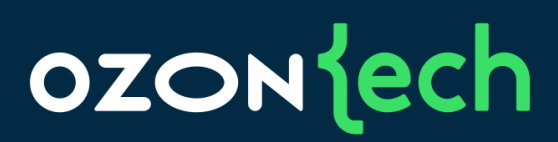

## Реализация O2 Master Дедупликация документов

Копии одного документа

**Удаленные** документы

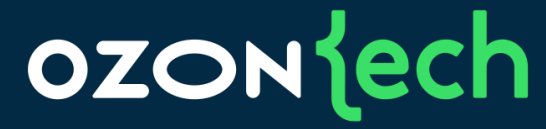

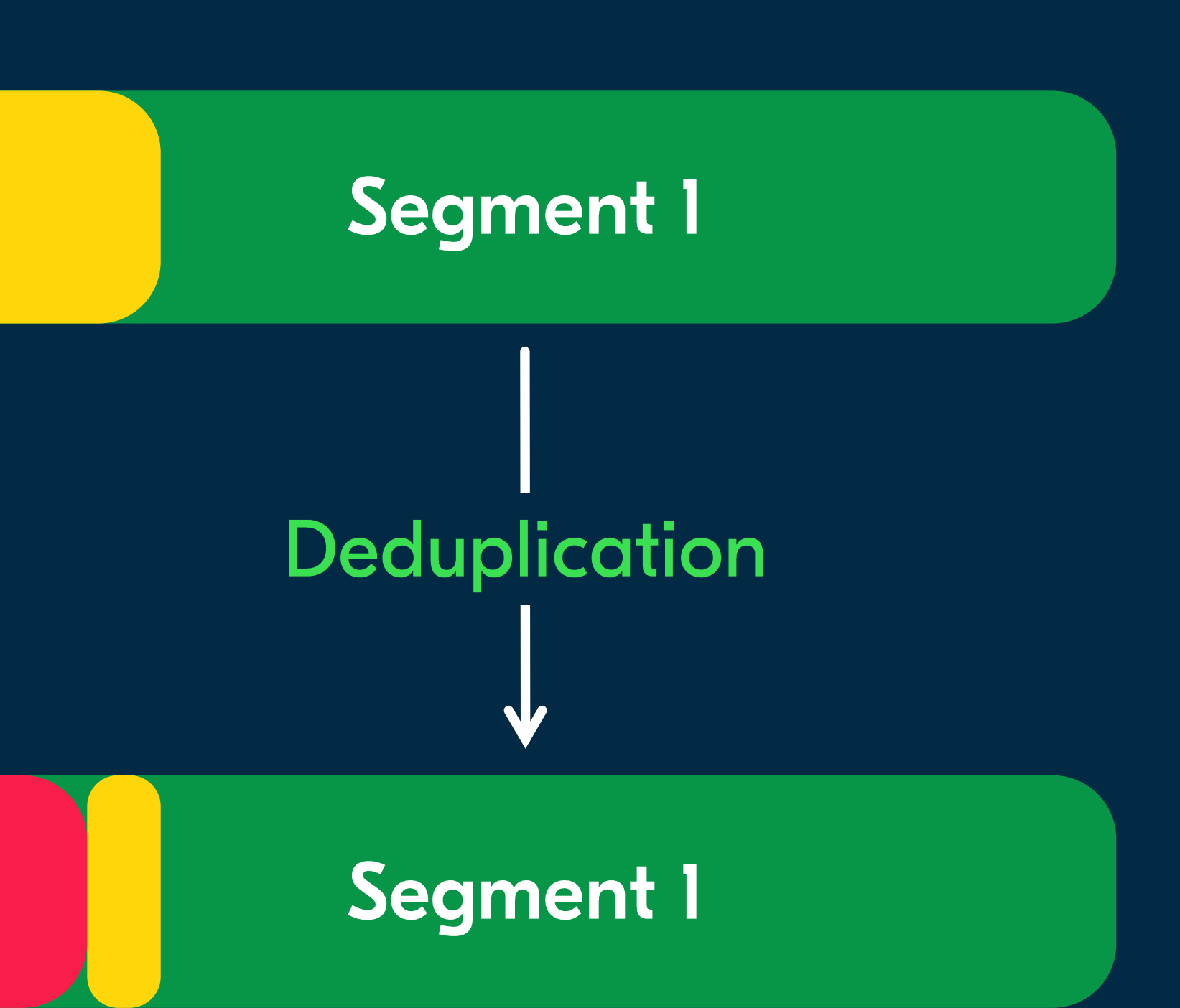

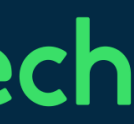

## Реализация O2 Master Итоги

## Скорость индексации достигла ~9000 doc/sec

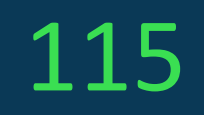

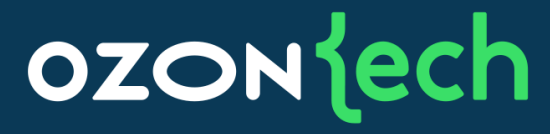

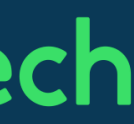

### Реализация O2 Master

Результат замены апдейтов вставками

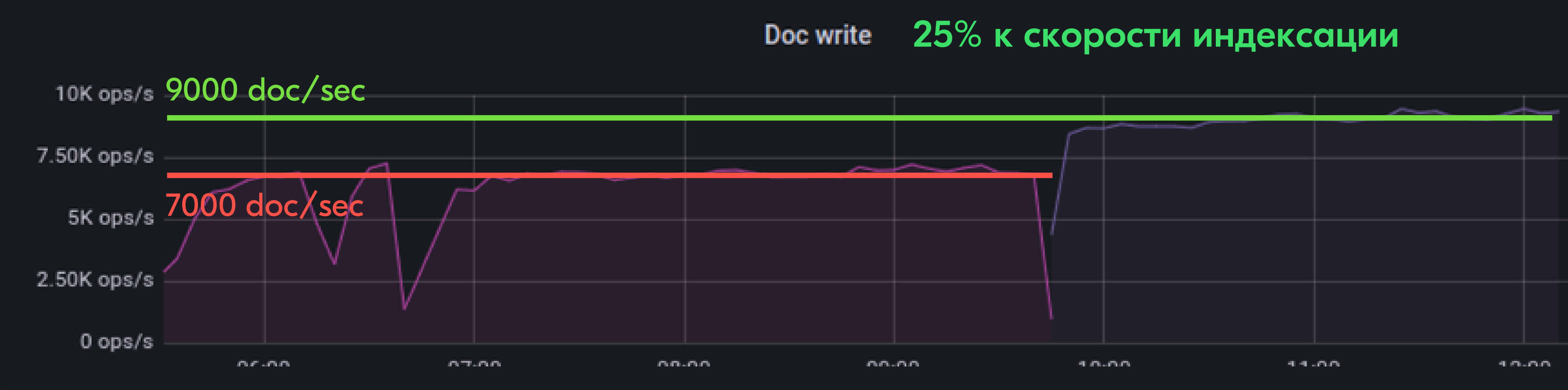

### 116

### **OZON** dech

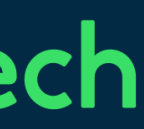

## Архитектура кластера O2 Master Результаты

- Утилизация ядер во время индексации  $\bullet$
- Используется 70-80 ядер из 96  $\bullet$

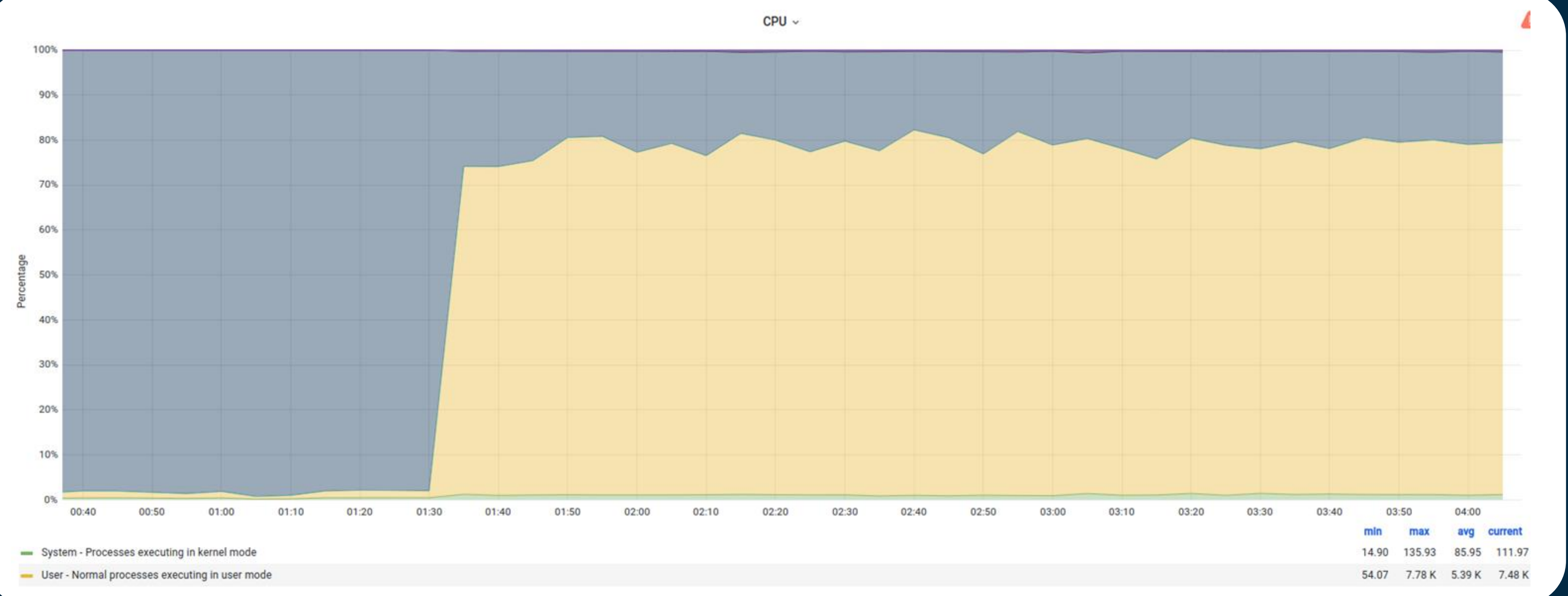

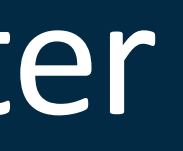

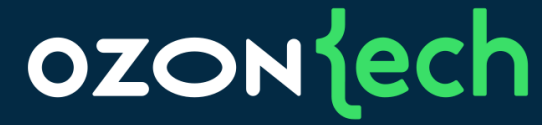

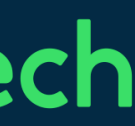

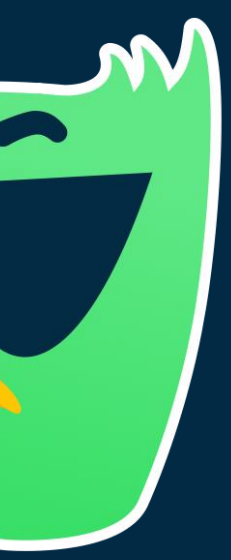

## Реализация O2 Master Вертикальное масштабирование индексации

Спроектировали оптимальную архитектуру  $\bullet$ 

Разделили поиск и индексацию (3000 doc/sec)  $\bullet$ 

Снизили потребление памяти  $\bullet$ 

Подобрали GC/размер хипа (6000 doc/sec) 

 $\bullet$ 

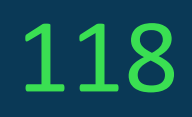

### Использовали bulk-операции, где это возможно (9000 doc/sec)

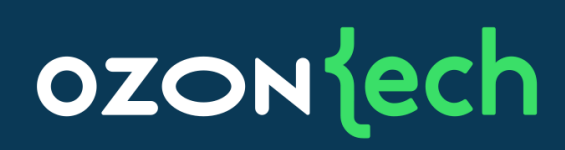

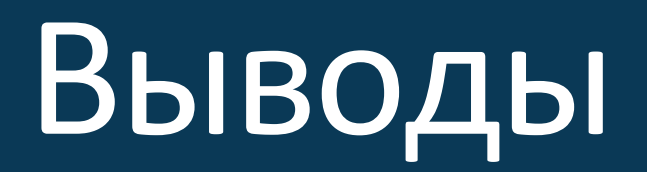

### Вертикальное ı. масштабирование дается непросто

119

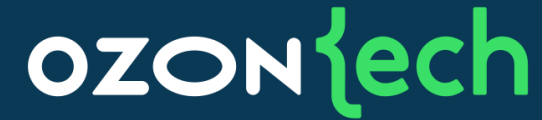

## 2. Реализация так же важна, как архитектура

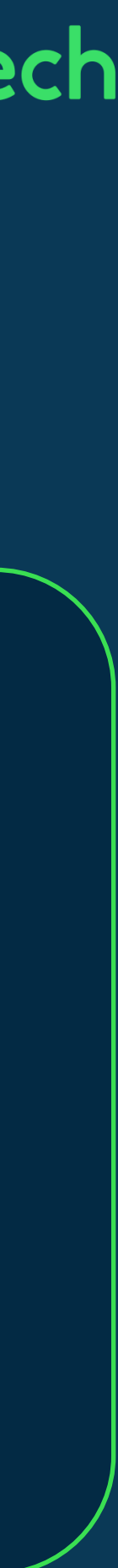

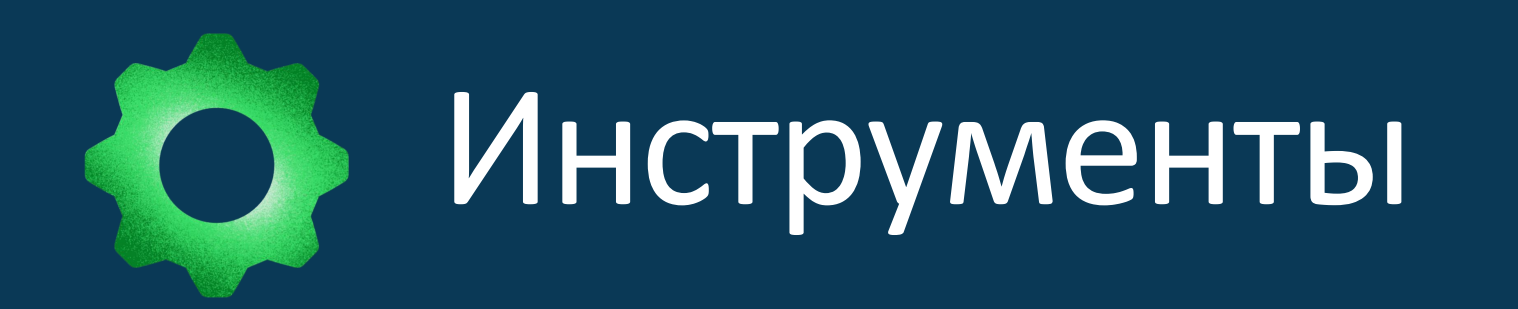

### async-profiler  $\boxed{\bullet}$

### Java Microbenchmark Harness (JMH)

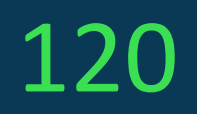

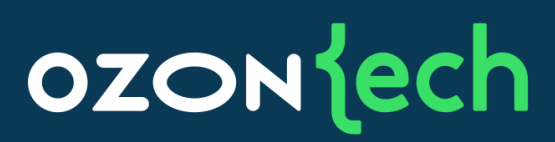

### visual vm

### Исходный код Lucene

Поисковая платформа Ozon Таймлайн разработки движка О2

Вертикальное масштабирование **ИНДЕКСАЦИИ** 

06.2021 01.2021 Запуск в продакшн

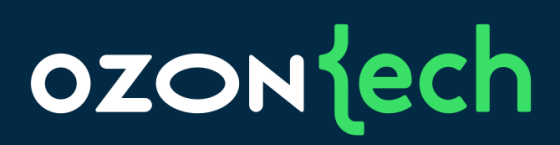

### Горизонтальное масштабирование **индексации**

2023 2022 Горизонтальное масштабирование ПОИСКА

## Горизонтальное масштабирование индексации (2022)

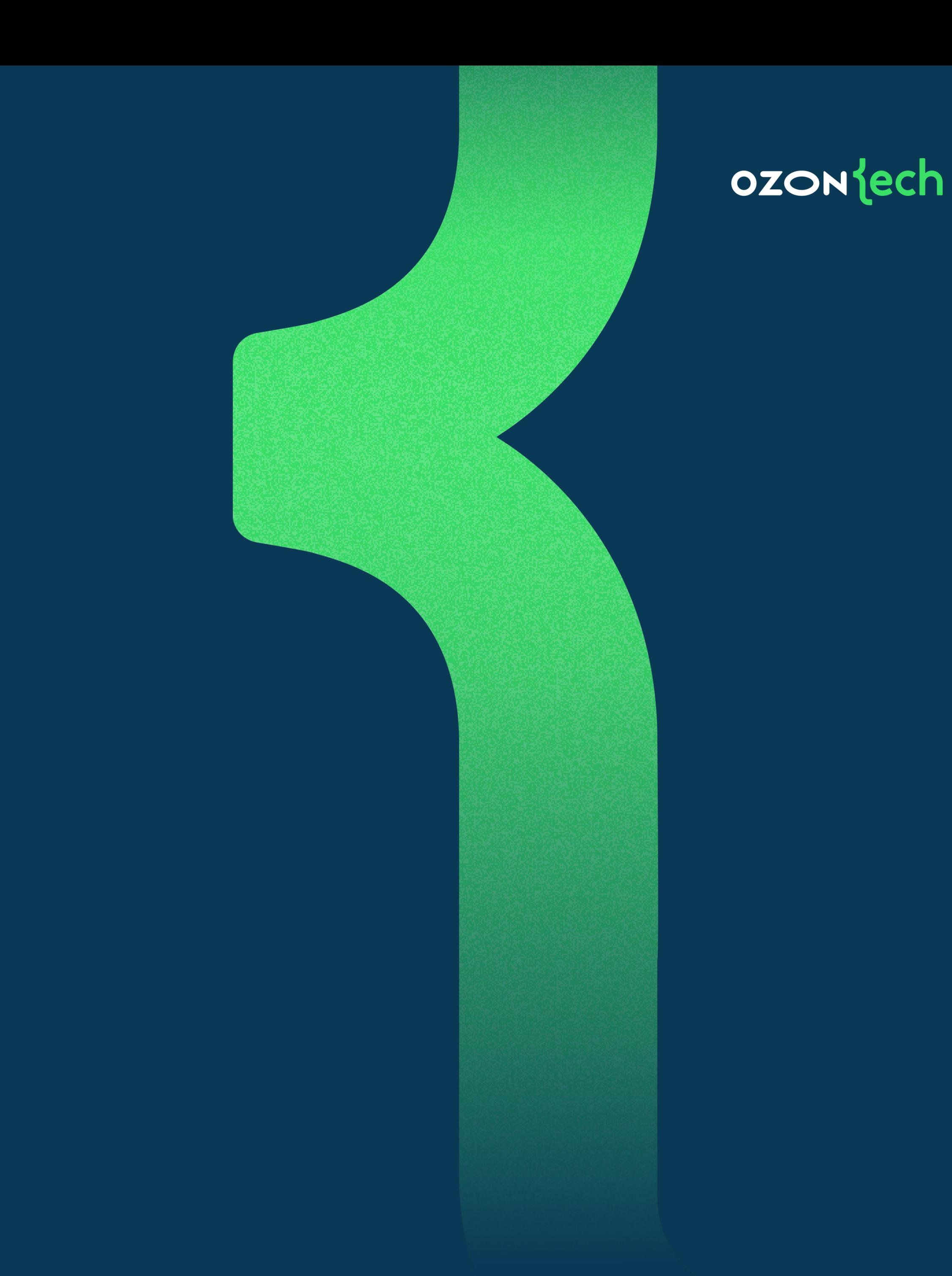

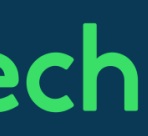

### 122

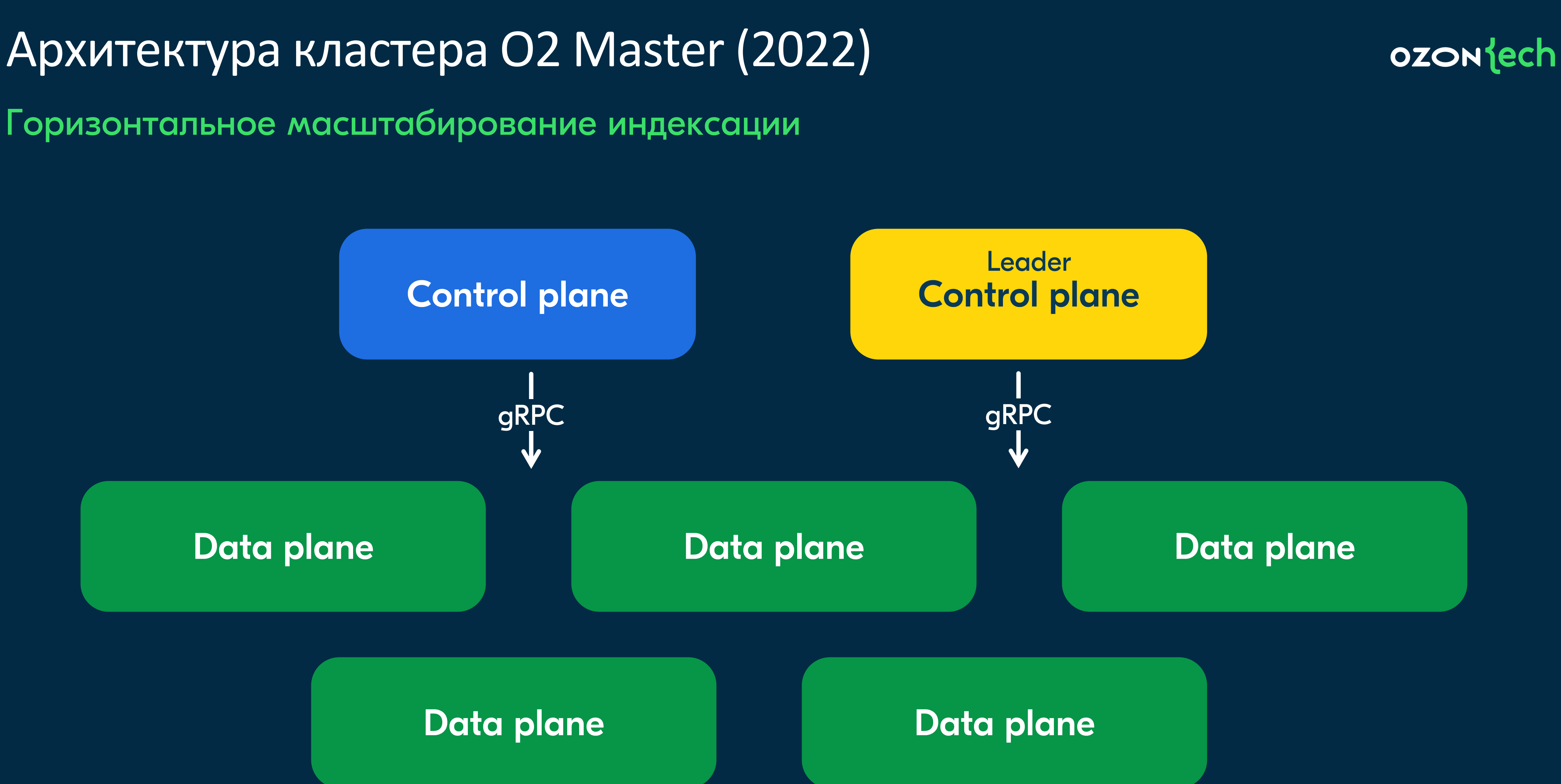

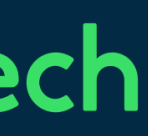

Архитектура кластера O2 Master (2022) Горизонтальное масштабирование индексации

- Отдельный кластер в каждом ЦОД
- Два типа нод: control plane и data plane  $\bullet$

Control plane — это API для клиента (достаточно двух-трех нод на кластер)

Data plane — это сервера индексации и публикации индекса (может быть несколько сотен нод в одном кластере)

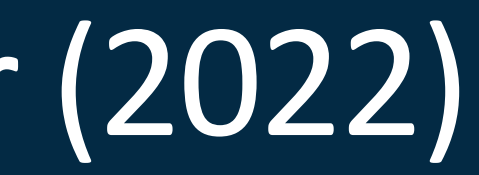

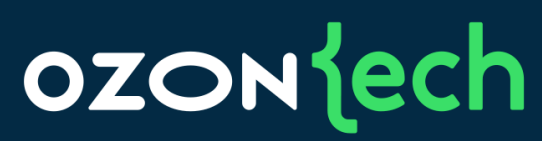

## Control plane

Горизонтальное масштабирование индексации

- Управляет метаданными индексов
- Предоставляет API для работы с индексами •
- Выбирает лидера индекса •
- Делает балансировку индексов по data plane-нодам •
- Задает мэппинг индексов на реплики базового поиска
- Использует мало ресурсов (2-4 ядра, 8 GB RAM)

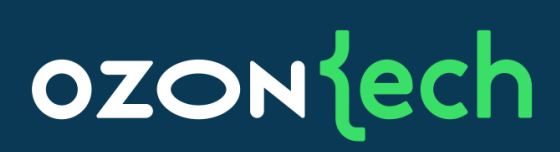

### Data plane

Горизонтальное масштабирование индексации

- Создает поисковые индексы  $\bullet$
- Использует много ресурсов (80+ ядер, 700+ GB RAM)

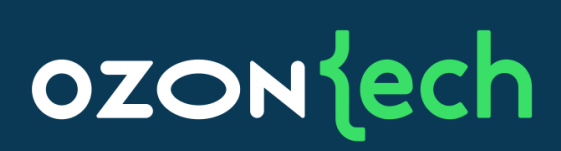

## Архитектура кластера O2 Master (2022)

Горизонтальное масштабирование индексации

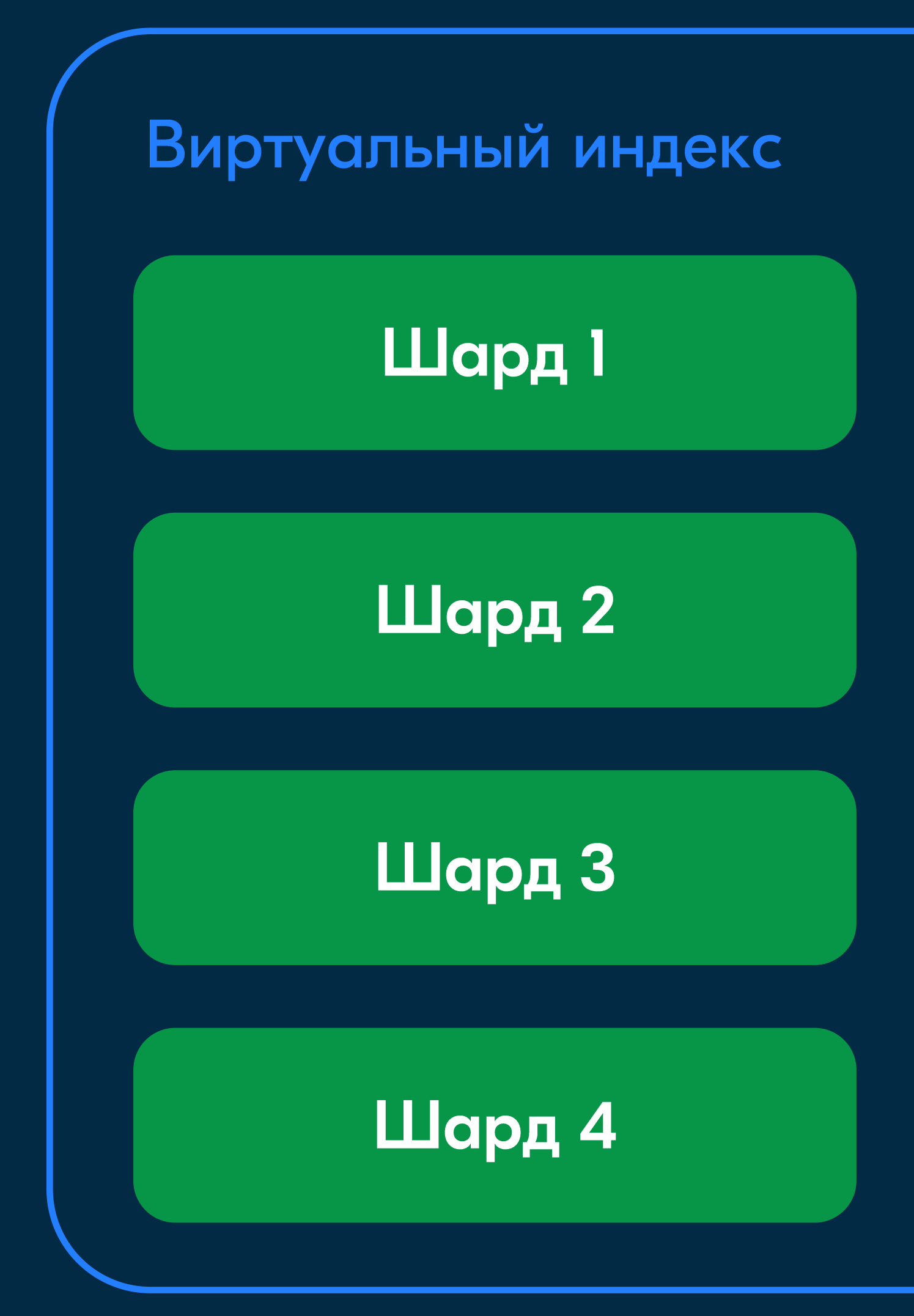

### **OZON** lech

Физический индекс Lucene

Физический индекс Lucene

Физический индекс Lucene

Физический индекс Lucene

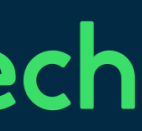

## Архитектура кластера O2 Master (2022)

Горизонтальное масштабирование индексации

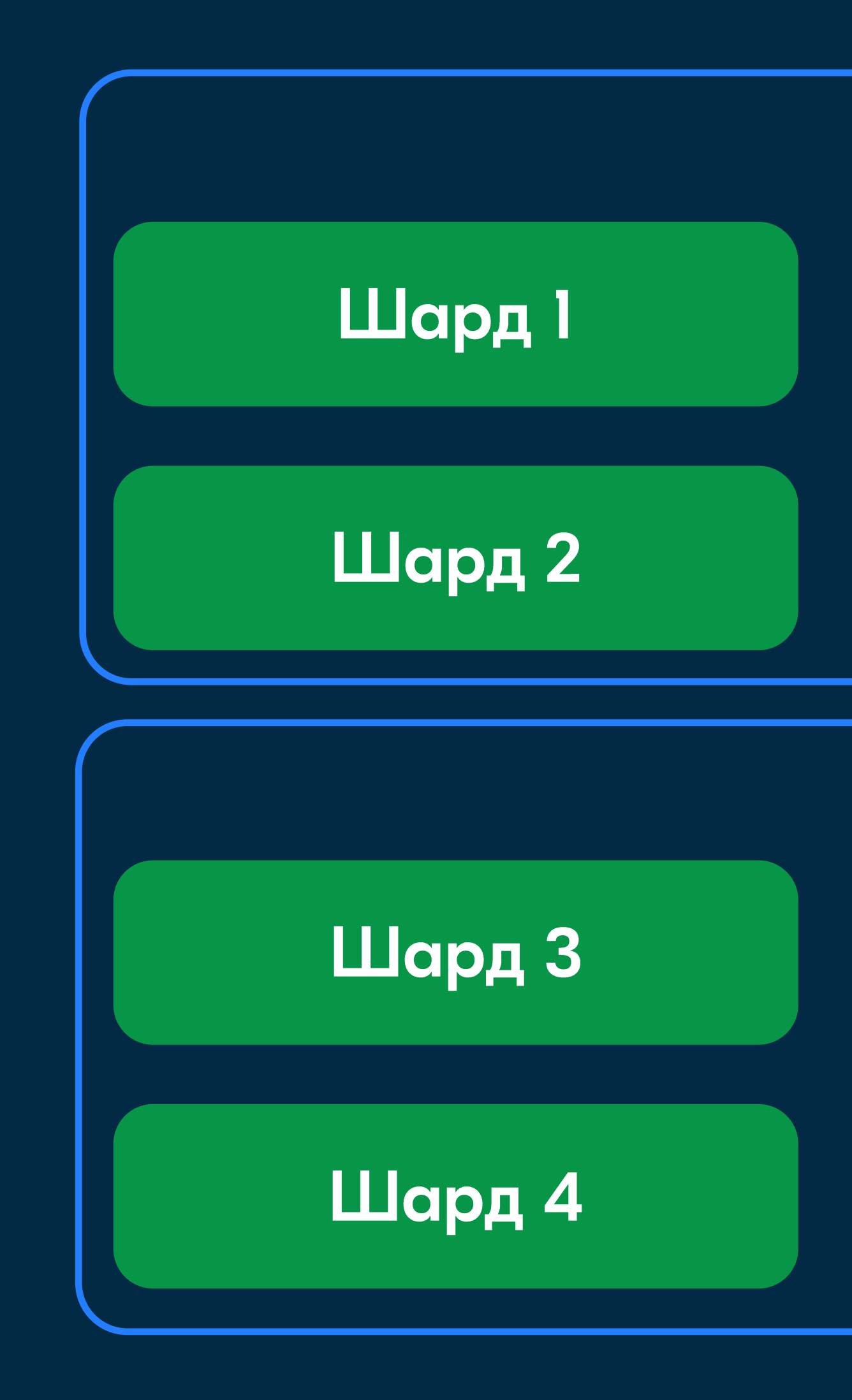

### **OZON** lech

### Data plane node l

### Data plane node 2

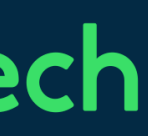

## Архитектура кластера O2 Master (2022) Динамическая балансировка

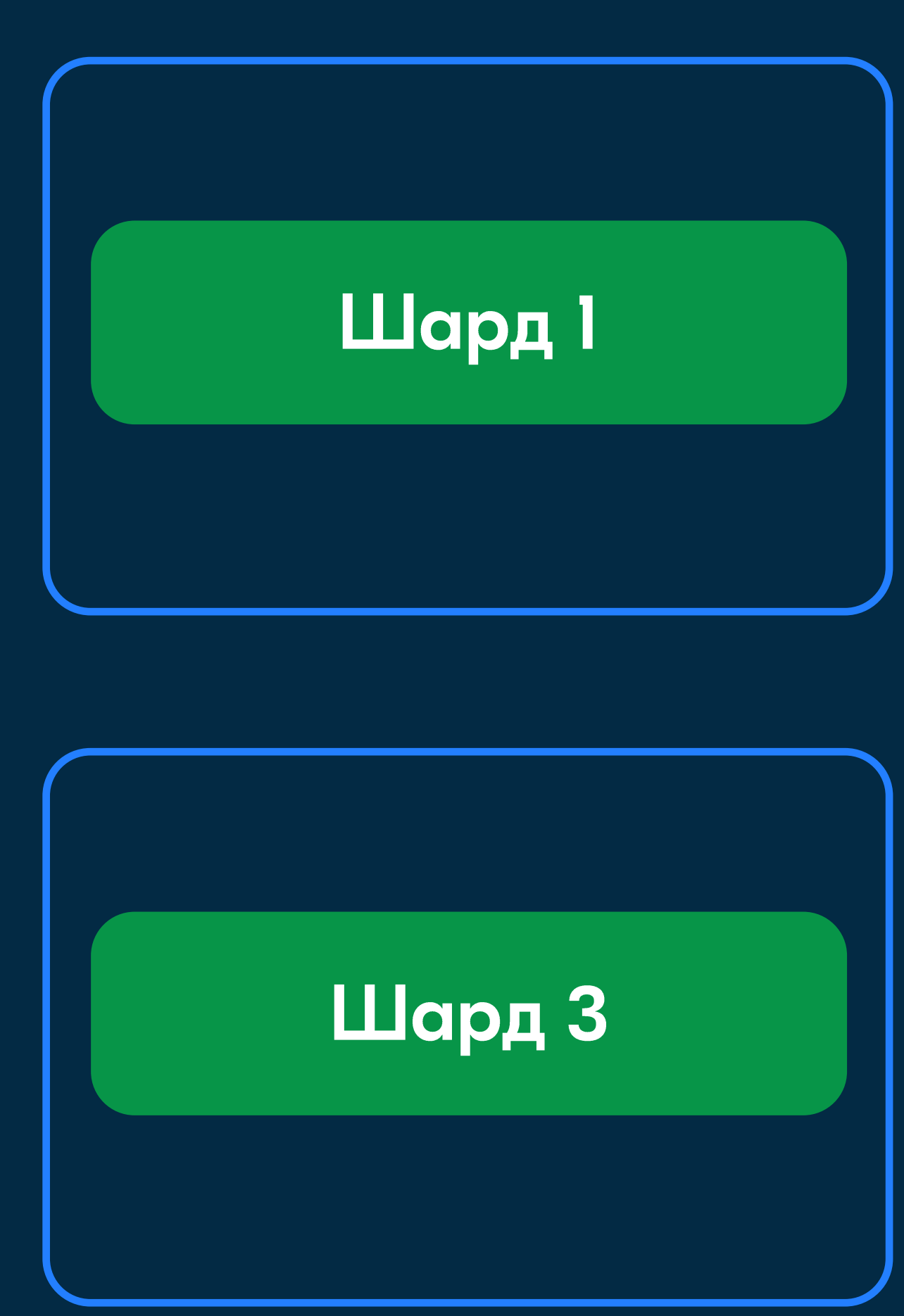

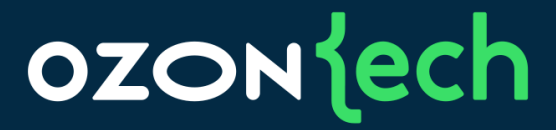

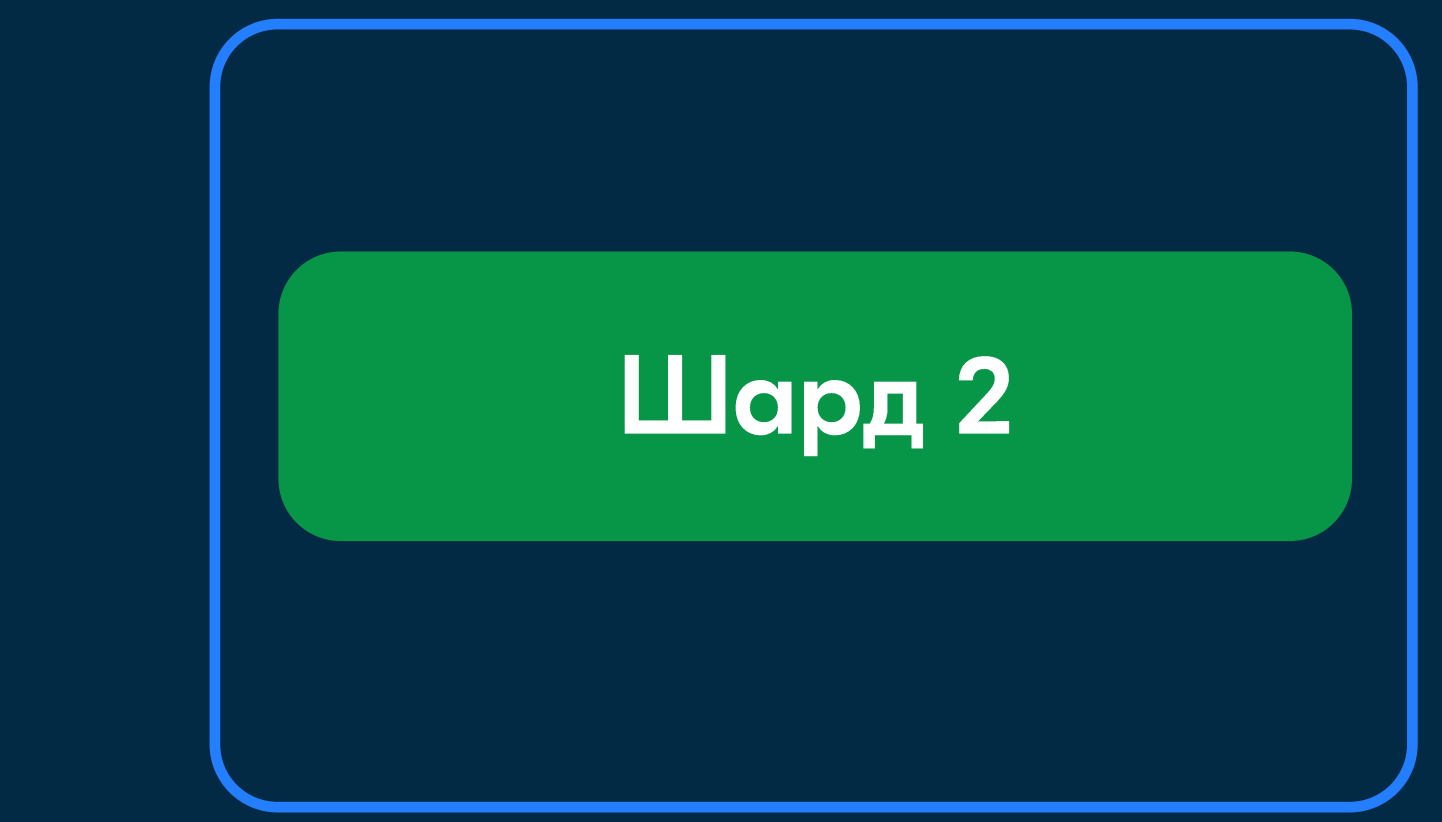

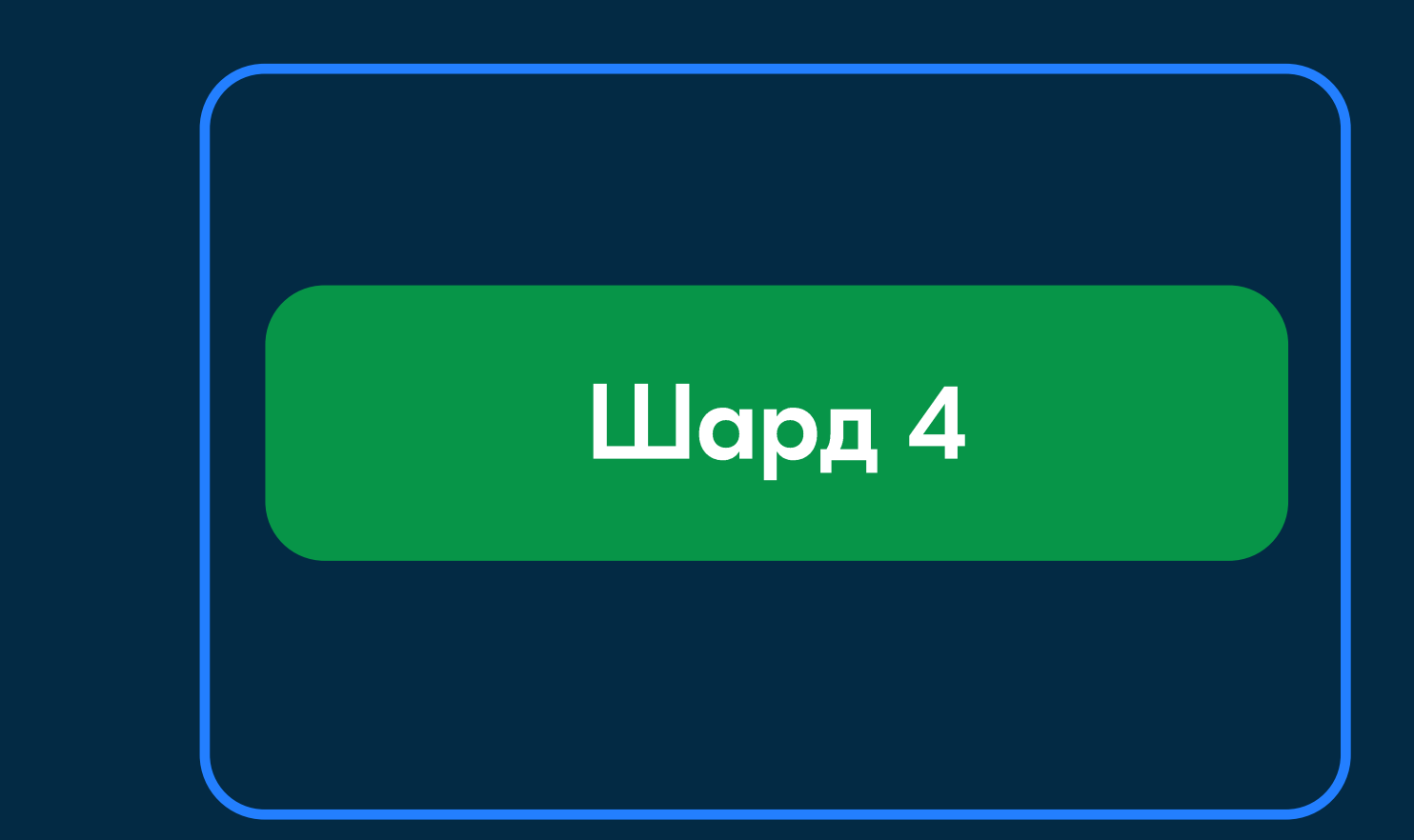

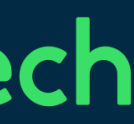

## Архитектура кластера O2 Master (2022) **Hot standby**

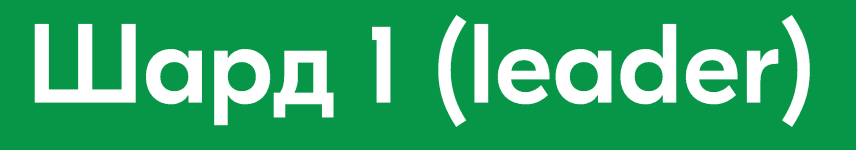

Шард 2

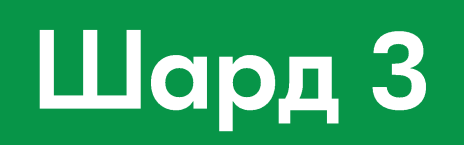

Шард 4

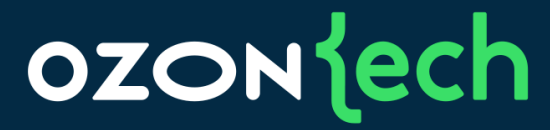

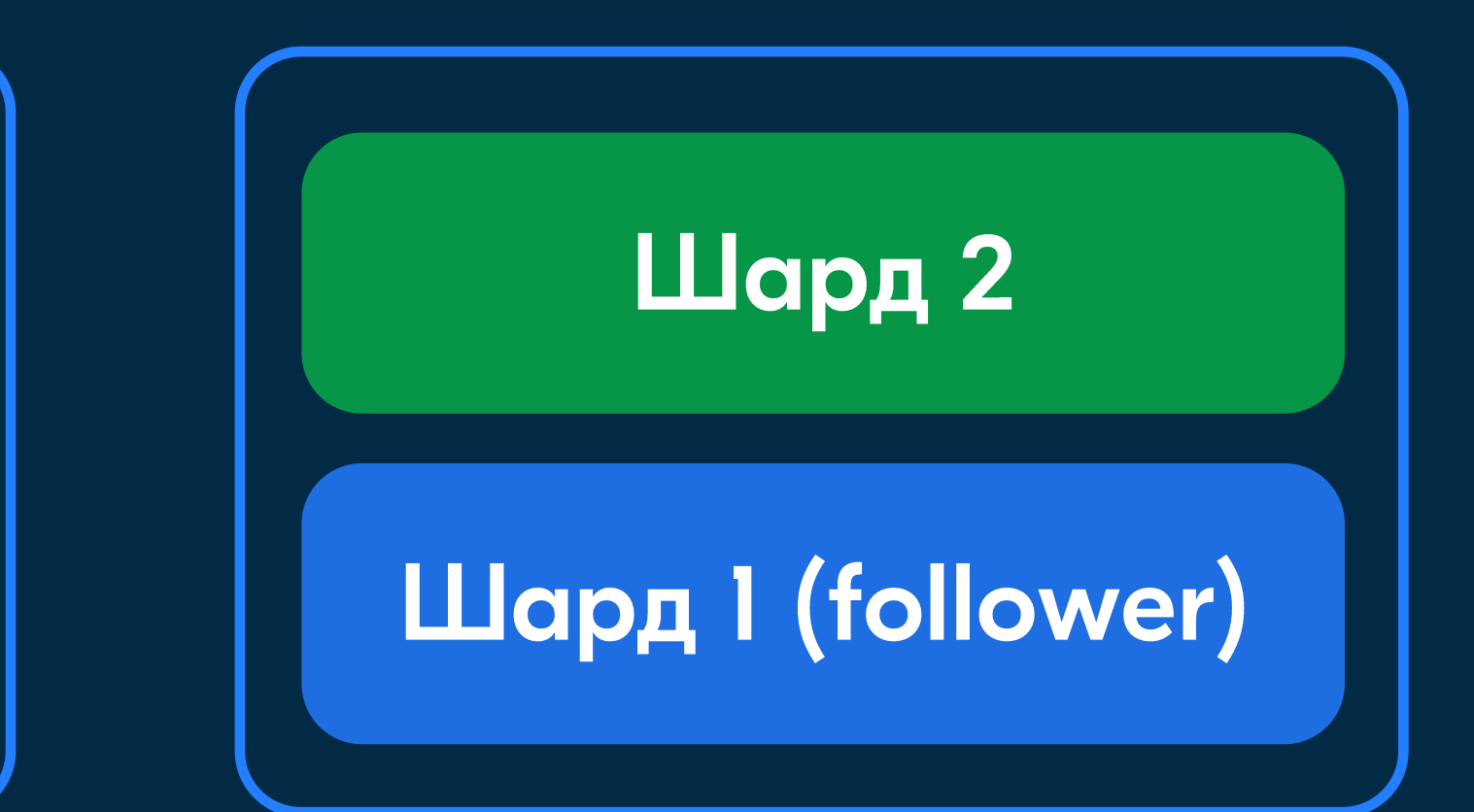

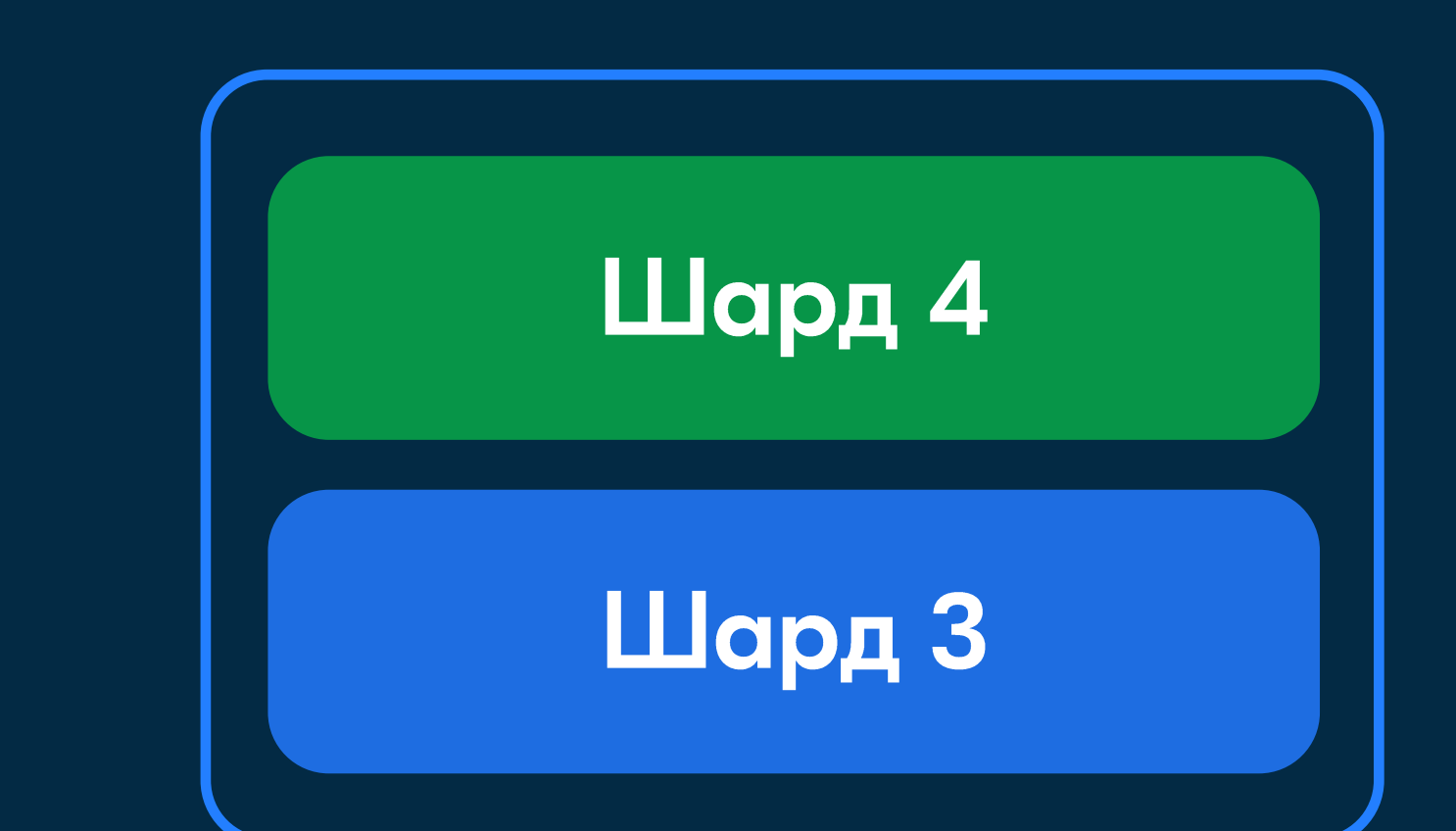

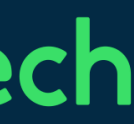

## Архитектура кластера O2 Master (2022) Результаты

Сборка шардированного индекса  $\bullet$ 

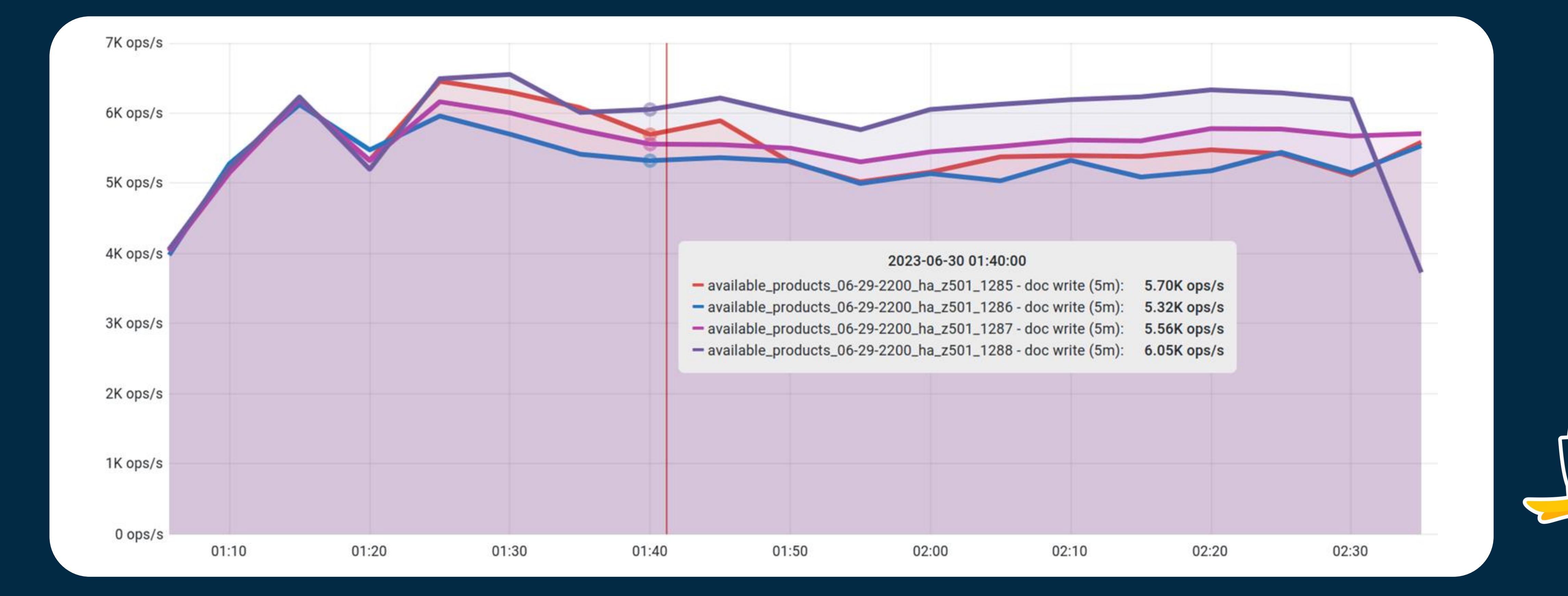

### **OZON** lech

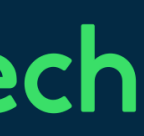

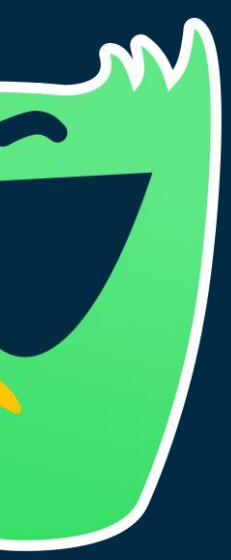

## Отказоустойчивость

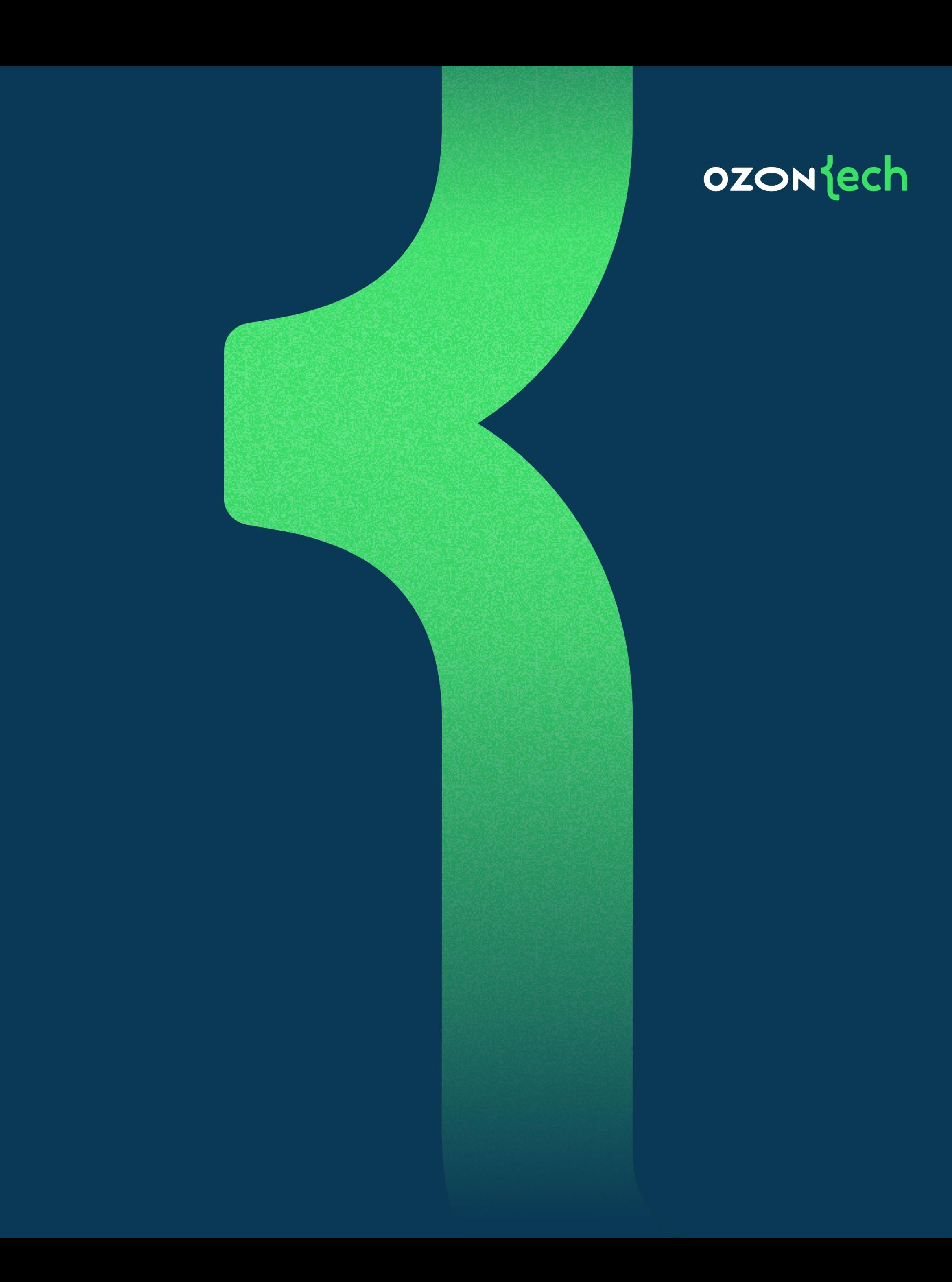

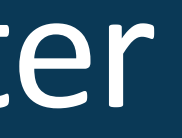

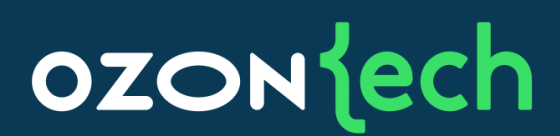

## Архитектура кластера O2 MasterОтказоустойчивость

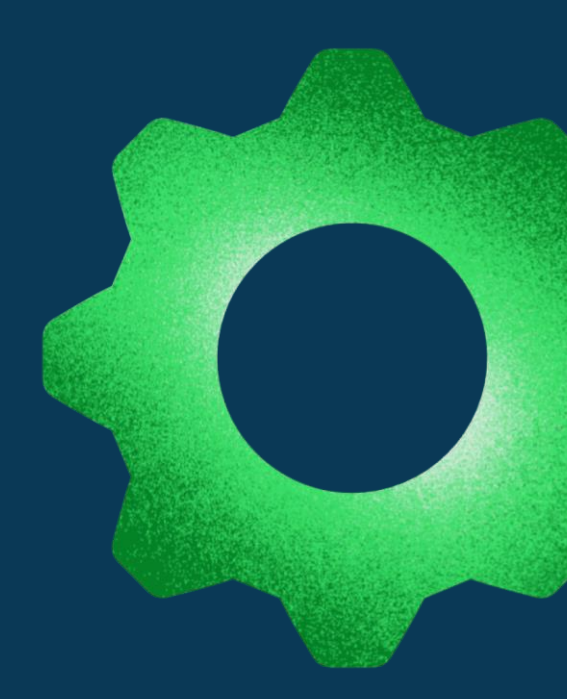

Собираем несколько одинаковых индексов в каждом ЦОД  $\bullet$ 

### • Защищены от случайной порчи индекса (corrupted)

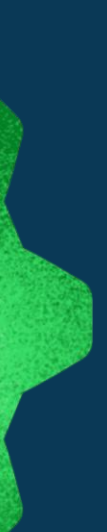

### OZONJech

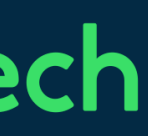

## Поисковая платформа Ozon

### Отказоустойчивость

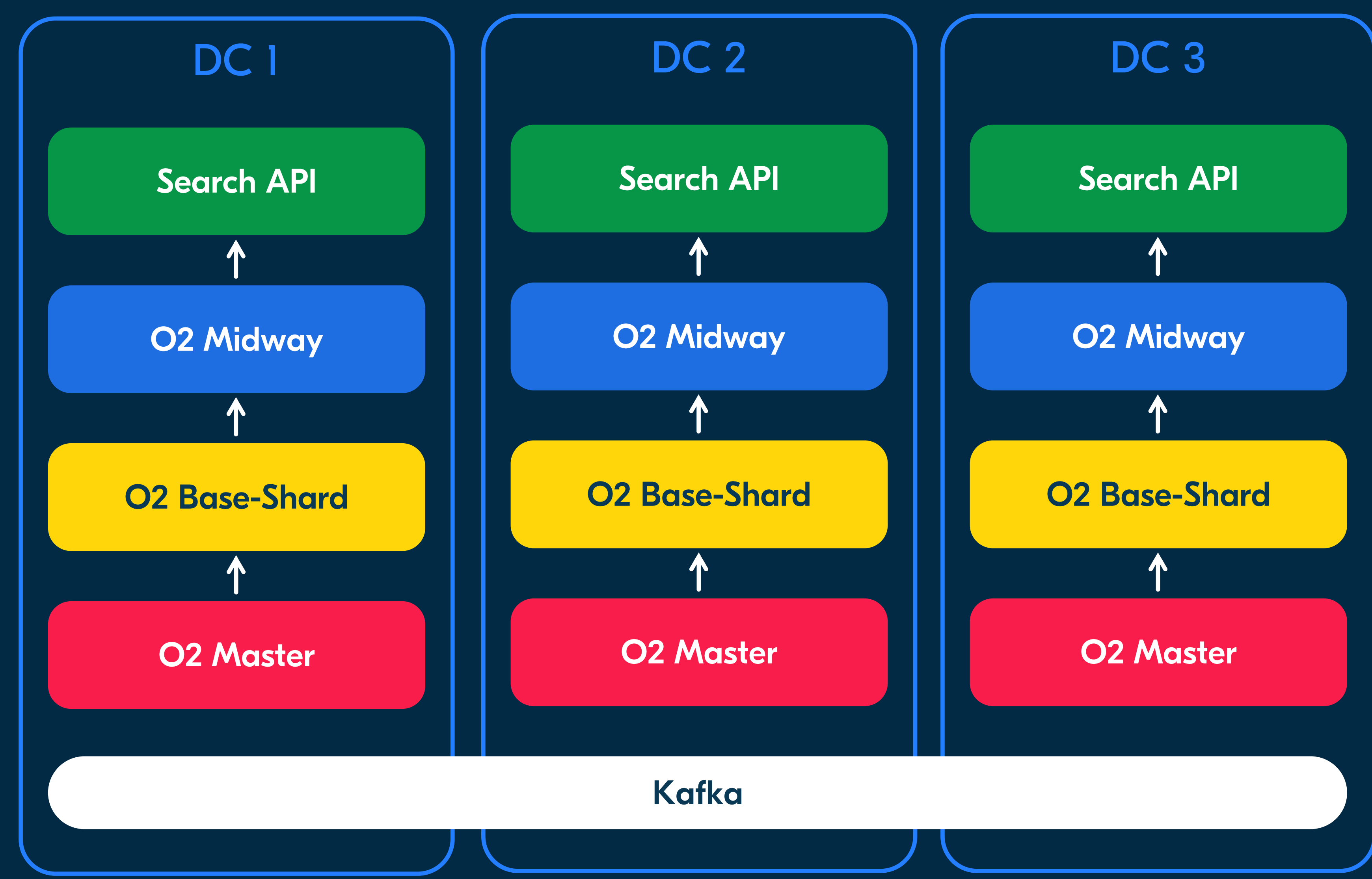

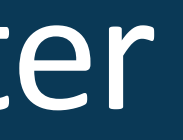

Метаданные хранятся в РG (3 реплики) •

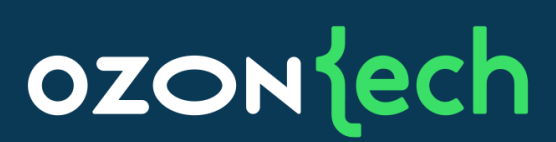

Все типы нод поиска имеют более одного экземпляра •

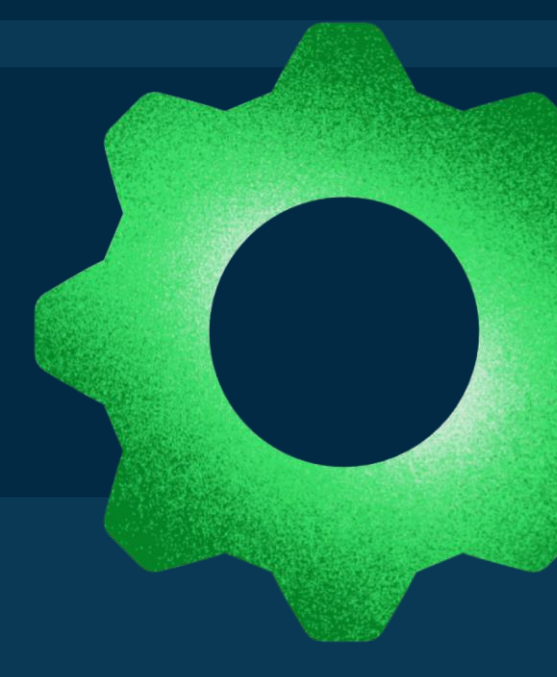

Архитектура кластера O2 Master Отказоустойчивость

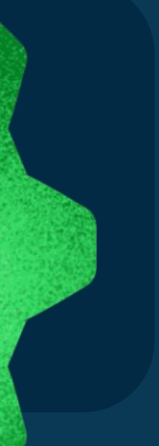

ЕТСD-кластер (5 реплик в трех ЦОД) •

•Кафка в трех ЦОД

## Архитектура кластера O2 Master Результаты

## 1. Переживаем отказ любой **НОДЫ**

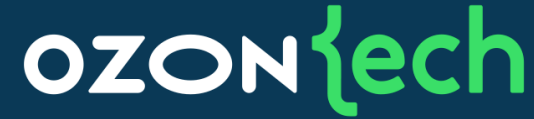

### 2. Переживаем отказ стойки

## 3. Переживаем отказ ЦОД

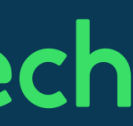

### В заключение Цели достигнуты

### Индексация масштабируется  $\bullet$ вертикально и горизонтально

### Сервис отказоустойчив  $\bullet$

### OZONJech

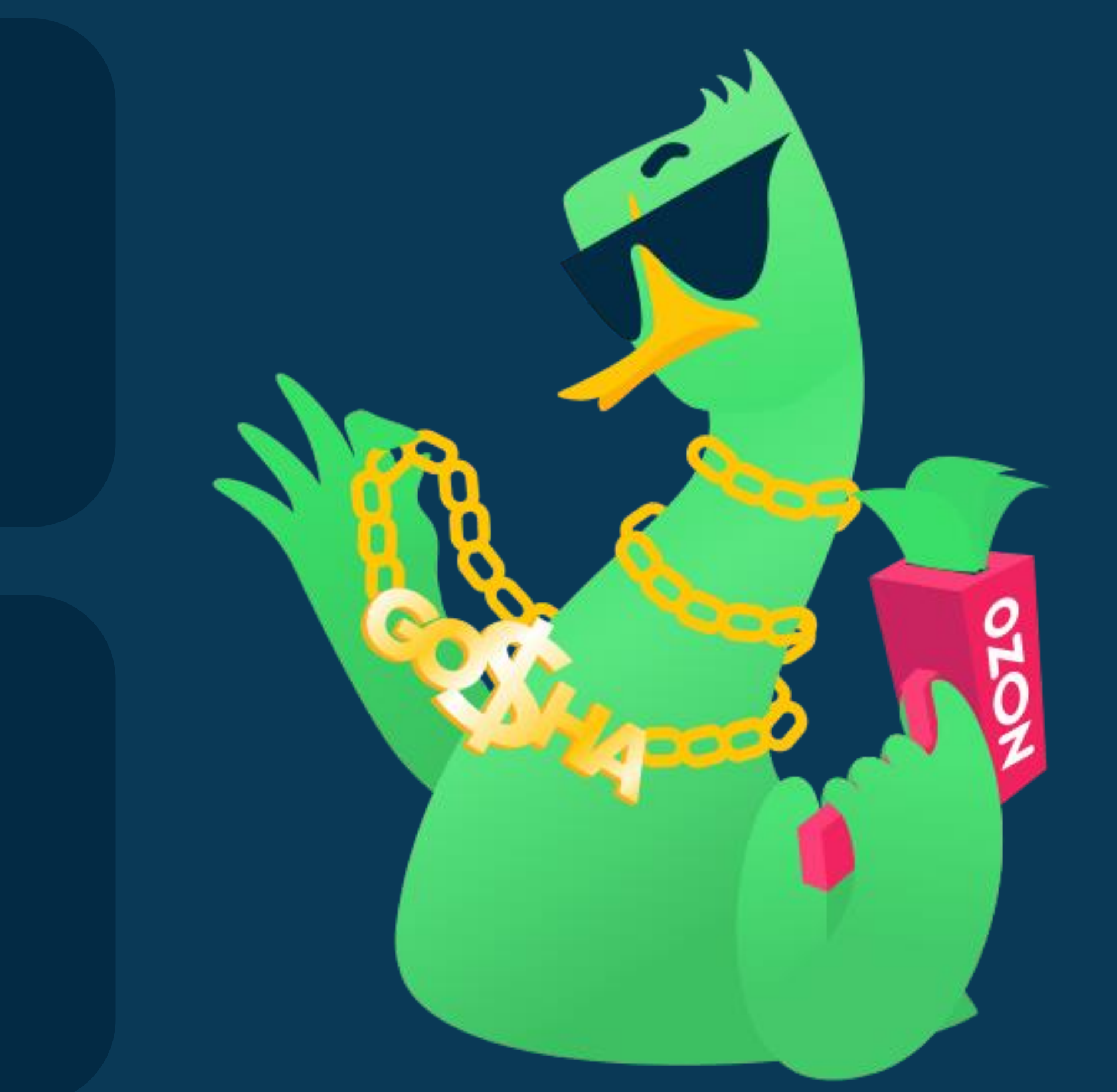

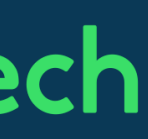

### В заключение

Как достичь производительности

### • Знание стека и инструментов

Изучение исходного кода открытых Продуктов

Реальное и виртуальное общение с  $\bullet$ коллегами в вашей области

### **OZON** lech

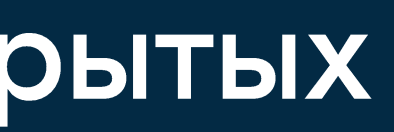

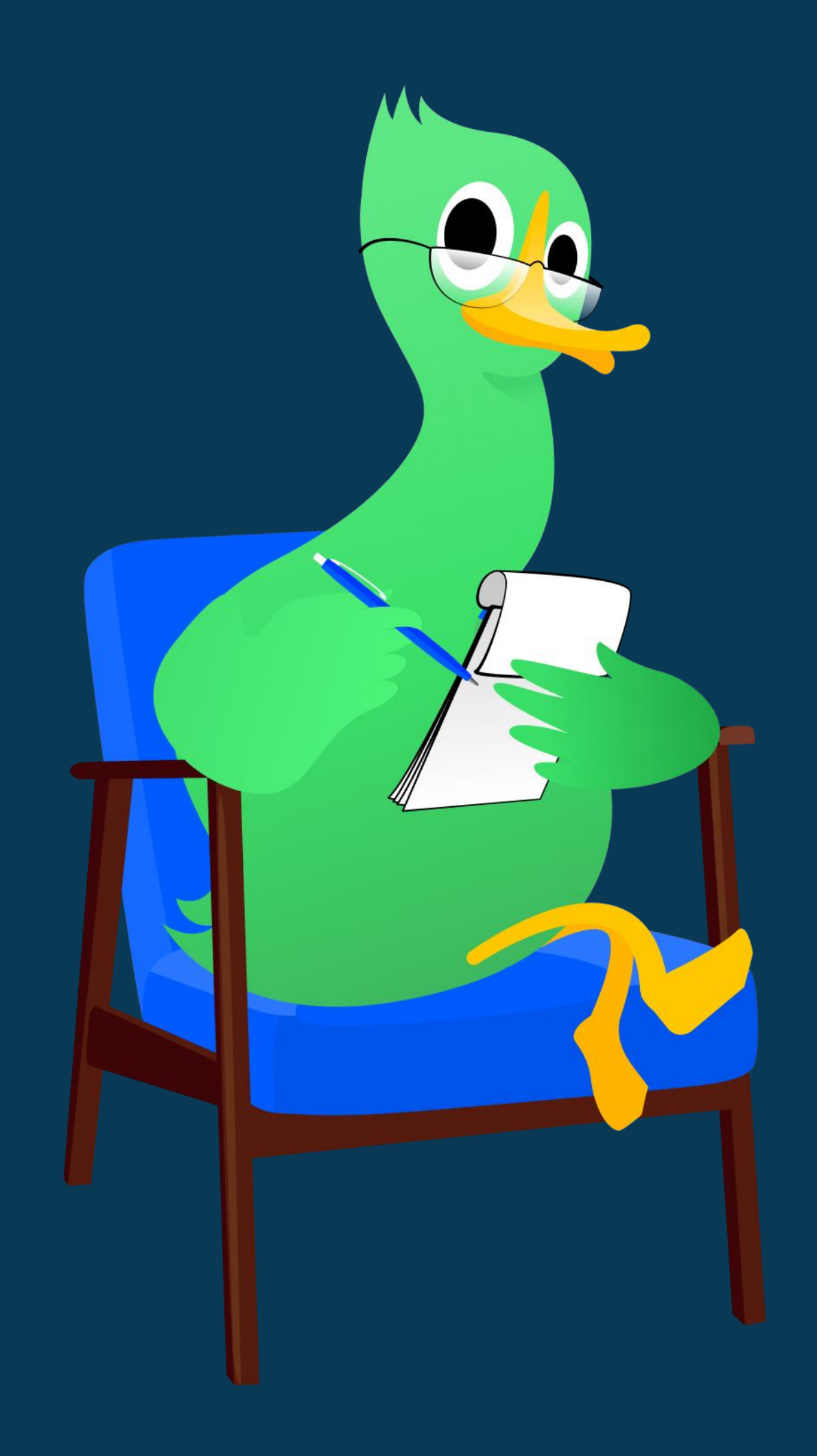

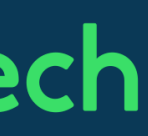

Приглашение к дискуссии Что не вошло в доклад

- Как работает наш поисковый кластер?
- Собственная реализация поисковых запросов
- Низкоуровневые оптимизации в Apache Lucene
- Кастомная политика мержа сегментов
- •Распределенные алгоритмы коммита, ребалансировки

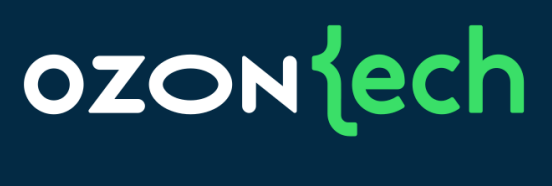

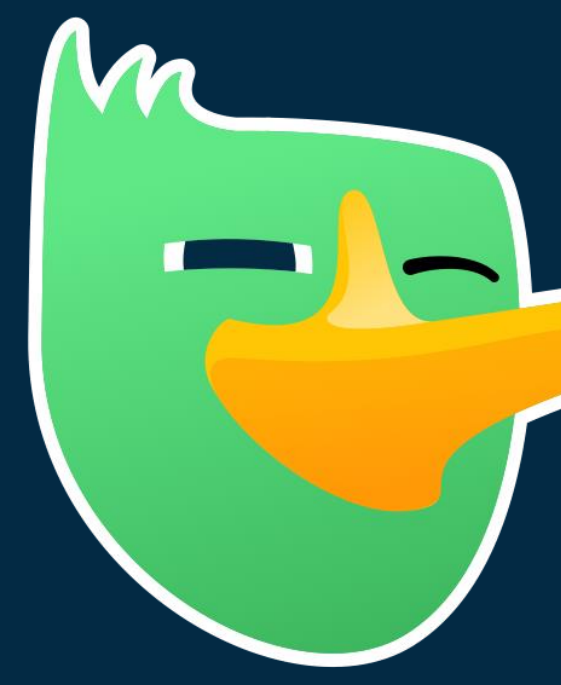

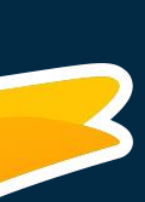

## ozontech

## Спасибо за внимание Денис Габайдулин, Search Runtime

E-mail: gabaden@gmail.com

Telegram: sherman81

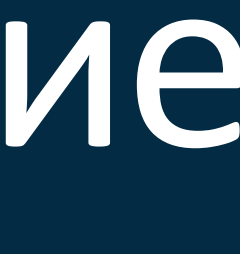